МИНИСТЕРСТВО ОБРАЗОВАНИЯ И НАУКИ РОССИЙСКОЙ ФЕДЕРАЦИИ

Федеральное государственное бюджетное образовательное учреждение высшего образования «Пензенский государственный университет архитектуры и строительства» (ПГУАС)

**Е.М. Каргина** 

# **ТЕХНИЧЕСКИЙ ИНОСТРАННЫЙ ЯЗЫК В ПРОФЕССИОНАЛЬНОЙ ДЕЯТЕЛЬНОСТИ**

# **НЕМЕЦКИЙ ЯЗЫК**

Учебно-методическое пособие по самостоятельной работе для направления подготовки 09.04.02 «Информационные системы и технологии»

Пенза 2016

Рекомендовано Редсоветом университета

Рецензент – кандидат культурологии, доцент кафедры «Иностранные языки С.В. Сботова (ПГУАС)

### **Каргина Е.М.**

К21 Технический иностранный язык в профессиональной деятельности. Немецкий язык: учеб.-метод. пособие по самостоятельной работе для направления подготовки 09.04.02 «Информационные системы и технологии» / Е.М. Каргина. – Пенза: ПГУАС, 2016. – 92 с.

Содержит методические указания к самостоятельной работе по следующим тематическим разделам: «Informatik», «Geschichte und Entwicklung des Computers», «Personalcomputer», «Hardware und Software eines Computers», «Programmiersprachen», «Internet».

Включает рекомендации по подготовке информационного сообщения, научного доклада и презентации; тематическому тестированию; устному опросу и дискуссии; реферированию и аннотированию иностранной литературы и периодики.

Учебно-методическое пособие подготовлено на кафедре иностранных языков и предназначено для использования студентами, обучающимися по направлению подготовки 09.04.02 «Информационные системы и технологии», при изучении дисциплины «Технический иностранный язык в профессиональной деятельности».

> © Пензенский государственный университет архитектуры и строительства, 2016

© Каргина Е.М., 2016

## **ПРЕДИСЛОВИЕ**

Учебно-методическое пособие по самостоятельной работе предназначено для магистрантов, обучающихся по направлению подготовки 09.04.02 «Информационные системы и технологии» и ориентировано на формирование и развитие достаточного уровня иноязычной коммуникативной компетенции в деловой и научной сфере, позволяющей обучающимся использовать иностранный язык как средство деловой межкультурной коммуникации на уровне международных стандартов и в профессиональной деятельности в условиях глобализации рынка интеллектуального труда.

Содержание настоящего пособия направлено на удовлетворение требований, предъявляемых к результатам освоения дисциплины, и способствует формированию следующих компетенций:

• Умение свободно пользоваться русским и иностранным языками как средством делового общения

В результате изучения дисциплины (модуля) обучающийся должен: знать $\cdot$ 

- базовую лексику и грамматику, представляющую нейтральный научный стиль, а также основную терминологию направления подготовки;

- историю и культуру стран изучаемого иностранного языка, правила речевого этикета;

- иностранный язык в объеме, необходимом для возможности получения информации профессионального содержания из зарубежных источников;

- основы реферирования и аннотирования специальных текстов в устной и письменной формах;

уметь:

- применять знания иностранного языка для осуществления межличностной коммуникации;

- использовать знание иностранного языка в профессиональной деятельности:

- получать и сообщать информацию на иностранном языке в письменной и устной форме, оформлять профессиональную и деловую корреспонденцию;

- читать и понимать литературу по направлению подготовки, анализировать полученную информацию;

владеть:

- основами деловых устных и письменных коммуникаций и речевого этикета изучаемого иностранного языка;

- навыками анализа и составления документации на иностранном языке;

- навыками выражения мыслей и собственного мнения в межличностном и деловом общении на иностранном языке;

- навыками обсуждения тем, связанных с направлением подготовки.

*иметь представление:* 

 о стилистических особенностях сферы профессиональной коммуникации;

 о научной терминологии, классификации, функционировании и способах перевода терминов и фразеологизмов области сферы профессиональной коммуникации.

 Способность воспринимать математические, естественнонаучные, социально-экономические и профессиональные знания, умение самостоятельно приобретать, развивать и применять их для решения нестандартных задач, в том числе, в новой или незнакомой среде и в междисциплинарном контексте

В результате изучения дисциплины (модуля) обучающийся должен:

*знать:* 

 правила оформления деловой и технической документации на иностранном языке;

 виды, формы, структуру, функции и стилистику деловой корреспонденции;

 требования к составлению официальной корреспонденции и некоторые общепринятые правила;

 иностранный язык в объеме, необходимом для возможности получения информации делового содержания из зарубежных источников;

речевые клише для устного делового общения;

*уметь:* 

 применять знания иностранного языка для осуществления деловой межличностной коммуникации;

 получать и сообщать информацию на иностранном языке в письменной и устной форме, оформлять профессиональную и деловую корреспонденцию;

 читать и понимать деловую документацию и корреспонденцию по направлению подготовки, анализировать полученную информацию.

работать с иноязычными источниками деловой информации;

 общаться лично и по телефону с иноязычными партнерами на деловую тематику;

 грамотно и корректно вести деловую переписку с зарубежными коллегами;

 организовывать деловые встречи, презентации на иностранном языке; *владеть:* 

 основами деловых устных и письменных коммуникаций и речевого этикета изучаемого иностранного языка;

 навыками анализа и составления договорной документации на иностранном языке;

 устной (диалогической и монологической) и письменной речью в области деловой коммуникации;

 навыками работы с коммерческой корреспонденцией (письмо, факс, телекс, электронная почта, запрос, заказ, рекламации и другие);

*иметь представление:* 

 о стилистических особенностях сферы профессиональной коммуникации;

 о научной терминологии, классификации, функционировании и способах перевода терминов и фразеологизмов области сферы профессиональной коммуникации.

 Способность прогнозировать развитие информационных систем и технологий

В результате изучения дисциплины (модуля) обучающийся должен: *знать:* 

 иностранный язык в объеме, необходимом для возможности получения информации профессионального содержания из зарубежных источников;

 историю и культуру стран изучаемого иностранного языка, правила речевого этикета;

 виды, формы, структуру, функции и стилистику профессиональной документации;

 традиции межкультурной коммуникации в странах изучаемого языка; *уметь:* 

 выполнять перевод со словарем научного текста по тематике направления подготовки, оформить перевод согласно существующим требованиям;

 правильно пользоваться специальной литературой: словарями, справочниками, электронными ресурсами интернета;

 самостоятельно получать и сообщать информацию на иностранном языке в письменной и устной форме, оформлять профессиональную и деловую корреспонденцию;

 читать и понимать литературу по направлению подготовки, анализировать полученную информацию;

 самостоятельно работать с иноязычными источниками профессиональной информации;

грамотно и корректно вести переписку с зарубежными коллегами;

 организовывать деловые встречи, презентации на иностранном языке; *владеть:* 

 основами деловых устных и письменных коммуникаций и речевого этикета изучаемого иностранного языка;

навыками анализа и составления документации на иностранном языке;

 навыками выражения мыслей и собственного мнения в межличностном и деловом общении на иностранном языке;

навыками обсуждения тем, связанных с направлением подготовки;

#### *иметь представление:*

 о стилистических особенностях сферы профессиональной коммуникации;

 о научной терминологии, классификации, функционировании и способах перевода терминов и фразеологизмов области сферы профессиональной коммуникации.

Аутентичность материала, на основе которого построено содержание учебно-методического пособия по самостоятельной работе, способствует формированию и развитию у обучающихся словарного запаса на иностранном (немецком) языке в сфере деловой, научной и профессиональной коммуникации; навыков чтения и понимания деловой профессиональной корреспонденции и документации с целью поиска необходимой информации.

Профессионально-ориентированный характер пособия готовит магистрантов к установлению международных контактов, в которых они смогут выступать в качестве полноценных деловых партнеров, повышая тем самым мотивацию изучения дисциплины «Технический иностранный язык в профессиональной деятельности».

## **ВВЕДЕНИЕ**

С развитием международных деловых контактов, освоением новых зарубежных технологий и расширением профессионального сотрудничества с иностранными специалистами возросла потребность в профессионалах, владеющих иностранными языками. Владение иностранными языками один из основных критериев при трудоустройстве и конкурентное преимущество. Это предопределяет задачу формирования языковой компетенции, позволяющей использовать полученные языковые знания в сфере профессиональной деятельности.

Учебно-методическое пособие по самостоятельной работе входит в состав учебно-методического комплекса дисциплины «Технический иностранный язык в профессиональной деятельности» для магистрантов, обучающихся по направлению подготовки 09.04.02 «Информационные системы и технологии».

Настоящее пособие содержит методические указания к самостоятельной работе по следующим тематическим разделам: «Informatik», «Geschichte und Entwicklung des Computers», «Personalcomputer», «Hardware und Software eines Computers», «Programmiersprachen», «Internet».

Цель представленного пособия - развитие и совершенствование практических навыков самостоятельной работы на основе текстов общепрофессиональной направленности и оригинальной технической литературы по направлению подготовки студентов. Исходя из современных требований к учебному процессу, содержание данного учебно-методического пособия предусматривает ведущую роль самостоятельной, творческой работы студентов, задача преподавателя - организовать соответствующую познавательную активность и руководить ею.

Рекомендуется использование тематического материала в предложенной в пособии последовательности, так как задания организованы по принципу увеличения трудности и постепенной детализации информации.

## МЕТОДИЧЕСКИЕ УКАЗАНИЯ К САМОСТОЯТЕЛЬНОЙ РАБОТЕ ПО ТЕМЕ 1 «INFORMATIK»

**Форма самостоятельной работы:** изучение основной, дополнительной и справочной литературы, подготовка доклада.

**Форма контроля**: доклад.

## **МЕТОДИЧЕСКИЕ УКАЗАНИЯ ПО ПОДГОТОВКЕ ИНФОРМАЦИОННОГО СООБЩЕНИЯ**

Подготовка информационного сообщения представляет собой вид внеаудиторной самостоятельной работы по подготовке небольшого по объему устного сообщения для озвучивания на практическом занятии. Сообщаемая информация носит характер уточнения или обобщения, несет новизну, отражает современный взгляд по определенным проблемам.

Сообщение отличается от докладов и рефератов не только объемом информации, но и ее характером – сообщения дополняют изучаемый вопрос фактическими или статистическими материалами. Оформляется задание письменно, оно может включать элементы наглядности (иллюстрации, демонстрацию).

Регламент времени на озвучивание сообщения – до 5 минут.

Затраты времени на подготовку сообщения зависят от трудности сбора информации, сложности материала по теме, индивидуальных особенностей студента и определяются преподавателем.

Дополнительные задания такого рода могут планироваться заранее и вноситься в программу самостоятельной работы в начале изучения дисциплины.

Действия студента:

– собрать и изучить литературу по теме;

– составить план или грамматическую структуру сообщения;

– выделить основные понятия и слова;

– ввести в текст дополнительные данные, характеризующие объект изучения;

– оформит текст письменно;

– сдать на контроль преподавателю и озвучить в установленный срок. Критерии оценки:

– актуальность темы;

– соответствие содержания теме;

– глубина проработки информации

- грамотность и полнота использования лексико-грамматического материала;

- наличие элементов наглядности.

## МЕТОДИЧЕСКИЕ УКАЗАНИЯ ПО ПОДГОТОВКЕ ДОКЛАДА

Доклад - содержательно подготовленный устный научный текст, как правило, опирающийся на написанные реферат, статью, диссертацию и т.п. (даже в случаях, когда докладчик не обращается к тексту при выступлении), обладающий четкой композиционной и жанровой оформленностью, а также характерными чертами устной научной речи. Цель доклада - не только сообщить определенную информацию, но и, обеспечив активное логическое мышление слушателей, добиться ее усвоения.

#### Алгоритм подготовки доклада

Вам понадобится учесть несколько советов и следовать алгоритму, чтобы ваша работа была действительно эффективной, а доклад получился содержательным и интересным.

Сначала стоит подумать о времени, которое вы затратите на выполнение задания. Постарайтесь выделить на подготовку доклада хотя бы 2-3 дня. Как показывает практика, лучше всего заниматься изучением темы, поиском материалов и дальнейшим оформлением окончательного текста доклада в несколько приёмов. Именно так вы сможете рационально распределить время и трудиться с хорошей производительностью. Спешка всегда вредит делу, зачастую возникают непредвиденные сложности, вопросы. В итоге правильно подготовить доклад ещё сложнее. Упростите себе задачу, оставив нужное количество времени на работу.

Важный момент в любой работе, так или иначе связанной с наукой, написанием текстов, - выбор темы, осваивание заданного направления. Помните, что успех работы не зависит напрямую от темы. Если вы будете готовить доклад тщательно и вдумчиво, вы в любом случае сделаете его успешно. Выбирая тему самостоятельно, остановитесь на той, которая вызывает у вас искренний интерес, избегайте практического подхода. Даже если вы имеете много материалов, но направление вас не привлекает, работать будет сложнее.

Приступив к подготовке доклада, сразу подумайте, где вы станете доставать источники информации. Не нужно ограничиваться сведениями, имеющимися в Интернете. Обязательно возьмите минимум два источника в библиотеке, проверяйте данные по ним.

Пишите доклад самостоятельно. Изучите тему, соберите материалы, составьте текст. Не берите готовые доклады, даже если увидите хорошие варианты по вашей теме. Скорее всего, плагиат быстро обнаружит ваш педагог, а вы не получите никакой пользы от работы, не овладеете полезными навыками, не разберётесь в теме, которая может вам пригодиться. Всегда сложно отвечать на вопросы, когда доклад написан кем-то другим.

Отведите достаточное время на исследование темы. Разумеется, доклад отличается от научной работы, курсовой, но и в нём вам нужно продемонстрировать собственный подход, сложить личное мнение о проблеме. Работайте по плану: вдумайтесь в тему, разберитесь в сложных для вас вопросах, обозначьте круг базовых проблем. После просмотра разных источников выберите 3-5 основных, чтобы не запутаться в материалах, хорошо их запомнить и не отклониться от заданного направления. Выделите самое главное, касающееся вашей темы, раскрывающее её, в каждом источнике. Составьте план и только после этого начинайте писать сам текст доклада.

Подготовив черновой вариант доклада, тщательно проверьте его с точки зрения языка. Обратите внимание, что вам нужно выполнить несколько задач:

– Разобраться в теме самостоятельно.

– Показать преподавателю, что вы действительно ориентируетесь в теме и понимаете то, о чём говорите.

– Рассказать всё доступно и понятно, донести суть доклада, его содержание до всей аудитории, в том числе до ваших однокурсников, которые услышали данную информацию впервые.

Если в тексте много ошибок, смысл обязательно будет ускользать, вас не смогут понять. Педагоги тоже оценивают работу по содержанию и по оформлению. Структура текста должна быть чёткой, логичной, построение важно соотнести с раскрытием темы, излагать материал последовательно и не пропускать важные сведения. Раскрывайте непонятные термины, делайте доклад доступным.

Очень важный этап – подготовка речи. Хороший способ грамотно преподнести материал – оформить отдельно текст доклада и речь. Речь желательно сделать более краткой. Тогда она будет хорошо восприниматься, а всё остальное вы сможете рассказать, отвечая на вопросы педагога. Обратите внимание, что, не зачитывая сразу весь материал, вы оставляете себе своеобразный «запас», имеете возможность хорошо ответить на дополнительные вопросы. В то же время, помните, что важно и в речи полностью раскрыть тему, не упуская узловых моментов, понятий, иначе она будет неполной.

Речь следует не только грамотно оформить, но и научиться хорошо преподносить материал, прорепетировать выступление несколько раз. Вы можете потренироваться перед зеркалом. Произносите слова чётко, правильно интонируйте, не делайте длительные и ненужные паузы, не используйте междометия. Говорить нужно в среднем темпе, не очень медленно, но и не слишком быстро, иначе слушателям будет трудно воспринимать текст. Произносите фразы спокойно, старайтесь не волноваться. Тренировки помогут вам уверенно чувствовать себя на самой защите доклада.

## МЕТОДИЧЕСКИЕ УКАЗАНИЯ ПО ОБУЧЕНИЮ УСТНОЙ РЕЧИ

1. Составьте список вопросов для обсуждения с воображаемым или реальным собеселником.

2. Составьте тезисы для беседы или устного сообщения в заданной ситуации общения.

3. Составьте тезисы, подберите письменную информацию на карточках, фактический и цифровой материал для устного сообщения по определенной теме и проблеме, его программе или плану.

4. Подготовьте на основе письменных заметок (конспекта) устное выступление для тематической или проблемной дискуссии, пресс-конференции или других форм группового общения и обучения.

5. Подготовьте сообщение по предварительно подготовленному конспекту, используйте различную письменную наглядность (записи на доске, кодограммы, таблицы).

6. Подготовьте устное сообщение, используйте печатные и письменные материалы, соответствующие теме или проблеме.

7. Подготовьте и сделайте устное сообщение (реферат) по записям, конспектам тематических, проблемных, обзорных письменных материалов.

### Последовательность подготовки доклада

1. Продумайте тему доклада. Определите основные проблемы и выпишите их на отдельный листочек. Уточните термины, нюансы работы у преподавателя.

2. Найдите источники, где вы собираетесь брать информацию. Возьмите в библиотеке хотя бы 2-3 источника, в Интернете пользуйтесь проверенными сайтами. Сверяйте сведения с печатными материалами.

3. Ограничивайте количество источников, иначе вы можете запутаться в материалах, потратить слишком много сил на их осваивание. Соотносите работу с объёмом доклада, сложностью темы.

4. Определите самые важные для раскрытия темы места в материалах, основные моменты. Дополните ими ваш черновик.

5. Составьте план доклада. Сделайте маленькую вступительную часть, обозначьте тему, кратко расскажите об источниках информации (назовите их), после основной части перейдите к вашим заключительным выводам.

6. Напишите черновик доклада. Не забывайте о последовательности, погичности изпожения

7. Прочтите текст, подумайте, соответствует ли он теме, исправьте все недочёты, ошибки.

8. Сделайте два варианта доклада: чистовой вариант и речь, представляющую собой сокращённую версию доклада.

9. Прочтите речь, доклад, проверьте на наличие ошибок.

10. Прорепетируйте защиту доклада, прочтите речь вслух два раза.

Действуйте в соответствии с алгоритмом, вникайте в тему, помните о рекомендациях: так вы сумеете подготовить хороший доклад, успешно его зашитить.

#### Примеры заданий для самостоятельной работы

#### 1. Lesen Sie den Text.

#### Was ist Informatik?

Kofferwort n -es,  $-(\ddot{o})er - \kappa\pi$ ночевое слово

Datenverarbeitungsanlage (сокр. DVA)  $f =$ ,  $-n -$ (вычислительное) устройство для обработки данных [информации]; вычислительная машина

Vernetzung  $f = -$  объединение в сеть

Künstliche Intelligenz - искусственный интеллект

Angewandte Informatik  $f = -\pi$ рикладная информатика

Einordnung  $f =$ , -en – классификация; расположение; включение

verzahnt sein - быть скрепленным (соединенным) друг с другом

Hardware  $f = -n - \text{ammaparance of}$  обеспечение

Software  $f = -n - np$ ограммное обеспечение

Die Bezeichnung «Informatik» ist aus dem Wort Information abgeleitet, andere Quellen sehen es als Kofferwort aus Information und Mathematik oder Information und Automatik an. In Deutschland tauchte das Wort 1957 erstmals auf. Karl Steinbuch, damals Mitarbeiter der «Standard Elektrik Gruppe», gebrauchte es in einer Veröffentlichung über eine Datenverarbeitungsanlage für das Versandhaus «Quelle». Der Begriff Informatik deckt unter anderem die Felder ab, die im Englischen «computer science» und «information systems» heißen. Im Englischen gibt es jedoch auch den seltener verwendeten Begriff «informatics», der allgemeiner gefasst ist als «computer science» und eher dem russischen «информатика» entspricht.

*Bedeutung der Informatik*. Die Informatik hat in praktisch allen Bereichen des modernen Lebens Einzug gehalten. Offensichtlich wird dies durch den enormen Einfluss des Internets verstärkt. Die vielfältige, insbesondere weltweite, Vernetzung revolutionierte die Telekommunikation und die Informationsverarbeitung in den Unternehmen, die Logistik, die Medien aber auch praktisch alle privaten Haushalte. Weniger offensichtlich, aber allgegenwärtig ist die Informatik in Haushaltsgeräten wie Videorekordern oder Spülmaschinen, in denen eingebettete Systeme die mehr oder weniger intelligente Steuerung übernehmen.

*Die Teildisziplinen in der Informatik*. Die Informatik unterteilt sich selbst in die wesentlichen Teilgebiete der Theoretischen Informatik, der Praktischen Informatik und der Technischen Informatik. Neben diesen Hauptsäulen gibt es noch die Bereiche Didaktik der Informatik, Künstliche Intelligenz sowie Informatik und Gesellschaft, die als interdisziplinäre Disziplinen zum Teil eigenständig sind.

Die Anwendungen der Informatik in den verschiedenen Bereichen des täglichen Lebens sowie in anderen Fachgebieten, wie beispielsweise der Wirtschaftsinformatik, Geoinformatik, Medizininformatik, werden unter dem Begriff der Angewandten Informatik geführt.

Im Wesentlichen kann dabei die Theoretische Informatik als Grundlage für die weiteren Teilgebiete betrachtet werden. Sie liefert fundamentale Erkenntnisse für die Entscheidbarkeit von Problemen, für die Einordnung ihrer Komplexität und für die Modellierung von Automaten und Formalen Sprachen. Die Theoretische Informatik beschäftigt sich mit der Theorie formaler Sprachen bzw. Automatentheorie, Berechenbarkeits- und Komplexitätstheorie, Grafentheorie, Kryptologie, Logik, formaler Semantik und bietet Grundlagen für den Bau von Compilern von Programmiersprachen und die mathematische Formalisierung von Problemstellungen.

Auf dieser Grundlage bauen die Praktische Informatik und die Technische Informatik auf. Sie beschäftigen sich mit zentralen Problemen der Informationsverarbeitung und bieten pragmatisch anwendbare Lösungen. Hierbei sind diese beiden Teilgebiete eng ineinander verzahnt und unterscheiden sich nur durch das Maß der Nähe zur Mikroelektronik. Aus Sicht der Informatik ist die Elektronik jedoch mehr ein Hilfsmittel und nicht Teil der Kernforschung in der Informatik.

Die Praktische Informatik beschäftigt sich mit der Lösung von konkreten Problemen deren Umsetzung in Form von Computerprogrammen. Sie liefert auch die grundlegenden Konzepte zur Lösung von Standardaufgaben, wie die Speicherung und Verwaltung der Informationen mittels Datenstrukturen. Einen

wichtigen Stellenwert haben dabei die Algorithmen, die Musterlösungen für häufige oder schwierige Aufgaben bereitstellen.

Eines der zentralen Themen der praktischen Informatik ist die Softwaretechnik. Sie beschäftigt sich mit der systematischen Erstellung von Software. Es werden auch Konzepte und Lösungsvorschläge für große Softwareprojekte entwickelt, die einen wiederholbaren Prozess von der Idee bis zur fertigen Software erlauben sollen.

Die Technische Informatik befasst sich mit den hardwareseitigen Grundlagen der Informatik wie etwa der Mikroprozessortechnik, Rechnerarchitekturen und verteilten Systemen. Damit stellt sie ein Bindeglied zur Elektrotechnik dar.

Die Rechnerarchitektur ist die Wissenschaft, die Konzepte für den Bau von Computern erforscht. Hier wird das Zusammenspiel von Mikroprozessor, Arbeitsspeicher sowie Controller und Peripherie definiert und verbessert. Das Forschungsgebiet orientiert sich dabei sowohl an den Anforderungen der Software als auch an den Möglichkeiten, die sich über die Weiterentwicklung von Integrierten Schaltkreisen ergeben.

Ein weiteres wichtiges Gebiet ist die Rechnerkommunikation. Diese ermöglicht den elektronischen Datenaustausch zwischen Computern und stellt damit die technische Grundlage des Internets dar.

## *2. Übersetzen Sie den Text.*

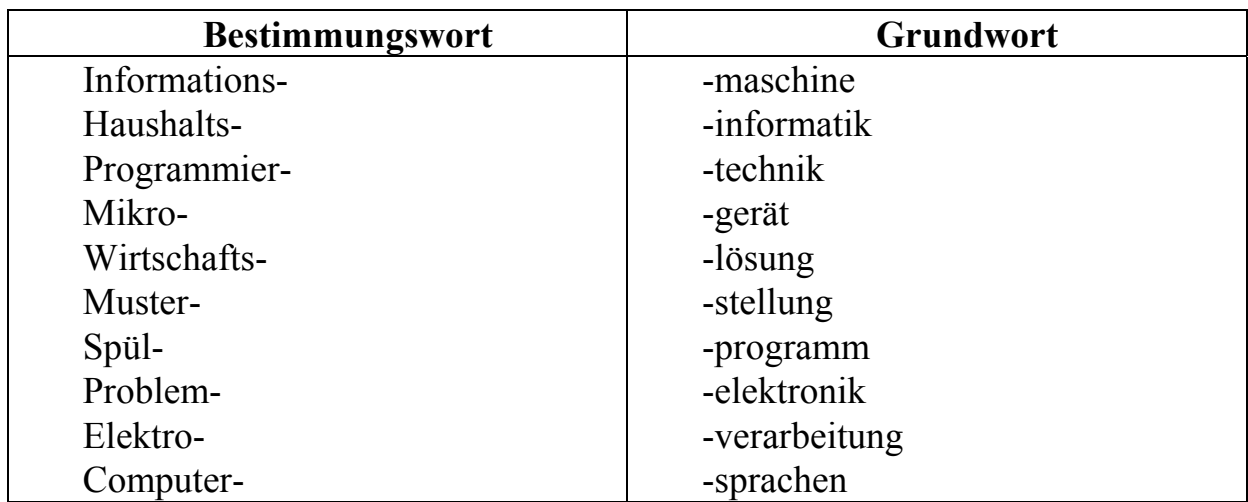

## *3. Welche Wortbestandteile passen zusammen? Setzen Sie den Artikel und übersetzen Sie die Wörter!*

## *4. Übersetzen Sie folgende Wortgruppen ins Deutsche.*

Устройство для обработки данных, предприятие посылочной торговли, влияние интернета, повседневная жизнь, быть самостоятельным, по существу, язык программирования, практически применимое решение, сохранение информации, с точки зрения информатики, техника программного обеспечения, производственная информатика, архитектура компьютера, связующее звено, оперативная память, интегральная микросхема, обмен данными между компьютерами.

#### *5. Was passt zusammen?*

### *1. Die Theoretische Informatik*

a) … befasst sich mit den hardwareseitigen Grundlagen der Informatik.

b) … beschäftigt sich mit der Theorie formaler Sprachen.

c) … liefert fundamentale Erkenntnisse für die Entscheidbarkeit von Problemen, für die Einordnung ihrer Komplexität und für die Modellierung von Automaten und Formalen Sprachen.

#### *2. Die Praktische Informatik*

d) … beschäftigt sich mit der Lösung von konkreten Problemen deren Umsetzung in Form von Computerprogrammen.

e) … bietet Grundlagen für den Bau von Compilern von Programmiersprachen und die mathematische Formalisierung von Problemstellungen.

f) … liefert die grundlegenden Konzepte zur Lösung von Standardaufgaben, wie die Speicherung und Verwaltung der Informationen mittels Datenstrukturen.

#### *3. Die Technische Informatik*

g) … beschäftigt sich mit der systematischen Erstellung von Software.

h) … ermöglicht den elektronischen Datenaustausch zwischen Computern und stellt damit die technische Grundlage des Internets dar.

#### *6. Bestimmen Sie, ob die Information richtig oder falsch ist.*

1. Das Wort «Informatik» tauchte 1957 erstmals in Deutschland auf.

2. Bedeutung der Informatik wird durch den Einfluss des Internets verstärkt.

3. Die Informatik unterteilt sich selbst in die wesentlichen Teilgebiete der Theoretischen Informatik und der Praktischen Informatik.

4. Die Technische Informatik liefert fundamentale Erkenntnisse für die Entscheidbarkeit von Problemen, für die Einordnung ihrer Komplexität und für die Modellierung von Automaten und Formalen Sprachen.

5. Einen wichtigen Stellenwert in der Technischen Informatik haben die Algorithmen, die Musterlösungen für häufige oder schwierige Aufgaben bereitstellen.

6. Die Praktische Informatik beschäftigt sich mit der systematischen Erstellung von Software.

7. Die Technische Informatik befasst sich mit der Hardware.

8. Die Praktische Informatik und die Technische Informatik sind eng mit einander verbunden und unterscheiden sich nicht voneinander.

#### *7. Erzählen Sie über ihre Fachrichtung.*

### **Selbstständige Arbeit**

## *1. Übersetzen Sie den Text.*

#### **Informatik in interdisziplinären Wissenschaften**

Rund um die Informatik haben sich einige interdisziplinäre Forschungsansätze, teilweise zu eigenen Wissenschaften, entwickelt:

Die Wirtschaftsinformatik ist eine «Schnittstellen-Disziplin» zwischen der Informatik und den Wirtschaftswissenschaften, besonders der Betriebswirtschaftslehre. Sie hat sich durch ihre Schnittstellen zu einer eigenständigen Wissenschaft entwickelt. Ein Schwerpunkt der Wirtschaftsinformatik liegt auf der Abbildung von Geschäftsprozessen und der Buchhaltung in relationalen Datenbanksystemen und ERP-Systemen wie SAP. Im Wesentlichen beschäftigt sich der Wirtschaftsinformatiker mit der Erstellung von Kommunikations- und Informationssystemen.

In der Computerlinguistik wird untersucht, wie natürliche Sprache mit dem Computer verarbeitet werden kann. Sie ist ein Teilbereich der Künstlichen Intelligenz, aber auch gleichzeitig Schnittstelle zwischen Angewandter Linguistik und Angewandter Informatik.

Die Bioinformatik befasst sich mit den informatischen Grundlagen und Anwendungen der Speicherung, Organisation und Analyse von biologischen Daten. Die ersten reinen Bioinformatikanwendungen wurden für die DNA-Sequenzanalyse entwickelt.

Die Chemoinformatik bezeichnet einen Wissenschaftszweig, der das Gebiet der Chemie mit Methoden der Informatik verbindet und umgekehrt. Sie beschäftigt sich mit der Suche im chemischen Raum, welcher aus virtuellen oder realen Molekülen besteht. Die Größe des chemischen Raumes wird auf etwa 1062 Moleküle geschätzt und ist weit größer als die Menge der bisher real synthetisierten Moleküle.

*Schnittstelle f =, -n – интерфейс Betriebswirtschaftslehre f = – теория экономики предприятия Erstellung f =, -en – установление, разработка Speicherung f =, -en – хранение (информации) Sequenzanalyse f =, -n – эпизодический анализ*

## *2. Übersetzen Sie den Text.*

#### **Künstliche Intelligenz**

Die Künstliche Intelligenz (KI) ist ein großes Teilgebiet der Informatik mit starken Einflüssen aus Logik, Linguistik, Neurophysiologie und Kognitionspsychologie. Dabei unterscheidet sich die KI in der Methodik zum Teil erheblich von der klassischen Informatik. Statt eine vollständige Lösungsbeschreibung vorzugeben, wird in der Künstlichen Intelligenz die Lösungsfindung dem Computer selbst überlassen. Ihre Verfahren finden Anwendung in Expertensystemen, in der Sensorik und Robotik. Im Verständnis des Begriffs «Künstliche Intelligenz» spiegelt sich oft die aus der Aufklärung stammende Vorstellung vom Menschen als Maschine wieder, dessen Nachahmung sich die so genannte «starke KI» zum Ziel setzt: eine Intelligenz zu erschaffen, die wie der Mensch nachdenken und Probleme lösen kann und die sich durch eine Form von Bewusstsein beziehungsweise Selbstbewusstsein sowie Emotionen auszeichnet. Die Umsetzung dieses Ansatzes erfolgte durch Expertensysteme, die im Wesentlichen die Erfassung, Verwaltung und Anwendung einer Vielzahl von Regeln zu einem bestimmten Gegenstand leisten. Im Gegensatz zur starken KI geht es der «schwachen KI» darum, konkrete Anwendungsprobleme zu meistern. Insbesondere sind dabei solche Anwendungen von Interesse, zu deren Lösung nach allgemeinem Verständnis eine Form von «Intelligenz» notwendig scheint. Letztlich geht es der schwachen KI somit um die Simulation intelligenten Verhaltens mit Mitteln der Mathematik und der Informatik; es geht ihr nicht um Schaffung von Bewusstsein oder um ein tieferes Verständnis der Intelligenz.

*Einfluss m ..flusses, ..flüsse − влияние Kognition f =, -en − познание Nachahmung f =, -en − подражание, копирование auszeichnen − выделять, отмечать meistern − овладевать; осваивать Bewusstsein n -s − сознание*

## *3. Übersetzen Sie den Text.*

#### **Vorteile und Nachteile der Informatik**

*Vorteile der Informatik*. Computer können große Datenmengen in kurzer Zeit verwalten, sichern, austauschen und verarbeiten. Um dieses zu ermöglichen, ist die Interaktion komplexer Hardware- und Softwaresysteme nötig, die auch das wesentliche Forschungsgebiet der Informatik darstellen.

Die Stärken von Computersystemen liegen darin, schematische Berechnungen auf großen Datenmengen mit hoher Geschwindigkeit und Genauigkeit ausführen zu können. Im Gegensatz dazu basieren viele scheinbar alltägliche Intelligenzleistungen des Menschen jedoch auf kognitiven Leistungen, die bis heute von Computern nur recht schlicht erbracht werden können. Als Beispiel sei hier das Erkennen von Gesichtern oder das Fällen von Entscheidungen bei unsicherer Wissensbasis genannt. Derartige Prozesse werden von der Künstlichen Intelligenz untersucht.

*Nachteile der Informatik*. Es gibt Kritiker, darunter Informatiker wie Joseph Weizenbaum, die zu einem sorgsameren Umgang mit moderner Technik und dem Computer mahnen. Weizenbaum schrieb in den 1960ern das Computerprogramm

ELIZA, mit dem er die Verarbeitung natürlicher Sprache durch einen Computer demonstrieren wollte; ELIZA wurde als Meilenstein der «künstlichen Intelligenz» gefeiert und sollte menschliche Psychologen bald ablösen. Weizenbaum war entsetzt über die Wirkung seines relativ einfachen Programms, das nie zum Ersetzen eines Therapeuten konzipiert gewesen war, und wurde durch dieses Schlüsselerlebnis zum Gesellschafts- und Medienkritiker.

Die weite Verwendung von Computern führt in der heutigen Zeit zu einer breiten öffentlichen wie wissenschaftlichen Diskussion über die Wirkungen auf die Sozialisation und das Lernverhalten, insbesondere von Kindern und Jugendlichen. Es herrscht weitgehender Konsens, dass es Effekte gibt, allerdings sind Untersuchungen methodisch schwierig oder kommen zu widersprüchlichen Ergebnissen.

### *4. Übersetzen Sie den Text.*

#### **Einfluss auf die Privatsphäre der Menschen**

In der Informationsgesellschaft entstehen neue gesellschaftliche Probleme, die in der Öffentlichkeit oft kontrovers und sehr emotional diskutiert werden. Eines dieser Themen ist der Schutz der Privatsphäre des Computerbenutzers, der Datenschutz. Durch die Vernetzung ist es nicht nur Benutzern möglich, schnell beliebige Informationen im Internet abzufragen. Umgekehrt wird auch das Ausspähen von persönlichen Informationen durch Behörden, Unternehmen und Kriminellen ermöglicht. Ziel ist es zum einen Verhaltensweisen von Kunden bei Onlinekäufen zu sammeln, aber auch den persönlichen E-Mail-Verkehr abzuhören, wie es amerikanische Geheimdienste tun, oder Zugangsdaten zu Banken und Kreditkarten auszuspähen.

Hier hat ein gegenseitiges Aufrüsten stattgefunden, auf der Anwenderseite werden persönliche Daten über Verschlüsselung gegen unbefugten Zugriff gesichert, während auf der anderen Seite mittels Cookies, Spyware oder Phishing versucht wird, die Schutzmechanismen auszuhebeln.

Unternehmen suchen gezielt über Datenschürfung nach typischen Verhaltensweisen von Kunden. Die so gewonnenen Informationen werden dann auf das individuelle Profil einzelner Kunden angewandt. Dies dient entweder zum Anbieten von mehr oder weniger «maßgeschneiderter Werbung» (Spam), aber auch zum Selektieren von geeigneten und weniger geeigneten Kunden. Beim Abschluss einer Versicherung versuchen Unternehmen mittlerweile gezielt Kunden mit geringem Risiko durch bessere Konditionen an sich zu binden. Kunden aus Risikogruppen erhalten schlechtere Konditionen oder werden ausgeschlossen. Ein besonderes Interesse am Zugriff zu persönlichen Daten haben Strafverfolgungsbehörden bei der Bekämpfung von Terrorismus und organisierter Kriminalität. So beschäftigen das FBI und die NSA Spezialisten zum systematischen Auswerten des Datenverkehrs im Internet. Hier wird eine spezielle Software eingesetzt, um E-Mails nach bestimmten Stichworten durchzusuchen.

#### **Вопросы для самоконтроля**

1) Von welchen Wörtern ist der Begriff «Informatik» abgeleitet?

2) In welchen Bereichen des modernen Lebens hat die Informatik besondere Bedeutung?

3) In welche drei Teilgebiete untergliedert sich die Informatik?

4) Womit befasst sich die Theoretische Informatik?

5) Auf welcher Grundlage bauen die Praktische Informatik und die Technische Informatik auf?

6) Womit beschäftigt sich die Praktische Informatik?

7) Womit befasst sich die Technische Informatik?

8) Was erforscht die Rechnerarchitektur?

9) Wodurch unterscheiden sich die Praktische Informatik und die Technische Informatik?

10) Welches Gebiet der Informatik stellt die technische Grundlage des Internets dar?

## МЕТОДИЧЕСКИЕ УКАЗАНИЯ К САМОСТОЯТЕЛЬНОЙ РАБОТЕ ПО ТЕМЕ 2 «GESCHICHTE UND ENTWICKLUNG DES COMPUTERS»

**Форма самостоятельной работы:** работа с основной, дополнительной и справочной литературой, подготовка презентации.

**Форма контроля**: презентация «История и развитие информационных технологий».

## **МЕТОДИЧЕСКИЕ УКАЗАНИЯ ПО СОЗДАНИЮ ПРЕЗЕНТАЦИИ**

#### **Этапы создания мультимедийной презентации**

Планирование презентации − пошаговая структура, включающая в себя следующие аспекты:

1. Определение целей выступления. На этапе определения целей необходимо установить соответствие между планируемым результатом и отобранной информацией, определить общие и поддерживающие цели.

В современных образовательных технологиях выделяются следующие общие цели выступления:

Информирование – презентация направлена на знакомство с новым материалом, расширяет имеющиеся представления, обучает, описывает чтолибо. Результатом информативного выступления являются знание, понимание, анализ, оценка учебного материала.

Убеждение – презентация нацелена на разъяснение и принятие позиции, изменение взглядов слушающих, побуждение к действиям определенным способом. Реакция аудитории при таком выступлении служит основным критерием эффективности достижения поставленной цели.

Развлечение – презентация направлена на получение слушающими удовольствия от выступления. О результативности такой презентации судят по проявленному аудиторией интересу, активности, эмоциональной включенности.

Безусловно, что в каждой презентации используется комбинаторика обозначенных общих целей с доминированием одной из них согласно планируемому результату. Алгоритм творческой постановки целей включает: технологичность; важность; отношение аудитории; рациональность; четкость, конкретность, точность.

Целесообразнее начинать с определения соответствия цели выступления целям слушателей, затем установить связь между целями выступления и потребностями аудитории; далее определиться в количестве идей, объеме информации, времени и т.д.; уточнить общую направленность выступления: информирование, сообщение, развлечение, убеждение; и только затем определиться с технологичностью выступления, определив средства ее достижения.

Поддерживающие цели раскрывают, дополняют общую цель на одном из четырех уровней: понимания и принятия идей, применения согласно четкому алгоритму использования, побуждения, выполнения.

После того как определены общие и поддерживающие цели, необходимо выработать концепцию сообщения, определяющую основную линию содержания. Концепция выступления должна быть выражена ключевым тезисом выступления.

Выделяют следующие качества ключевого тезиса: значимый для аудитории, способный удерживать ее внимание, понятный и запоминающийся, раскрывающий смысл презентации на основе анализа основных мыслей, систематики всех вопросов выступления, анализа идей и взглядов.

Цель выступления определяется с дидактической точки зрения и определяет тип презентации. Например, «учебная» презентация может быть направлена на введение и активизацию фонетического, лексико-грамматического материала в речемыслительной деятельности студентов по определенной теме - разделу - модулю программы. «Учебная» презентация может быть разработана не только преподавателем, ведущим дисциплину, но и студентом как домашнее задание по обобщению материала раздела или на опережение учебного материала; разработанные студентами МП могут быть также внедрены в рамках педпрактики. МП «исследовательский проект» направлена на формирование исследовательских умений и развитие критического мышления студентов в процессе решения определенной проблемы. Целью МП «научный доклад» является предъявление результатов исследования по теме курсовой или выпускной квалификационной работы.

2. Сбор информации об аудитории (знания и опыт аудитории, учет интересов, индивидуальных возможностей восприятия, памяти, мышления, воображения). Целесообразно провести предварительный анализ аудитории на предмет выявления ее интересов, потребностей, подготовленности, используя демографический срез информации (возраст, пол, образование, род занятий, социальный, экономический, географический статусы, специальные интересы: профессиональные, этнические, культурные).

3. Определение основной идеи выступления. Необходимо проследить наличие оптимального числа главных идей и их иерархию.

4. Подбор дополнительной информации, обеспечивающей, с одной стороны, полноту изложения материала, и с другой - выбор, исходя из особенностей аудитории (интересы, уровень обученности, возраст), темы и объема презентации.

5. Создание структуры выступления. Структура выступления определяется его целями и типом презентации. В структуре любого выступления выделяется четыре части:

1) информация, с помощью которой осуществляется привлечение внимания аудитории и поддержание интереса к содержанию;

2) введение - призвано направить внимание аудитории, «включить» слушающих в тему выступления и раскрытие его предмета;

3) основная часть включает центральную идею (максимум 3 центральных идеи), которая соотносится с темой сообщения; тезисы - основные мысли, аргументы, раскрывающие или подкрепляющие основные идеи; поддерживающий материал - информация, идеи, примеры, применение, объяснение. Средствами поддержки могут выступать цитаты, примеры, аналогия, статистика;

4) заключение - предполагает возврат к предмету презентации, заявленному в начале выступления; кольцевое обрамление, решение проблемы, обобщение, резюме, перспективы, побуждение к достижению целей, выводы. При выборе цитат необходимо убедиться, что цитируемая личность знакома или авторитетна слушателям; используемые в выступлении примеры должны быть понятны, связаны с основными мыслями и соотноситься с информацией выступления, «поддерживать» ее. Аналогия должна соотноситься с рассматриваемым предметом и понятна аудитории.

6. Проверка логики подачи материала предполагает аналитическую работу по проверке того, как соотносится информация презентации с ее целью, концепцией, типом и структурой. Необходимо также проверить логические связки между тезисами и частями всего текста выступления.

Рекомендуется использовать разные схемы организации материала: хронологическую, тематическую, пространственную, логическую.

Хронологическая последовательность раскрывает содержание выступления поступательно, от одного этапа к другому, как правило, применяется для описания процессов, эволюции взглядов, решения проблемы и т. д.

Тематическая последовательность изложения предполагает подразделение текста выступления на несколько частей (подтем), что значительно облегчает восприятие слушающих.

Логическая последовательность применяет логические операции (аналогии, сравнение, причинно-следственное соответствие, выделение существенного и т. д.) при группировке материала.

7. Подготовка заключения. Проверить наличие резюме сообщения, т. е. краткого изложения выводов по каждому тезису основной части. Необходимо также отметить актуальность темы и определить перспективы ее развития.

#### **Примеры заданий для самостоятельной работы**

#### *1. Lesen Sie den Text.*

#### **Geschichte des Computers**

Abakus m =  $=$   $-$  абака, счётная доска

Vierspezies-Maschine f – четырех операционная вычислительная машина, арифмометр

Lochkarte f – перфокарта

Rechner m -s, = - 1) вычислитель; калькулятор; 2) вычислительная машина; счётно-решающий прибор, (электронный) калькулятор

Vorläufer m -s, = − предшественник; предтеча

Berechnung f =, -en − вычисление, исчисление; калькуляция; подсчёт, оценка

Geschwindigkeit  $f =$ ,  $-en - \text{ckopoc},$  быстрота

Erfindung  $f = -en - u$ зобретение

vorfinden − заставать, находить, обнаруживать

Leistungsfähigkeit f – работоспособность, производительность; действительная [эффективная] мощность

Datensatz m – 1) запись (совокупность элементов данных, структурная единица файла); 2) набор данных

Halbleitertechnologie  $f = -$  полупроводниковая технология

Rechnen hat die Menschen bereits vor langer Zeit dazu angeregt, diese Tätigkeit zu mechanisieren und zu automatisieren. So diente der Abakus als mechanische Rechenhilfe im indochinesischen Kulturraum und werde schon ab 1100 v. Chr. eingesetzt. Dieser wird in ärmeren Regionen der Welt noch heute benutzt. Es folgten weitere mechanische Geräte, die zur Unterstützung von speziellen Rechnens Problemen bei der Seefahrt oder Astronomie, dienen.

Nach dem Ende der Antike ging jedoch viel Wissen verloren und erst im 17 Jhdt. entwickelte man neue mechanische Rechner, wie zum Beispiel die Vierspezies-Maschine. Die erste Vierspezies-Maschine baute 1623 Wilhelm Schickard und damit den ersten mechanischen Rechner der Neuzeit, wodurch er bis heute zum «Vater der Computerära» wurde. Seine Konstruktion basierte auf dem Zusammenspiel von Zahnrädern, die im Wesentlichen aus dem Bereich der Uhrmacherkunst stammten und dort genutzt wurden, wodurch seine Maschine den Namen «rechnende Uhr» erhielt.

1642 folgte der berühmte Mathematiker Blaise Pascal, nach welchem später auch eine Programmiersprache benannt wurde. Er entwickelte eine Rechenmaschine, die Pascaline.

1673 baute Gottfried Wilhelm Leibniz seine erste Vier-Spezies-Maschine und erfand 1703 das binäre Zahlensystem (Dualsystem), das später die Grundlage für die Digitalrechner und darauf aufbauend die digitale Revolution wurde.

1840 entwarf der Engländer Charles Babbage (1792-1871) «Analytical Engine», die einen Speicher und eine Rechnen- und Entscheidungseinheit besaß. Die Analytische Maschine wurde nie gebaut, sie ließ sich mit der Feinmechanik des 19. Jahrhunderts nicht realisieren.

Ab dem 19. Jhdt. arbeiteten Computer in der Regel mit so genannten Lochkarten, welche die zwei verschiedenen Zustände 1 und 0 (Loch oder kein Loch) darstellen konnten.

1937 meldete Konrad Zuse, ein Deutscher, ein Patent an, welches bereit die Grund-lagen der heutigen Arbeitsweise von Rechnern beinhaltete. Bereits im darauf folgenden Jahr stellte Zuse die Zuse Z1 fertig, welche heute als Vorläufer des modernen Computers gilt. Zuse Z1 verfügte über eine Rechengeschwindigkeit von 1 Hz, was bedeutet, dass eine Rechenoperation pro Sekunde getätigt werden kann.

In den Jahren 1937-1941 erschien einer der ersten digitalen Rechner, der Atanasoff-Berry-Computer. Die Maschine basierte auf dem binären Zahlensystem. Ihr einziger Zweck war das Lösen großer linearer Gleichungssysteme.

Die Entwicklung der Computer in den folgenden Jahren kam trotz des Zweiten Weltkrieges gut voran. 1943 entstanden in Großbritannien der Rechner «Colossus». Im selben Jahr stellte Tommy Flowers mit seinem Team in Bletchley Park den ersten «Colossus» fertig. Colossus wurde speziell zur Dechiffrierung von geheimen Nachrichten des deutschen Militärs gebaut.

In den USA der erste vollelektronische Computer ist ENIAC (Electronic Numerical Integrator and Computer). Er wurde im Auftrag der US-Armee ab 1942 von J. Presper Eckert und John W. Mauchly an der University of Pennsylvania entwickelt und am 14. Februar 1946 der Öffentlichkeit vorgestellt. ENIAC diente der US-Armee zur Berechnung ballistischer Tabellen.

Die damaligen Computer waren noch sehr groß und benötigten unheimlich lange zur Berechnung von Datensätzen. Dieser Zustand wurde jedoch durch die Erfindung des Mikroprozessors geändert, weshalb die Leistungsfähigkeit immer besser wurde. Durch Fortschritte in der Halbleitertechnologie konnte eine immer größer werdende Leistung erreicht werden.

Arbeitsweise eines Computers: Ein Computer nimmt Eingabewerte (Zahlen, Wörter) entgegen und wandelt sie nach bestimmten Regeln in Ausgabewerte um. Die Regeln, nach denen die Eingaben verarbeitet und Ausgaben erzeugt werden, teilt man dem Computer durch Eingabe eines Programms mit. Programme bestehen aus einer Folge von einfachen Arbeitsschritten.

Zunächst war die Informationsverarbeitung mit Computern auf die Verarbeitung von Zahlen beschränkt. Mit zunehmender Leistungsfähigkeit eröffneten sich neue Einsatzbereiche. Computer sind heute in allen Bereichen des täglichen Lebens vorzufinden: Sie dienen der Verarbeitung und Ausgabe von Informationen in Wirtschaft und Behörden, der Berechnung der Statik von Bauwerken bis hin zur Steuerung von Waschmaschinen und Automobilen. Die leistungsfähigsten Computer werden eingesetzt, um komplexe Vorgänge zu simulieren: Beispiele sind die Klimaforschung, thermodynamische Fragestellungen, medizinische Berechnungen – bis hin zu militärischen Aufgaben, zum Beispiel der Simulation des Einsatzes von nuklearen Waffen. Viele Geräte des Alltags, vom Telefon über den Videorekorder bis hin zur Münzprüfung in Warenautomaten, werden heute von integrierten Kleinstcomputern gesteuert.

Zum Ende des 20. Jhdt. führte der in Industrie und Handel mittlerweile notwendige Computer seinen Siegeszug fort, indem er zu einem Bestandteil in privaten Wohnungen wurde. Immer mehr Menschen kauften sich PCs um Spaß zu haben und im Internet navigieren zu können.

## *2. Übersetzen Sie den Text.*

## *3. Antworten Sie auf die Frage: In welchen Bereichen kann der Computer eingesetzt werden? Bringen Sie Ihre Beispiele!*

*Muster: das Rechnen – Der Computer kann beim Rechnen verwendet werden.* 

- die Verarbeitung von Informationen;
- die Berechnung der Statik von Bauwerken;
- die Steuerung von Waschmaschinen;
- die Klimaforschung;
- die medizinische Operation;
- militärische Aufgaben;
- die Steuerung von Automobilen;
- die Übersetzung;
- die automatische Landung des Flugzeuges;
- die Ausfüllung eines Formulars;
- die Sortierung der Namen;
- das Spielen;
- die Auswahl der Kochrezepte;
- das Studium;
- thermodynamische Fragestellungen;
- die Münzprüfung in Warenautomaten.

#### *4. Ergänzen Sie die Tabelle.*

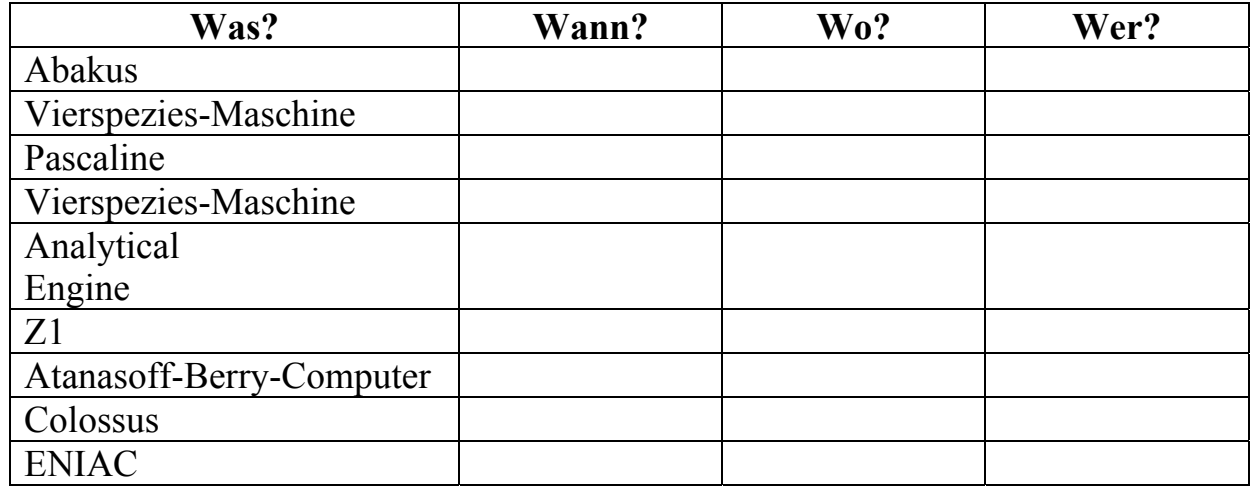

*5. Bestätigen Sie die Behauptung Ihres Gesprächspartners oder widersprechen Sie ihm.* 

*Ja, das stimmt / Ja, sicher (gewiss/eben/jawohl) / Ich bin dafür, dass …* 

*Nein, das stimmt nicht / Nein, das ist falsch / Ich bin dagegen, dass …* 

1. Rechnen hat die Menschen bereits vor langer Zeit dazu angeregt, diese Tätigkeit zu mechanisieren und zu automatisieren.

2. Der Computer dient zur automatischen Verarbeitung von Daten.

3. Blaise Pascal hat als erster die Idee des Computers durchgedacht.

4. Gottfried Wilhelm Leibniz und Wilhelm Schickard haben Vierspezies-Maschine zusammen gebaut.

5. Der deutsche Ingenieur Konrad Zuse hat die erste programmgesteuerte Rechenanlage geschaffen.

6. Die Analytical Engine konnte Charles Babbage aber aus Geldmangel nicht bauen.

7. Colossus wurde speziell zur Dechiffrierung von geheimen Nachrichten des deutschen Militärs gebaut.

8. Der Atanasoff-Berry-Computer ist der erste digitale Rechner.

9. Die Computer wurden erst 1949 gebaut.

10. Die Computerprogramme bestehen aus einer Folge von einfachen Ar**beitsschritten** 

11. Immer mehr Menschen kauften sich PCs um Spaß zu haben und im Internet navigieren zu können.

## *6. Sehen Sie die Tabelle «Eigenschaften der ersten Computer» durch und erzählen Sie über Eigenschaften der ersten Computer. Bereiten Sie Präsentation zu einer der folgenden Themen:*

1. Was ist eine Vier-Spezies-Maschine?

2. «Analytical Engine» ein wichtiger Schritt in der Geschichte des Computers.

3. Der erste elektronische Digitalrechner – «Atanasoff-Berry-Computer».

- 4. Was wird als Supercomputer bezeichnet?
- 5. Einer der bekanntesten Computerhersteller.

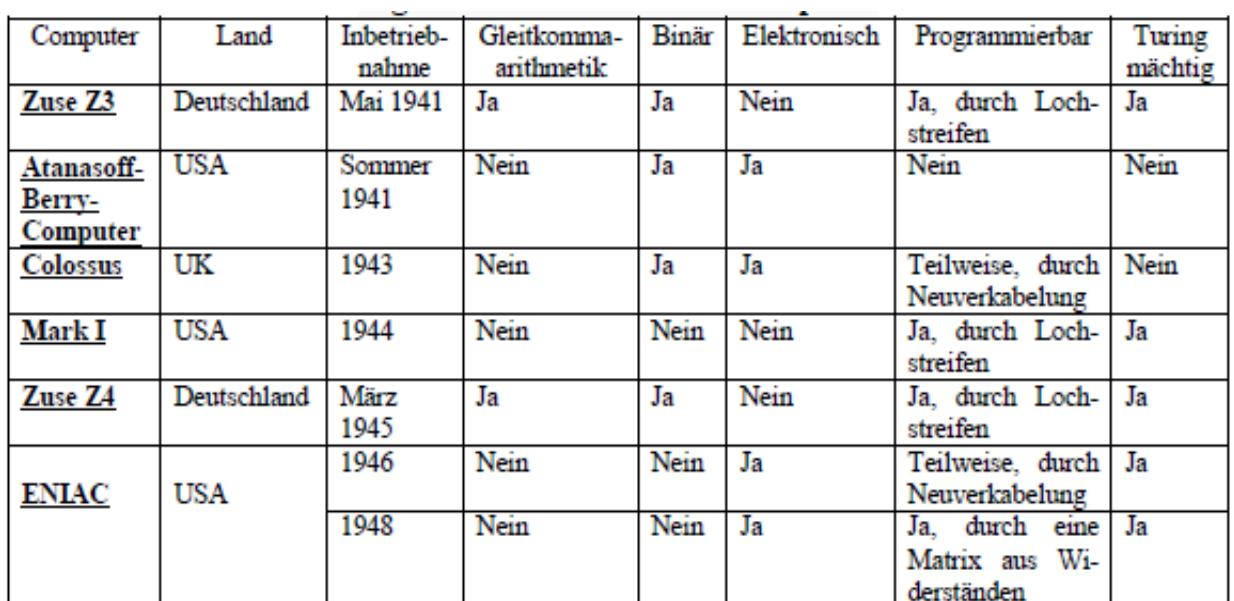

#### **Eigenschaften der ersten Computer**

#### **Selbstständige Arbeit**

*1. Lesen Sie erst die Hintergrundinformation. Notieren Sie nun drei Aspekte, die Sie sich von der Führung «Der Vater des Computers» erwarten würden.* 

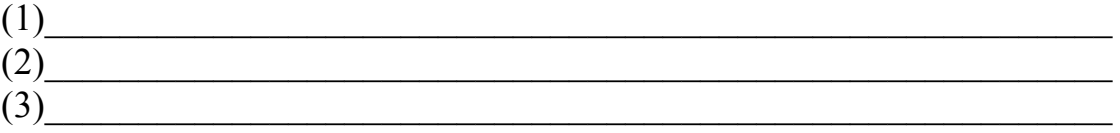

#### **Konrad Zuse «Der Vater des Computers»**

*Auszüge:* Führung im Deutschen Museum.

*Hintergrundinformation.* Entdecken Sie selbst die Geheimnisse der Technik! − könnte die Devise des Deutschen Museums in München sein. Seine Besucher können viele technische Modelle selbst betätigen oder den Demonstrationen der Museumsführer zuschauen. Das Deutsche Museum, das auf einer kleinen Insel der Isar liegt, gehört mit seinen 55 000 qm zu den größten Museen der Welt.

Im Bereich Informatik wird der erste frei programmierbare Rechenautomat von Konrad Zuse gezeigt. Hören Sie nun dem Museumsführer zu!

*Teil I.* Ja, wir befinden uns jetzt vor dem ersten funktionsfähigen Rechner, dem ersten Computer gewissermaßen, der von Konrad Zuse gebaut wurde, der Z3. Konrad Zuse hat Ende 1939 mit dem Bau begonnen, ganz genau, wann er begonnen hat, weiß er auch nicht so genau, aber das Fertigstellungsdatum, das ist gesichert, also gewissermaßen der Geburtstag des Computers, das ist der 12. Mai 1941. Ja, und der Geburtsort ist auch bekannt, das war das Wohnzimmer seines Vaters, in Berlin. Er muss tolerante Eltern gehabt haben, dass das alles so funktioniert hat, im Wohnzimmer. Und der Rechner wurde dann tatsächlich eingesetzt, und zwar für statische Berechnungen im Flugzeugbau, bei den Henschelwerken in Berlin.

Hier finden Sie alle Elemente, die sich heute in Ihrem Mikroprozessor befinden, nämlich ein Rechenwerk, ein Steuerwerk und ein Speicherwerk. Und damit kann er alles machen, was auch ihr Mikroprozessor macht − er ist nur etwas großer Die Ausmaße der Maschine sind etwa drei Meter in der Lange, zwei Meter in dar Hohe und dazu kommt noch Keyboard, etwa ein Meter auf ein Meter fünfzig. Er arbeitet mit Programmsteuerung und kann in drei Sekunden multiplizieren, dividieren und Quadratwurzeln ziehen.

*Teil II.* Konrad Zuse ist leider kürzlich verstorben. Wir hatten engen Kontakt zu ihm und Zuse ist es zu verdanken, dass diese Maschine hier im Deutschen Museum noch funktioniert.

Diese Maschine ist ein Nachbau von Zuse. Damals wurden Computer immer nur einmal, ein einziges Mal, gebaut, und diese Originalmaschine, die Z3, gibt es nicht mehr. 1944, wie gesagt, der Rechner stand im Wohnzimmer seines Vaters, und da fiel eine Bombe, genau auf das Wohnzimmer seines Vaters und bei dieser Gelegenheit hat die Original-Z3 ihr letztes Bit ausgehaucht. Aber Zuse hat die Z3 noch mal mit Originalteilen für uns nachgebaut.

Mit seinen Computern ist Konrad Zuse nicht reich geworden Zwar hatte Zuse schon 1941 ein Patent auf die Z3 angemeldet, doch in den Kriegswirren ging das irgendwie verloren. Und 1944 meldete der Amerikaner Howard Aiken seinen Computer Mark 1, an Und dieser Howard Aiken galt bis in die 60er-Jahre als Erfinder des Rechners genauer gesagt bis zum Jahre 1962, da nämlich bescheinigte Aiken in einem Brief an Zuse, dass dieser der Computer-Pionier sei. Ein kleiner Trost für Zuse sind vielleicht die zahlreichen Ehrungen, wie z.B. neun Ehrendoktorwürden oder das große Verdienstkreuz der Bundesrepublik Deutschland, das ihm wenige Monate vor seinem Tode Bundespräsident Herzog verlieh Herzog nannte Zuse «einen der größten deutschen Erfinder und den Vater des Computers».

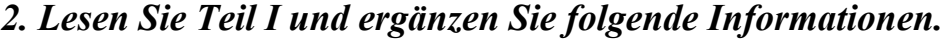

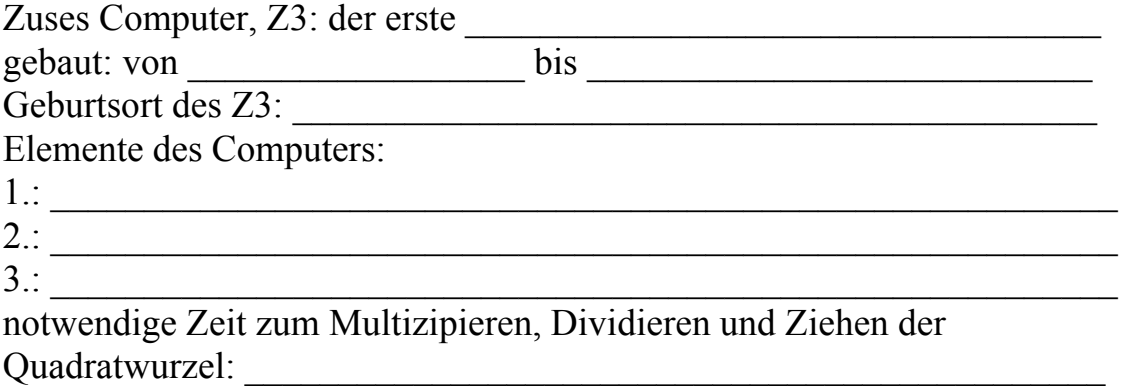

#### *3. Lesen Sie Teil II und beantworten Sie die Fragen.*

1. Warum ist die im Deutschen Museum ausgestellte Maschine ein Nachbau?

2. Wieso ist es Konrad Zuse zu verdanken, dass ein Nachbau im Museum zu sehen ist?

3. Wann meldete Zuse ein Patent auf seinen Computer an?

4. Wer meldete zuerst ein Patent auf einen Computer an: Howard Aiken oder Konrad Zuse?

5. Wofür wurde Howard Aiken bis 1962 gehalten? Warum nur bis 1962?

6. Mit welchen Ehrungen wurde Zuse ausgezeichnet?

## *4. Hätten Sie Lust das Deutsche Museum zu besuchen? Wie hat Ihnen die Führung gefallen?*

### *5. Übersetzen Sie den Text.*

#### **Die erste und die zweite Generation des Computers**

Röhren, Röhren und Röhren waren Bauteile von Rechnern der ersten Generation 1945 bis 1955. Diese Rechner verfügen über kein Betriebssystem nach heutigem Verständnis, sie sind für einen bestimmten Zweck gebaut. Für neue Einsätze müssen mechanische Änderungen an der Konstruktion des Rechners durchgeführt werden. Für den Bau, den Betrieb, die Programmierung und das Operating war immer die gleiche Gruppe von Personen zuständig, eine Programmierung war nur in Maschinensprache möglich. Routinearbeiten lassen sich bereits auf Lochkarten speichern, zu einem späteren Zeitpunkt kann ein archivierter Vorgang wieder eingelesen und ausgeführt werden.

Der erste elektronische Rechenautomat, der ENIAC entstand von 1943 bis 1946. Er wurde von den Amerikanern Jon P. Eckert, John Mauchley und Hermann H. Goldstine gebaut. Er war mit 18000 Elektronenröhren ausgestattet und hatte aber eine viel höhere Rechengeschwindigkeit.

Erste Transistoren: Die zweite Generation beherrscht Stapelverarbeitung 1955 bis 1965. Der nächste Schritt zur Computerentwicklung wurde 1948 von William Shockley und seinen Mitarbeitern getan. Sie entwickelten den Transistor. Dieses neue Bauelement ersetzte die Röhren, denn er war viel kleiner, weniger störanfällig und gab schneller Schaltzeichen.

Mit der Entwicklung der Transistoren wurde es Computer-Firmen möglich, Rechner zu bauen und an Kunden zu verkaufen. Denn im Gegensatz zu den Röhrenrechnern konnten die programmierbaren Transistor-Computer sehr viel zuverlässiger betrieben werden.

Es entstehen die ersten Jobprofile von Informatikern: Hersteller / Entwickler, Operator, Programmierer usw. Die Entwicklung von Programmen erfolgte zunächst auf Papier, anschließend wurden diese in Lochkarten gestanzt. Da die Maschinen sowohl in der Anschaffung wie auch im Betrieb sehr teuer waren,

begannen die stolzen Besitzer, Rechenleistung nach Zeiteinheiten zu verkaufen. Die DEC PDP-1 wurde 1960 für USD 120'000 verkauft. Sie war einer der ersten Rechner mit einem Bildschirm als Ausgabegerät.

### *6. Übersetzen Sie den Text.*

#### **Entwicklung der Integrierten Schaltung: Die dritte Generation 1965 bis 1980**

Der nächste, sehr wichtige Entwicklungsschritt war der IC, die integrierte Schaltung. Er ermöglichte die starke Verkleinerung der «Rechenmonster» und bewirkte auch eine starke Preissenkung.

Das legendäre IBM System/360 war der erste Computer mit integrierten Schaltungen, dies ermöglichte dem Hersteller, den Preis stark zu senken. Der Rechner eignete sich gut für kommerzielle wie auch die technischen Bedürfnisse einsetzen ließ. Das Betriebssystem OS/360 war das erste System, das Jobs von Lochkarten einlesen konnte und diese auf Magnetplatten speichern konnte. Diese Technik wird als «Spooling» oder Stapelverarbeitung bezeichnet, das Betriebssystem ist in der Lage gleichzeitig einen Job auszuführen, einen anderen von der Lochkarte zu lesen und anschlie-ßend − nach Abschluss der vorherigen Aufgabe − den Job von der Platte zu lesen und sofort auszuführen.

Eine weitere Entwicklung dieser Generation ist das Timesharing-Verfahren: Mehrere Benutzer sind an Terminals angeschlossen, da nicht alle gleichzeitig unmittelbar mit dem Computer arbeiten, wird die tatsächlich verfügbare Rechenzeit unter allen Terminals aufgeteilt. So entsteht dennoch bei jedem Benutzer der Eindruck über einen «eigenen Computer» zu verfügen.

Bereits 1974 stellt die Firma Rank Xerox eine Neuheit vor, die über eine grafische Oberfläche und eine Maus verfügte. Selbst der Bildschirm war bereits auf «Hochformat» ausgerichtet, das Gerät war mit einem lokalen Netzwerk verbunden und konnte Daten zentral auf einem Rechner ablegen.

Dies sind alles Technologien und Produkte die nach der Einführung des Personal Computers zu begehrten Artikeln gehörten. Offensichtlich wurde von Xerox damals der Markt aber nicht als reif genug oder genügend groß für diese Art des Computings beurteilt. Xerox verkaufte das Produkt − aus welchen Gründen auch immer − nie kommerziell, verschiedene Einzelstücke wurden an Universitäten verschenkt.

### *7. Übersetzen Sie den Text.*

#### **Die PCs beginnen ihren Siegeszug**

Vierte Generation: 1980er. Mit der Entwicklung des PC gelingt den Ingenieuren von IBM der ganz große Wurf. Ein Personal Computer (PC) steht bald auf jedem Tisch, bietet die Leistung eines «richtigen, großen» Computers, kostet aber nur einen Bruchteil davon. Die Evolution vom PC über den XT und AT bis

zum vernetzten Desktop-PC wurde in nur 10 Jahren realisiert, die Produktionskosten dabei enorm gesenkt − der PC wird zum Alltags-Werkzeug in den Büros.

Die PCs von damals haben mit den heutigen Geräten nicht mehr viel gemein, rein äußerlich hat sich nicht viel verändert. Die Kisten sind meistens noch viereckig in hoher oder breiter Bauform, das Innenleben ist aber enorm leistungsfähig und ein eigentliches Wunderwerk der Miniaturisierungs-Technik.

Die Computer-Fernvernetzung, deutsch «DFÜ» (Datenfernübertragung), über das Usenet wurde an Universitäten und in diversen Firmen immer stärker benutzt. Auch Privatleute strebten nun eine Vernetzung ihrer Computer an. Mitte der 1980er Jahre entstanden Mailboxnetze, zusätzlich zum FidoNet das Z-Netz und das MausNet.

Die fünfte Generation: 1990er. Auch im privaten Markt sind die PCs der 90er Jahre nicht mehr wegzudenken. Mit der Markteinführung von Windows 3.x und später Windows 9x, Windows NT/2000 bzw. Windows XP/Vista schafft Microsoft den Einzug in unzählige Büros, Werkstätten, Wohnungen usw. Dies vor allem dank einem genialen Marketing-Konzept, welches die grafische Benutzeroberfläche zum unverzichtbaren Element in der komfortablen PC-Benutzung deklarierte.

*Bruchteil m − небольшая часть, частица; доля enorm − очень, чрезвычайно Bauform f − конструкция; конструктивная форма Miniaturisierung f − миниатюризация, микроминиатюризация Usenet англ. − система телеконференций Mailboxnetz англ. – сеть почтовых ящиков (в электронной почте) Benutzeroberfläche f − операционная среда, операционная оболочка, пользовательский интерфейс*

### *8. Übersetzen Sie den Text.*

#### **Computer heute: ein smarter Begleiter**

Die PCs selbst verhalten sich heute mit Windows XP, Windows Vista oder LINUX wesentlich intelligenter, bei einem Telefonanruf via Modem oder einem Signal über das lokale Netzwerk schalten sie sich automatisch ein, installieren Software vollautomatisch und stehen sie den Benutzern, ausgerüstet mit den aktuellen Software, wieder zur Verfügung.

In der Arbeitspause sparen die Geräte Strom durch den Standby-Modus, stehen aber bei Rückkehr des Benutzers sofort wieder zur Verfügung. Geht der Benutzer auf Reisen, begleiten sie ihn auf Schritt und Tritt. Ergänzt werden PCs heute häufig durch so genanntes Personal Digital Assistant's (PDA), welche primär eine digitale Agenda, eine elektronische Aufgabenliste, ein Adressbuch und auch Zugriff auf eine private oder geschäftliche E-Mailbox beinhalten. Sie sind wahre Kommunikationstalente und können sich über Infrarot und Bluetooth drahtlos mit dem PC verbinden oder über ein Wireless LAN in das Internet einklinken.

Auch die Kombination von PDA und Mobiltelefon ist heute bereits eine Selbstverständlichkeit. Mit zunehmender Verfügbarkeit von mobilen Internet-Zugangspunkten wird das Mobiltelefon in absehbarer Zeit durch Internet-Telefonie ersetzt werden können. Als weitere nützliche Funktionalität ist bei den Universalgeräten auch die Nutzung des Global Positioning System (GPS) auf einem PDA möglich. So kann dann direkt aus einem Kontakteintrag im Adressbuch die Routenführung im GPS aktiviert werden.

Eine Herausforderung bei all dem mobilen Komfort stellen zurzeit nur noch die teilweise kurzen Akkulaufzeit und die Abmessungen des Gerätes dar.

 $intelligent - \gamma$ мный, разумный  $via - uee$ ausgerüstet – оснащённый, вооружённый, оборудованный Rückkehr  $f = -\cos\theta$  возвращение auf Schritt und Tritt-на каждом шагу, всюду и везде Agenda  $f =$ , .. den лат – книжка для записей, записная книжка  $einklinken - nooknovambca, bexodumb (bumpenem)$  $A$ kkulaufzeit  $f$  – срок действия аккумулятора

#### Пример презентации

#### Слайд 1:

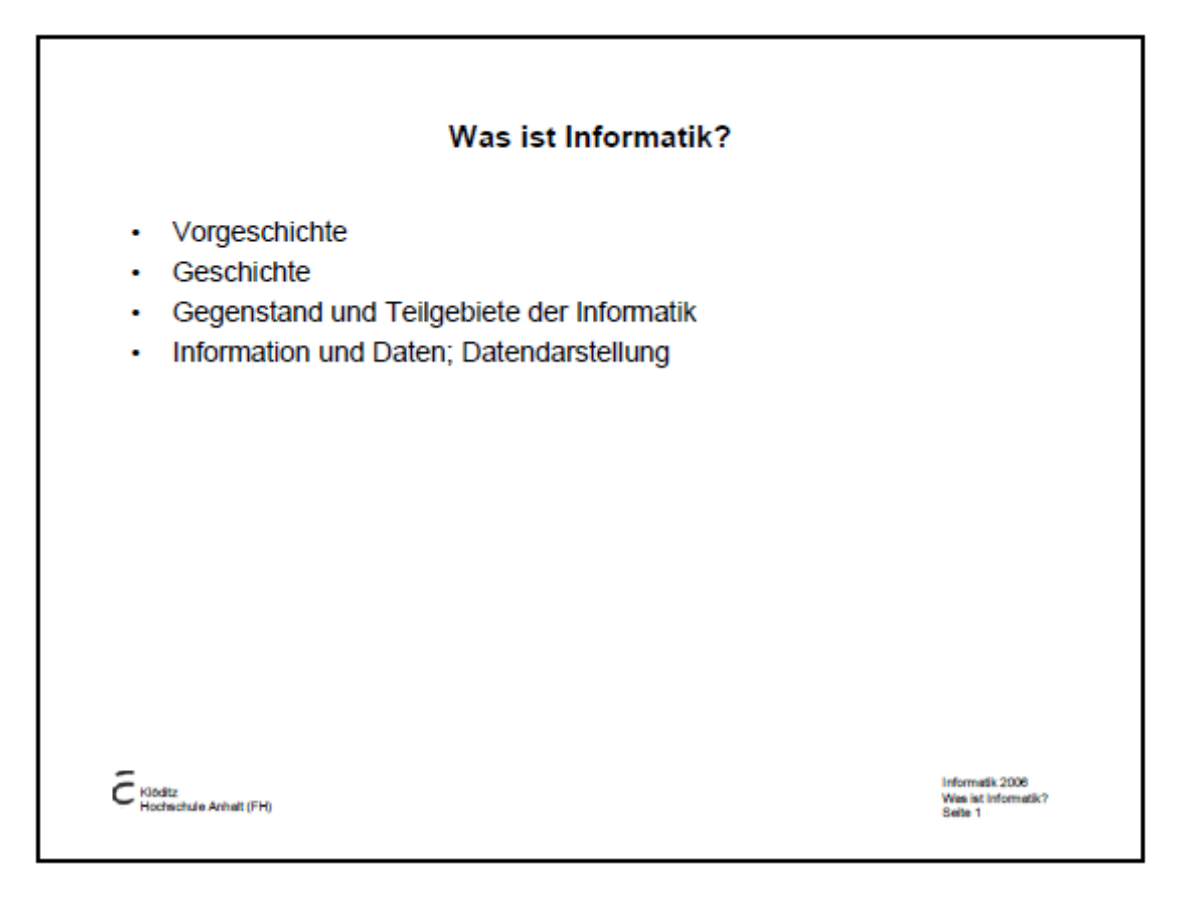

## **Слайд 2:**

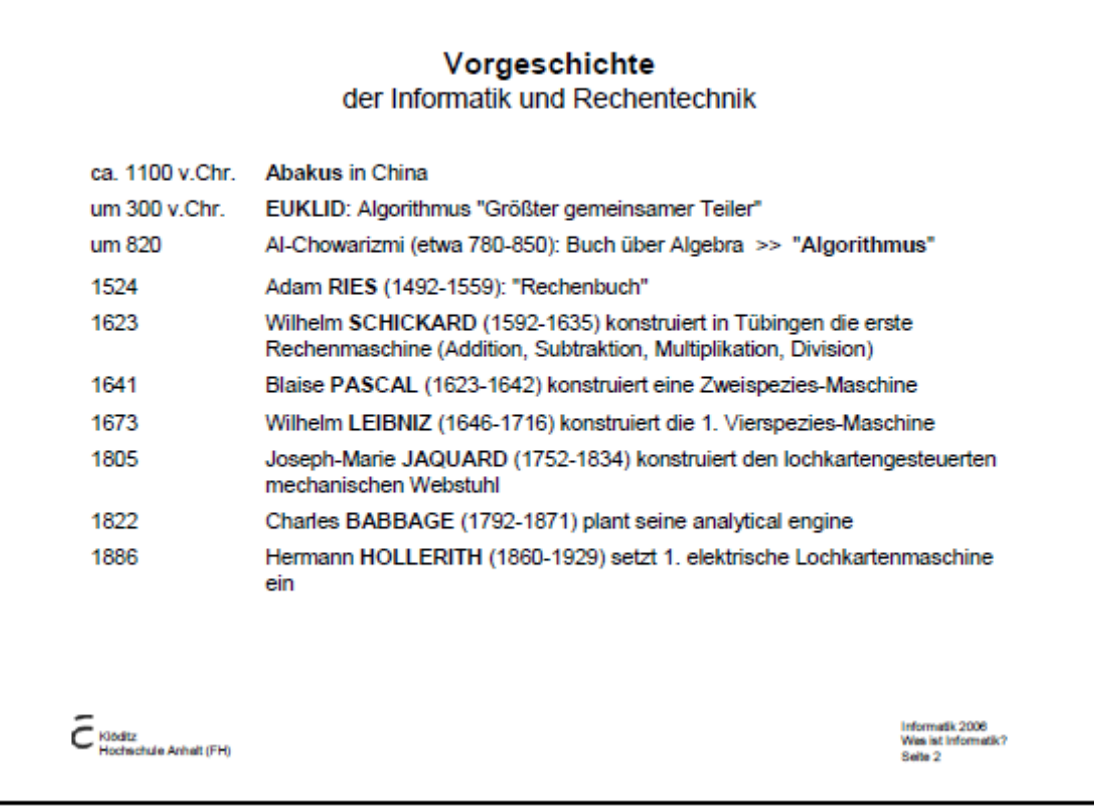

## **Слайд 3:**

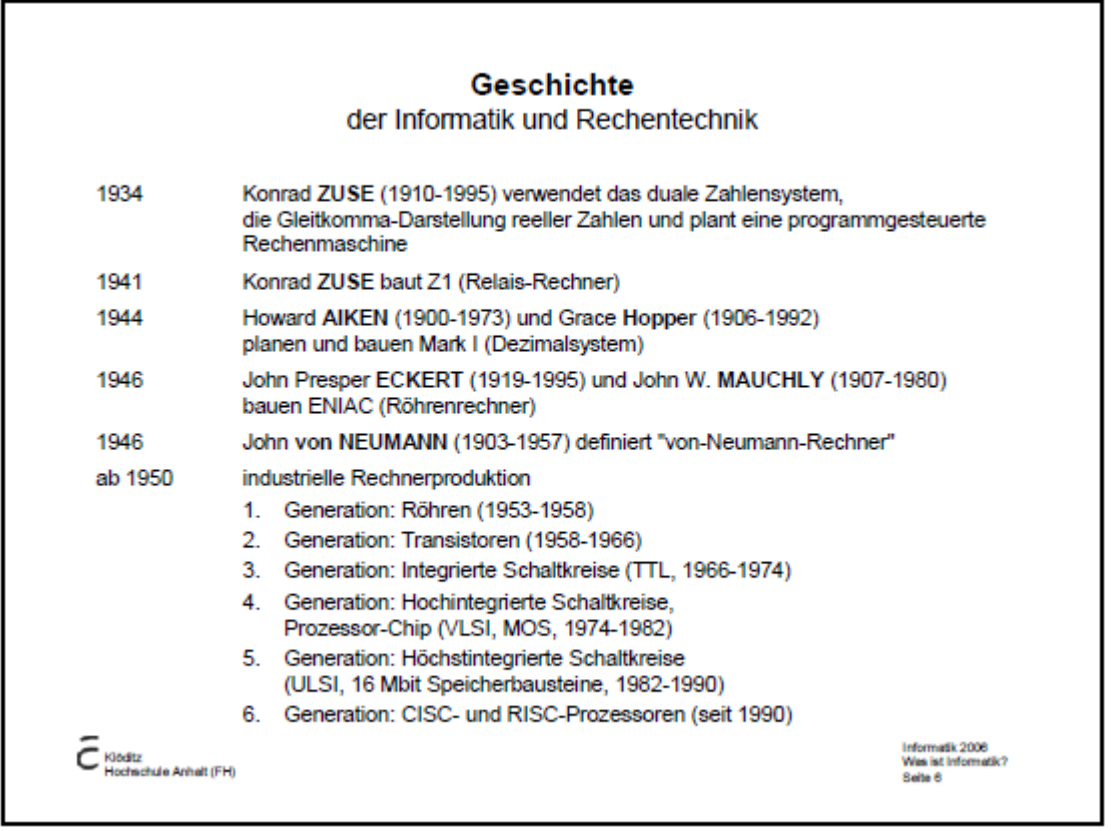

## **Слайд 4:**

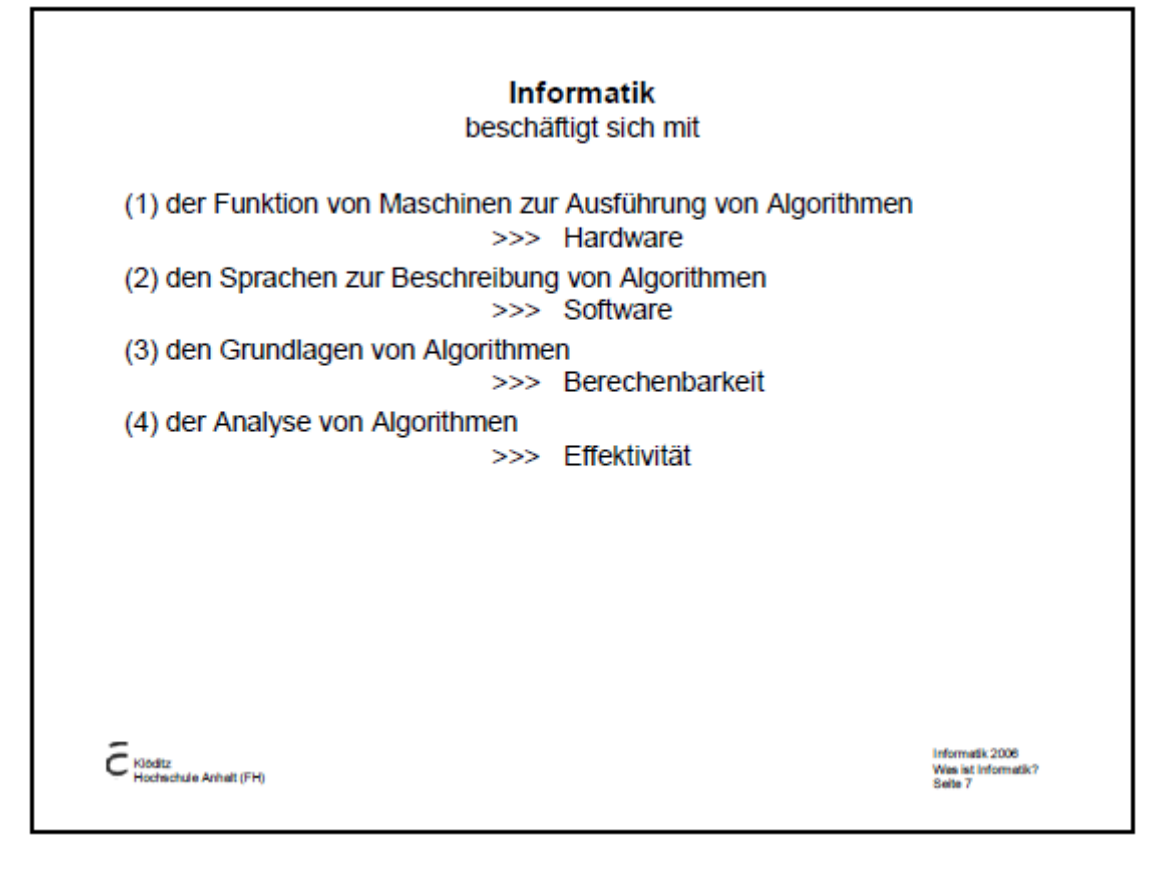

## **Слайд 5:**

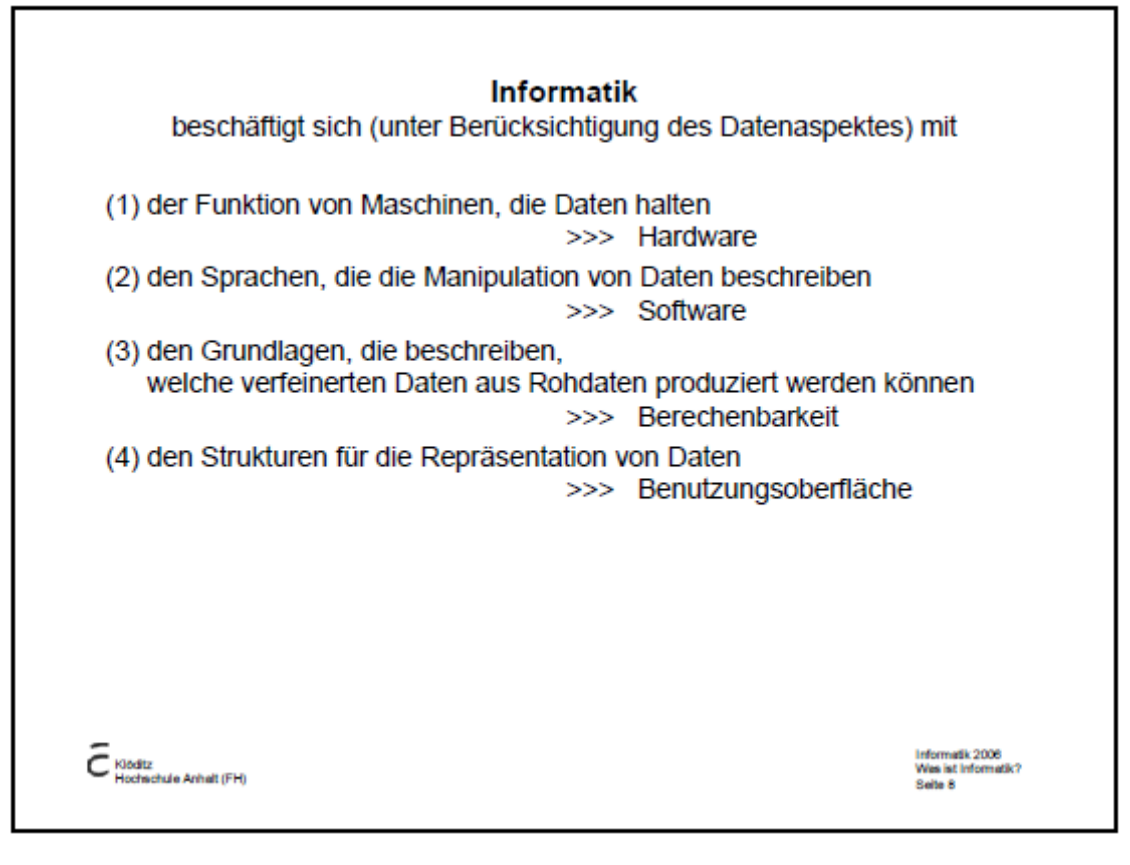

#### **Слайд 6:**

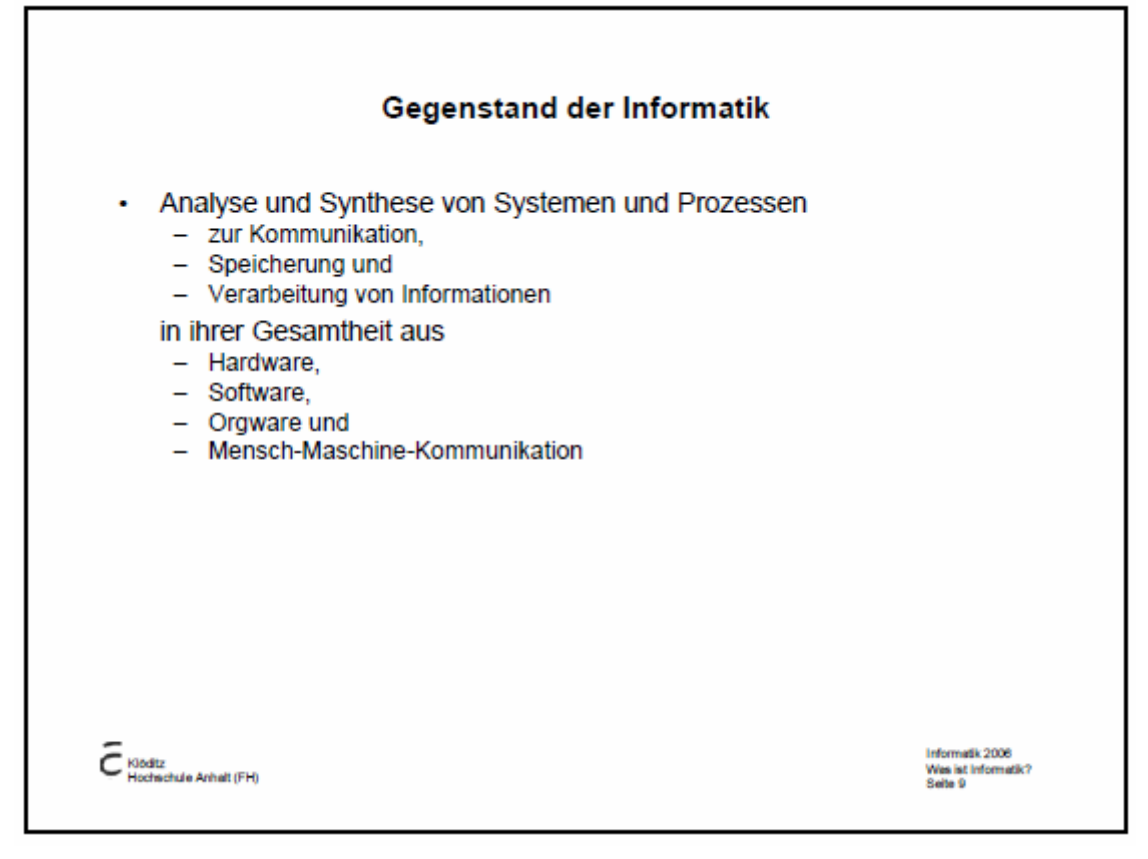

**Слайд 7:** 

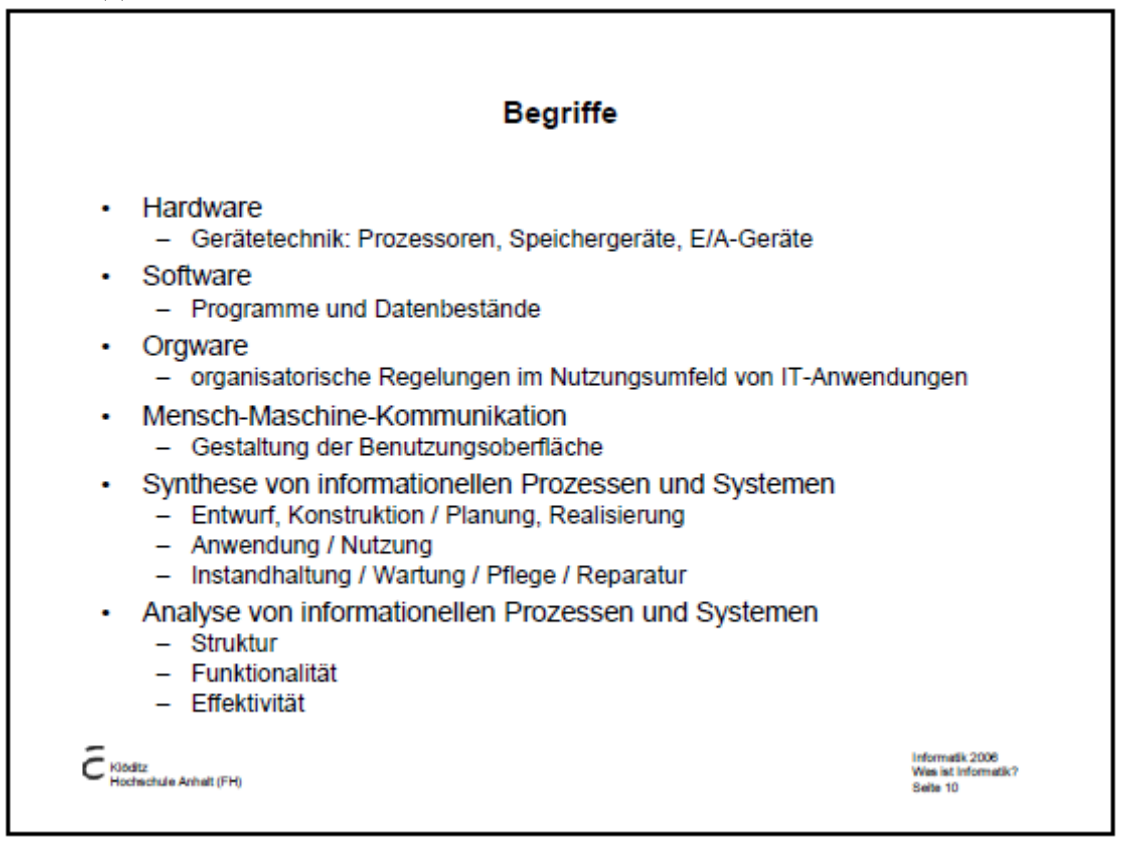

**Слайд 8:** 

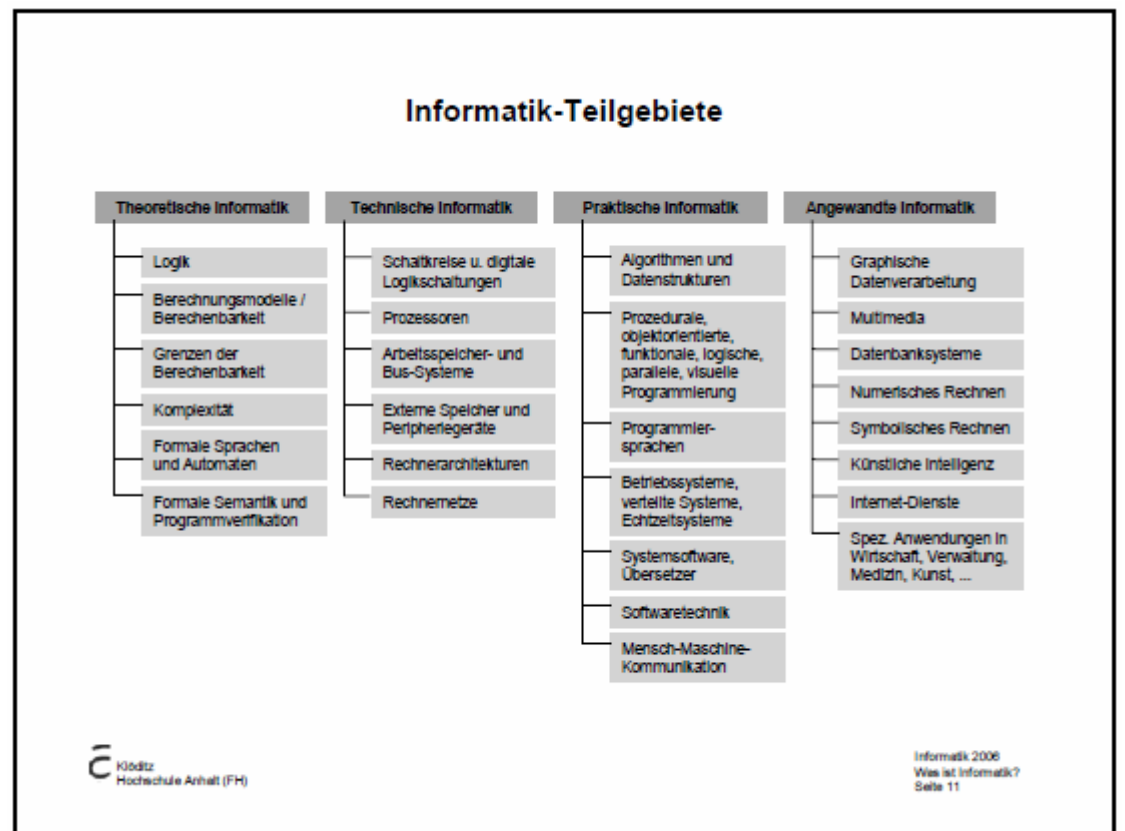

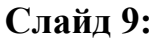

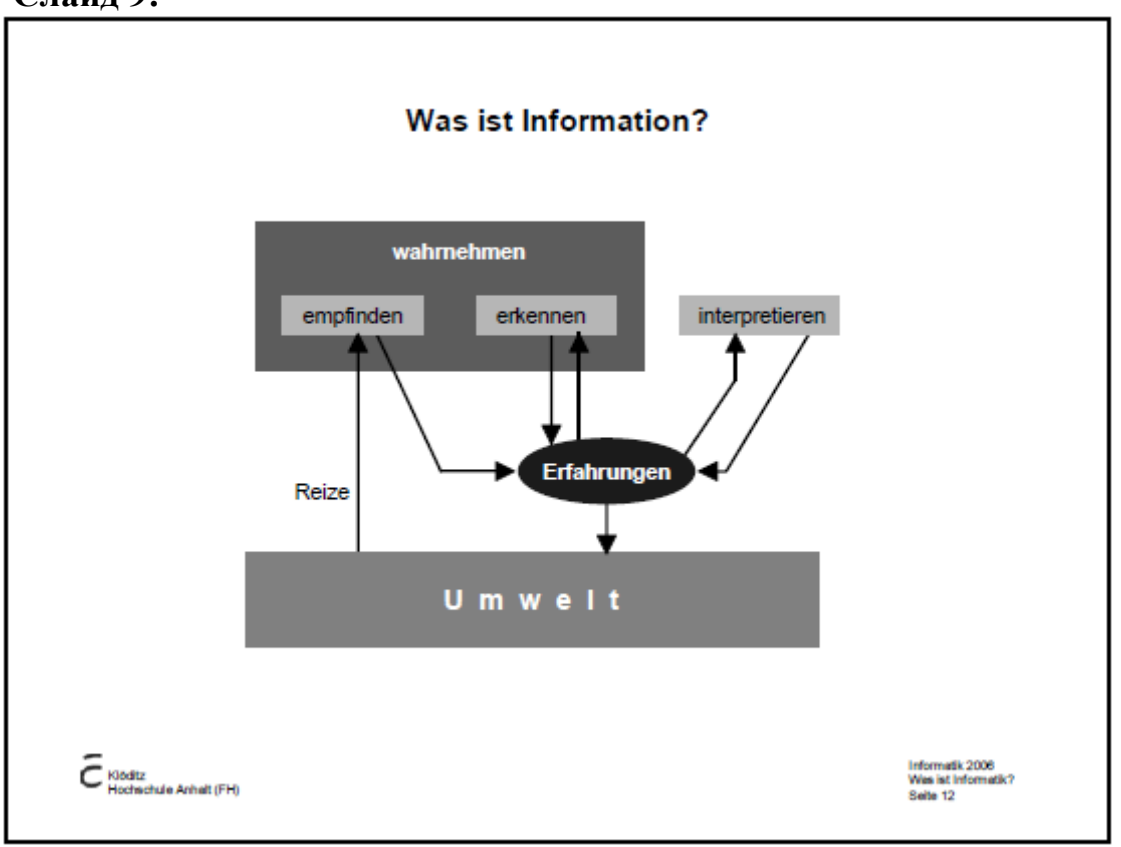
## **Слайд 10:**

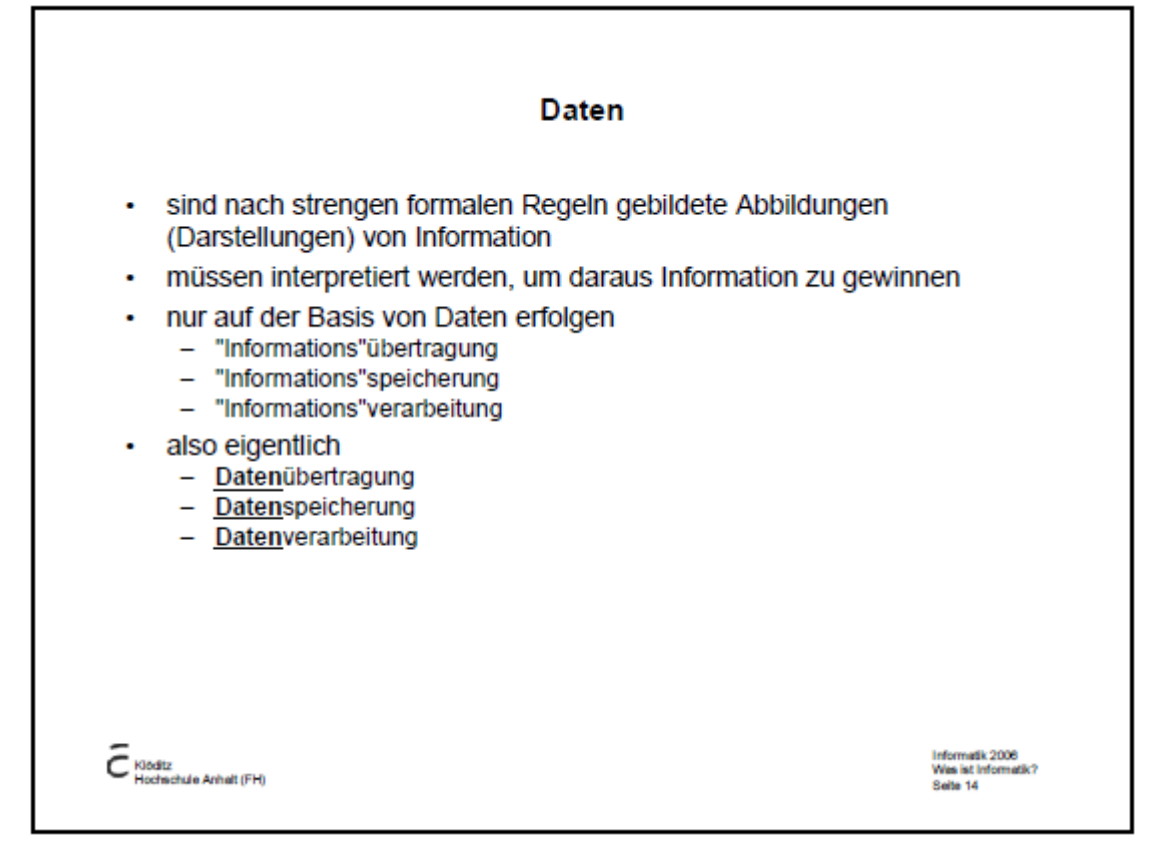

#### **Вопросы для самоконтроля**

1) Wozu dienten die ersten mechanischen Geräte?

2) Kann man sagen, dass diese Hilfsmittel schon die ersten Computer waren?

3) Wem gehört die Idee der Schaffung eines Computers?

4) Warum wurde die Analytische Maschine nie gebaut?

5) Wer hat die erste programmgesteuerte Rechenanlage Z1 erstellt?

6) Wie waren die ersten Computer?

7) Wodurch wurde eine größere Leistungsfähigkeit des Computers erreicht?

8) Wie funktioniert ein Computer?

9) Wozu dient ein Computerprogramm?

10) Für welche Zwecke kann man heutige Computer verwenden?

11) Wie verwenden Sie Ihren Computer?

# МЕТОДИЧЕСКИЕ УКАЗАНИЯ К САМОСТОЯТЕЛЬНОЙ РАБОТЕ ПО ТЕМЕ 3 «PERSONAL COMPUTER»

Форма самостоятельной работы: изучение основной, дополнительной и справочной литературы, подготовка к тестированию.

Форма контроля: тестирование.

## МЕТОДИЧЕСКИЕ УКАЗАНИЯ ПО ОБУЧЕНИЮ ОЗНАКОМИТЕЛЬНОМУ И ПРОСМОТРОВОМУ ЧТЕНИЮ

1. Прочтите заголовок текста и постарайтесь определить его основную тему.

2. Прочтите абзац за абзацем, отмечая в каждом предложения, несущие главную информацию, и предложения, в которых содержится дополняющая, второстепенная информация.

3. Определите степень важности абзацев, отметьте абзацы, которые содержат более важную информацию, и абзацы, которые содержат второстепенную по значению информацию.

4. Обобщите информацию, выраженную в абзацах, в смысловое (единое) целое.

В зависимости от цели просмотрового чтения и степени полноты извлечения информации выделяют четыре подвида просмотрового чтения:

1. Конспективное - для выделения основных мыслей. Оно заключается в воспитании только наиболее значимых смысловых единиц текста, составляющих логико-фактологическую цепочку.

2. Реферативное – для выделения основных мыслей. При этом читающего интересует только самое основное в содержании материала, все подробности опускаются как несущественные для понимания главного.

3. Обзорное – для определения существа сообщаемого. Оно направлено на выделение главной мысли текста, причем задачи сводятся в основном к ее обнаружению на основе структурно-смысловой организации текста. Понимание главной мысли, выраженной имплицитно, в данном случае практически невозможно. Интерпретация прочитанного ограничивается вынесением самой общей оценки читаемому и определением соответствия текста интересам читаемого.

4. Ориентировочное - для установления наличия в тексте информации, представляющей для читающего интерес или относящийся к определенной проблеме. Основная задача читающего - установить, относится ли данный материал к интересующей его теме.

# Алгоритм обучения ознакомительному и просмотровому чтению:

1. Внимательно прочитайте заголовок текста, постарайтесь вникнуть в его смысл, определить главную мысль текста.

2. Перефразируйте заглавие, используя синонимические слова из текста.

3. Повторно прочтите заглавие и скажите, о чем будет идти речь в данном тексте.

4. Прочитайте первое предложение текста. Сопоставьте его содержание с заголовком.

5. Прочитайте первый абзац. Сопоставьте его содержание со своим представлением о главной мысли текста.

6. Просмотрите все остальные абзацы, сопоставляя их содержание с представлением главной мысли текста и обращая особое внимание на содержание первых предложений абзацев.

7. Сформулируйте ответ на вопрос: «О чем повествуется в тексте?».

# Примеры заданий для самостоятельной работы

# 1. Lesen Sie den Text.

# Wie geht es heute ohne Computer?

Workstation  $f$  – рабочая станция; автоматизированное рабочее место bewältigen - преодолевать, справляться, осиливать Anforderungen pl - требования, претензии, запросы, притязания Tastatur f =, -en - клавиатура, клавиши Desktop-PC m - настольный персональный компьютер tragbar - переносный; портативный Einsatzgebiet n - (e),  $-e$  – область применения gesteuert - управляемый, регулируемый; контролируемый Löten n -s – паяние, пайка Schweißen  $n -$  сварка, сваривание Daten pl - данные; цифровые данные; сведения, справки  $EDV =$  elektronische Datenverarbeitung – электронная обработка данных angewiesen sein (auf Akk.) – быть вынужденным обходиться; быть зависимым; не иметь другой возможности Medium n -s, ..dien - коммуникативное средство Handy n -s, -s англ. - мобильный телефон embedded system  $a$ HIT. = eingebettet Systeme HeM – встроенная [встраиваемая] система Anzeige  $f = -n - n3$ вещение; заявление, уведомление immens - необъятный, огромный; несметный; бесконечный Höhenmesser m – высотометр 39

Ein Computer (von lat.: computare, zusammenrechnen) ist ein Apparat, der Daten mit Hilfe einer programmierbaren Rechenvorschrift verarbeiten kann. Ein Personal Computer (kurz PC, vom Englischen für «persönlicher» oder «privater Rechner», kurz auch Rechner genannt) ist ein Einzelplatzrechner (Mikrocomputer), der im Gegensatz zu einem Großrechner von einer einzelnen Person bedient, genutzt und gesteuert werden kann. In Abgrenzung zur Workstation ist ein PC preisgünstig genug für Privathaushalte und umschließt den Bereich des Heimcomputers bis zur preiswerten Variante eines typischen Arbeitsplatzcomputers, der für die Bewältigung von Aufgaben beispielsweise in Wirtschaft und Verwaltung eingesetzt wird, die keine überdurchschnittlichen Anforderungen an die Hardware stellen.

Die Entwicklung der PC ging einher mit der Entwicklung der Spielkonsolen und Computerspiele. Zu einigen Heimcomputermodellen gab es technisch fast identische Geräte als Spielkonsole, denen lediglich die Tastatur fehlte.

Bei den PCs unterscheidet man heute noch einmal zwischen den Desktop-PC, der stationär aufgebaut wird und in der Regel an seinem Platz bleibt und den tragbaren Computern (Laptops, Notebook, Handhelds usw.)

Die möglichen Einsatzgebiete für moderne Rechner sind nahezu unbegrenzt. So werden Computer heutzutage nicht nur zum Texte schreiben und rechnen, zwei der ursprünglichsten Einsatzgebiete, verwendet, sondern auch viele Unternehmen oder auch Haushaltsgeräte setzen Mini-Computer ein.

In der Industrie werden Computer-gesteuerte Roboter zum Löten und Schweißen verwendet. Der Warenausgang und Wareneingang wird ebenso mit Computern überwacht. So wird bei der Ankunft neuer Ware zuerst häufig über ein Datenkabel alle nötigen Informationen über die Ladung an die Zentralrechner übermittelt, die anhand dieser Daten die Ware richtig zuordnen und in die entsprechenden Lage befördern lassen. In Kraftwerken werden die meisten Menschen zur Überwachung der Computergesteuerten Anlagen benötigt und die EDV erleichtert die Buchführung in großen Betrieben maßgeblich.

Auch in unserem täglichen Leben spielen Computer eine große Rolle. Viele Menschen arbeiten beruflich im Büro und sind auf einen funktionstätigen PC angewiesen. So dient der PC für uns als Unterhaltungsmedium und Arbeitsplatz zugleich. DVD-Player, Handys oder MP3-Player verfügen alle über kleinere Computersysteme, die den Betrieb des Gerätes gewährleisten. Auch im Haushalt spielt der Computer in Form von embedded systems (deutsch: eingebettet Systeme) eine wichtige Rolle, da diese beispielsweise Waschmaschinen oder Mikrowellen überwachen und konfigurieren. Auch ein modernes Auto ist ohne den Computer nicht mehr möglich, da noch im Werk Software mit einer Größe von bis zu 100 GB zur Kontrolle des Fahrzeugs, zur Unterhaltung oder zur Anzeige von Daten (zum Beispiel Geschwindigkeit) installiert werden.

Computer arbeiten zumeist präziser, schneller und zuverlässiger als Menschen, weshalb auch einige Angestellte leider ihren Arbeitsplatz verlassen mussten. Jedoch wäre der Schaden durch einen Ausfall von Computern in der heutigen Welt immens, da beispielsweise Flugzeuge ohne Hilfen wie Höhenmesser oder Funkverbindung zum Tower navigieren müssten, Firmen alle arbeiten per Hand erledigen müssten und viele Privatpersonen auf ein Stück Freizeit verzichten müssten.

## *2. Übersetzen Sie den Text.*

### *3. Übersetzen Sie Wortgruppen ins Deutsche.*

Большая вычислительная машина, домашнее хозяйство, компьютерные игры, аппаратное обеспечение, портативный персональный компьютер, область применения, предмет домашнего обихода, реализация товаров, центральный компьютер, управляемое компьютером оборудование, сбой компьютеров, радиосвязь.

# *4. Formen Sie die Sätze wie im Beispiel um.*

*Beispiel: Computer machen das Lernen interessanter. – Das Lernen wird mit Computern interessanter gemacht.* 

### **Jugendliche und Computer**

Dass der Computer aus unserem Leben nicht mehr wegzudenken ist, wagt kaum jemand zu bestreiten. Ob im Büro oder auf dem Flughafen, im Betrieb oder auf einem Segelboot − Computer sind überall. Damit haben wir uns längst abgefunden und man diskutiert nicht mehr darüber, dass durch das lange Sitzen vor dem Bildschirm gesundheitliche Schäden entstehen. Nun erobert der Computer das Kinderzimmer. Welche Vor- und Nachteile haben Computer für Kinder und Jugendliche?

Junge Leute lesen immer weniger Bücher.

Per Computer schließen die jugendlichen von heute Freundschaften.

Per Computer surfen junge Leute im Internet, sammeln ihre Lebenserfahrungen.

Jugendliche tauschen Nachrichten und Meinungen aus.

Man speichert im Computer wissenschaftliche und wirtschaftliche Informationen.

Man stellt den Jugendlichen auf der ganzen Welt Informationen zur Verfügung.

Schüler und Studenten können Material für ihre Referate im Internet zusammensuchen.

Das Internet schult das Ausdrucksvermögen der Jugendlichen.

Per Computer vermittelt man Informationen klarer und verständlicher.

Per Computer gestaltet man den Schulunterricht interessanter.

Man kann vor allem den Kindern helfen, die optisch lernen.

Man macht das Lernen zeit- und ortsunabhängig.

Durch die Vernetzung rationalisiert und koordiniert man die moderne Bildung. Man schafft für alle die gleichen Startchancen.

Man schafft Zugang zu allen wichtigen Wissenschaftsbereichen.

Viele Jugendliche verlernen den Umgang mit Altersgenossen,

## *5. Welchen Einfluss haben Computer auf das Leben von Jugendlichen?*  Junge Leute werden ....

Der Schulunterricht / Das Lernen wird ...

Die Freizeit wird

Die Kommunikation / Der Umgang mit Altersgenossen / Die Fähigkeit Kontakte zu knüpfen wird ....

Durch Computereinsatz werden die Jungen von heute (nicht)... Das Schulprogramm / Die Hausaufgaben / Referate wird / werden ....

# *6. Was meinen Sie? Schreiben Sie Ihre Meinung.*

1. In welchem Umfang ist der Computereinsatz für Kinder und Jugendliche förderlich?

2. Computer spielen verändert die Hirnstruktur.

# *7. Computer: Pro und Contra. Bringen Sie Ihre Beispiele!*

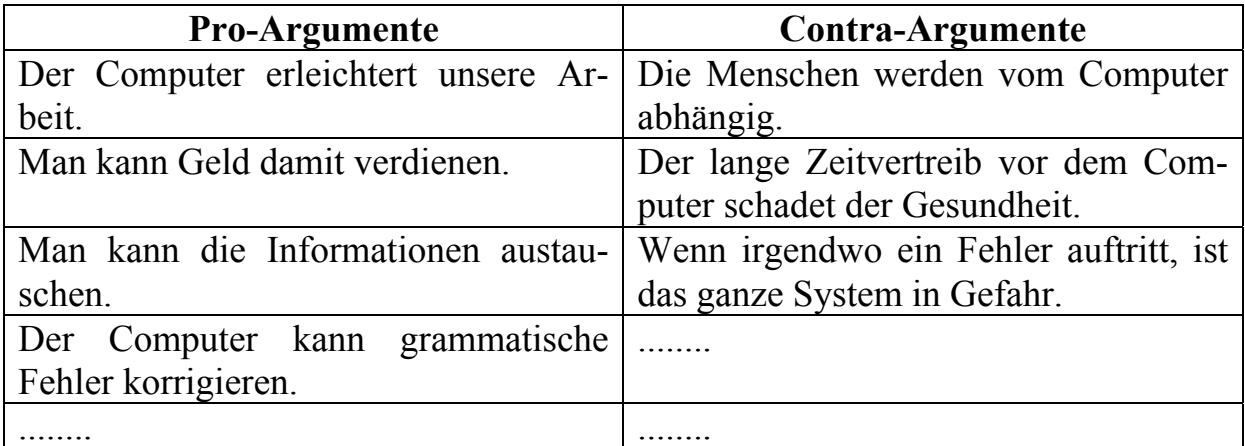

# *8. Fragen und Gedanken zum PC.*

1. Was mache ich am Computer?

 $\mathcal{L}_\text{max}$  and the contract of the contract of the contract of the contract of the contract of the contract of 2. Was bedeutet er mir? Wie wichtig ist er für mich?

3. Bin ich gern / nicht gern am PC, warum?

 $\_$  , and the contribution of the contribution of  $\mathcal{L}_\mathcal{A}$ 

4. Wann bin ich am PC? (wenn es mir langweilig ist, wenn ich wütend bin,...)

### **Selbstständige Arbeit**

### *1. Schritt für Schritt. So arbeiten wir mit dem Computer.*

START >1. den Computer einschalten > 2. das Programm laden > 3. den Text eingeben > 4. den Text formatieren > 5. den Text speichern > 6. den Drucker einschalten > 7. Papier einlegen > 8. den Text drucken > 9. den Text noch einmal speichern >10. die Arbeit am PC beenden > 11. das Gerät ausschalten > ZIEL

Zuerst wird der Computer eingeschaltet. Wenn der Computer eingeschaltet ist, dann wird das Programm geladen. Wenn das Programm geladen ist, dann wird……

## *2. Welche Schwierigkeiten mit dem PC sind möglich? Bringen Sie Ihre Beispiele!*

1. Der Text ist weg.

- 2. Die ganze Anlage funktioniert nicht.
- 3. Der Brief kann nicht eingegeben werden.
- 4. Der Text kann nicht ausgedruckt werden.
- 5. Der Bildschirm ist plötzlich ganz schwarz.
- 6. Die Diskette ist nicht erreichbar.
- 7. Das Programm kann nicht gestartet werden.
- 8. Datensätze wurden vernichtet.

## *3. Ursachen und Lösungen. Welcher Kasten nennt Ursachen, welcher nennt Lösungen?*

A. den Text gelöscht

B. das ganze Netz zusammen-stecken gebrochen

C. Stromausfall

- D. Computerviren eingeschleust
- E. das Gerät nicht angeschlossen
- F. Die Diskette passt nicht ins Laufwerk.

G. PC nicht an den Drucker angepasst

H. das falsche Programm geladen

1) den Stecker in die Steckdose

2) den Rechner nachrüsten

- 3) den Text noch mal eingeben
- 4) eine USV (unterbrechungsfreie Stromversorgung) einbauen
	- 5) den Hardwarehändler anrufen
	- 6) das richtige Programm aufrufen
	- 7) die Datei auf eine passende
- Diskettengröße kopieren
- 8) ein Antivirenprogramm installieren

*4. Tragen Sie Störungen, Ursachen und passende Lösungsvorschläge in eine Liste ein.* 

| Störungen:                    | Ursachen:                 | Lösungen:              |
|-------------------------------|---------------------------|------------------------|
| <b>Was ist denn passiert?</b> | <i>Woran liegt das?</i>   | Und was muss man tun?  |
| 1. Der Text ist weg.          | Das Gerät ist nicht ange- | Den Text noch mal ein- |
| 2. Die ganze Anlage           | schlossen.                | geben.                 |
| funktioniert nicht.           | $\ddotsc$                 | $\cdot \cdot \cdot$    |
|                               | $\cdot \cdot \cdot$       | $\cdot \cdot \cdot$    |

#### *5. Maßnahmen, um Störungen zu beheben. Was passt zusammen?*

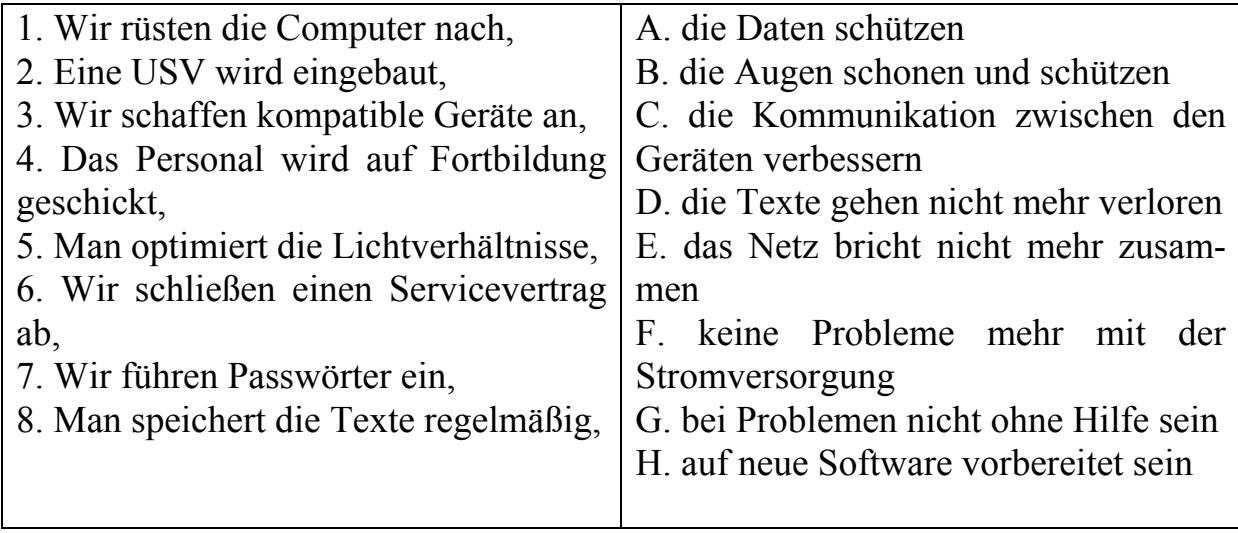

## *6. Übersetzen Sie den Text.*

## **Wie komme ich zu einem Computer?**

Einen Computer kann man fertig kaufen oder man kauft sich die einzelnen Hardwarekomponenten und baut sich den Computer selbst zusammen. Folgende Vor- und Nachteile haben die beiden Varianten.

Selbstbau. Wer seinen PC selbst zusammenbauen will, sollte darauf achten, nicht unbedingt immer nur das Billigste zu kaufen. Gerade beim Hardwarekauf stimmt leider nur zu oft der Spruch: «Wer billig kauft, kauft zweimal». Wo man seine Hardware kauft, ist jedem selbst überlassen. Beim Computerhändler um die Ecke ist es zwar etwas teuerer, als wenn man bei einem Computer-Shop im Internet bestellt, jedoch hat man bei einem defektem Hardwareteil weniger Probleme beim Tausch und der Austausch läuft in der Regel bedeutend schneller ab. Leider gibt es einige Online-Shops, die zwar billige und gute Hardware anbieten, bei einem Hardware-Defekt wartet man dann aber teilweise mehrere Wochen auf den Austausch. Der Selbstbau hat folgende Vor- und Nachteile.

#### *Vorteile:*

− man kann sich seine Hardware nach seinen Bedürfnissen aussuchen, die man verbauen will;

− man kann auf maximale Kompatibilität und Ausbaufähigkeit seiner Hardware achten;

− man lernt viel dabei;

− Spaßfaktor.

### *Nachteile:*

− es wird insgesamt etwas teurer werden als der Fertigkauf;

− man muss sich erstmals mit der Materie beschäftigen.

Fertigkauf. Von den Fertig-PCs aus dem Supermarkt bin ich nicht so begeistert. Meist ist viel zu viel Schnickschnack eingebaut, was Ottonormalverbraucher gar nicht alles braucht. Außerdem protzen diese Computer meist mit hohen Prozessortaktungen und irgendwo wird dann kräftig gespart. Wenn man den Computer nicht selbst zusammenbauen will oder kann, sollte man sich lieber im kleinen Computer-Laden oder bei Bekannten, die sich damit auskennen, beraten lassen, was die richtigen Komponenten für meine Bedürfnisse sind und seinen Wunsch-Computer dort zusammenbauen lassen.

## *7. Übersetzen Sie den Text.*

### **Die Vorteile und Nachteile des Lap Top gegenüber dem Desktop PC**

Kein Unternehmen und kein Selbstständiger kommt in der heutigen Zeit mehr ohne einen PC oder einen Lap Top aus. Wann aber sollte man zu einem Desktop Rechner greifen und wann zu einem Notebook?

Eine Frage des Einsatzgebietes. Grundsätzlich hängt die Entscheidung für einen bestimmten Rechnertyp hauptsächlich davon ab, für welche Zwecke man das Gerät benötigt. Wird der Rechner ausschließlich im Büro genutzt, so dürfte die Wahl wohl auf einen Desktop PC fallen. Wird der Rechner aber auch bei Kundenterminen benötigt, so wird man sich natürlich für ein transportables Gerät entscheiden. Im Folgenden werden kurz die Vor- und Nachteile der tragbaren Rechner erläutert.

Vorteile und Nachteile des Lap Top. Größter Vorteil eines Lap Top ist dessen geringes Gewicht und dessen Mobilität. Die kompakte Bauweise verhindert, dass am und unter dem Schreibtisch etliche Kabel herumliegen. Das unabhängige Arbeiten ohne Stromanschluss ist natürlich ebenfalls ein gewichtiges Argument für den Kauf eines Laptops.

Natürlich bringt ein Lap Top auch Nachteile mit sich. So ist das Preis/ Leistungsverhältnis in der Regel schlechter als das bei Desktop PCs. Die Ausstattung ist ebenfalls meist schlechter als bei Desktoprechnern. Auch das nachträgliche Aufrüsten eines Laptops gestaltet sich schwieriger und auch kostenintensiver als bei einem normalen Rechner, bei dem dies schnell und relativ günstig möglich ist. Normale Rechner besitzen auch mehr Anschlüsse als Laptops und bieten in der Regel mehr Bedienkomfort durch größere Tastaturen und Eingabegeräte, allerdings gibt es auch externe Tastaturen für Laptops, die diesen Nachteil zum Teil kompensieren.

## *8. Übersetzen Sie den Text.*

#### **Zu viel am PC – bin ich computersüchtig?**

Der Computer und das Internet bieten unbestritten viele Vorteile. Ihr könnt zum Beispiel bei WAS IST WAS surfen und eine Menge erfahren und Spaß haben. Doch ihr habt hoffentlich noch andere Hobbys, oder? Etwa nicht? Dann besteht die Gefahr, dass ihr computersüchtig seid. Wir erklären euch was das heißt und was man dagegen tun kann.

Mehr als 90 Prozent der Jugendlichen nutzen das Internet täglich. Und es gibt eine Menge spannender Felder, sich zu informieren, zu unterhalten oder mit anderen in Kontakt zu treten: Mailen, Zeitschriften und Blogs lesen, chatten, Clips auf YouTube oder MySpace anschauen. Und ohne die sozialen Netzwerke wie Facebook, Twitter oder schüler/studiVZ läuft gar nichts mehr.

Die Vielfalt des Internets. Die Vielfalt, die das Internet mittlerweile bietet, ist für die meisten Kinder und Jugendlichen von Vorteil. Sie lernen, sich selbstständig Informationen zu beschaffen, holen sich Hilfe für die Schularbeiten und Referate, produzieren eigene Websites, bearbeiten Bilder und erstellen eigene Videos und Texte.

Kontrollverlust. Doch alles, was Spaß macht, birgt auch Gefahren. Für viele ersetzt das Geschehen in der Community die reale Welt, das Internet wird zur Sucht. PC-Sucht äußert sich in dem unwiderstehlichen Verlangen, den Computer zu benutzen. Das Gefühl für Zeit geht beim Chatten, Spielen und Surfen völlig verloren. Dagegen haben auch Hunger, Durst und Müdigkeit keine Chance. Über 2 Prozent der Kinder und Jugendlichen sollen schon abhängig sein, weitere vier Prozent gelten als stark gefährdet.

*süchtig − больной; одержимый болезненной страстью, зависимый WAS IST WAS – энциклопедия для молодежи и школьников Gefahr f =, -en − опасность die sozialen Netzwerke – социальные сети Vielfalt f = −многообразие; разнообразие sich Hilfe holen – оказать помощь Kontrollverlust m -es, -e – потеря контроля unwiderstehlich − непреодолимый*

## 9. Übersetzen Sie den Text.

#### **Täglicher Kick**

Das Phänomen Internet wird auch von Wissenschaftlern erforscht. Sie sagen: Viele Jugendliche brauchen den täglichen Kick indem sie immer wieder neue, spannende Inhalte finden. Andere die Aufmerksamkeit und Anerkennung. Sie lechzen regelrecht danach, dass Internet-Freunde auf das reagieren und das kommentieren, was sie zuvor gepostet haben.

Wenn Spaß zur Sucht wird. Wer über 35 Stunden in der Woche am Computer verbringt, sollte sich ernsthaft Gedanken machen. Aber die Dauer der Nutzung macht nicht allein die Sucht. Viele vernachlässigen plötzlich ihre echten Kontakte zu Familie und Freunden, werden schlecht in der Schule, können sich nicht mehr konzentrieren, nicht mehr schlafen und reagieren gereizt, aggressiv oder beleidigt auf Computerverbote.

Test – seid ehrlich! Du kannst dich leicht selbst testen, ob du schon abhängig oder zumindest gefährdet bist: Sitzt du lieber am PC als etwas mit deinen Freunden zu unternehmen? Sind die Internetkontakte wichtiger als echte? Vernachlässigst du essen, Hausaufgaben machen und aufräumen um so schnell wie möglich, am besten gleich nach der Schule vor dem PC zu sitzen? Ist dir Rechtschreibung im Internet egal und leiden schon deine Schulnoten dadurch? Gibt es immer wieder Streit mit deinen Eltern zum Thema «Computer»? Wenn du alle oder die Mehrzahl der Fragen mit «Ja» beantwortet hast, solltest Du die Notbremse ziehen.

Hilfe von den Profis. Besonders gefährdet süchtig zu werden sind übrigens Jungs zwischen 15 und 18 Jahren. Wer das Problem gar nicht mehr in den Griff bekommt und selbst aufgestellte Regeln oder die der Eltern nicht helfen, der sollte professionelle Hilfe in Anspruch nehmen.

Anerkennung  $f =$ , -en – признание, похвала, одобрение; признательность

posten - отправлять, посылать по почте Sucht  $f =$ , Süchte – зависимость, страсть; мания gereizt - раздражённый gefährdet - угрожаемый (по к.-л. заболеванию), подверженный vernachlässigen – пренебрегать, запустить, забросить Notbremse  $f$  – экстренный тормоз; стоп-кран; аварийный тормоз in Anspruch nehmen – обращаться к кому-л. (за помощью)

#### Вариант проверочного теста

#### Markieren Sie die richtige Antwort

1. Computer funktioniert durch von Hardware und Software.

- a. Definition b. Interaktion c. Generation d. Produktion
- mit Akkus betrieben werden. 2. Laptops
- a kann b können c könnnt d kannst

**3. Der Prozessor schickt das Ergebnis \_\_\_\_\_\_ Ausgabewerk.**  a. an das b. in das c. auf den d. an den **4. Ein Laserdrucker \_\_\_\_\_\_\_\_\_\_\_\_ aus einem Laser, Ablenkspiegeln, einer Belichtungstrommel, der Kartusche und einer Papiertrommel.**  a. besteht b. geht c. macht d. läuft **5. Die mechanische Maus enthält eine Kugel \_\_\_\_\_\_\_\_ sich 2 Rollen drehen.**  а. in dem b. an die c. auf der d. aus der **6. Auf dem Festplattenlaufwerk des Computers \_\_\_\_\_\_\_\_ Informationen auf einer Festplatte \_\_\_\_\_\_\_\_\_.**  a. war gespeichert b. werden gespeichert c. hat gespeichert d. speichert **7. Am System werden \_\_\_\_\_ Veränderungen vorgenommen.**  a. nicht b. keine c. kein d. nicht eine **8. Der nächste Schritt war dann die \_\_\_\_\_\_\_\_ des Netzwerks auf andere Länder.**  a. Verbreitung b. Dehnung c. Austreibung d. Ausdehnung **9. Das Internet wurde nicht von einem einzelnen Menschen \_\_\_**  a. erfunden. b. entdeckt. c. aufgefunden. d. gefunden. **10. Die Autofirmen \_\_\_\_\_\_\_\_ virtuelle Testfahrten \_\_\_\_\_\_\_**  a. bieten  $\_\_$  an. b. beten  $\_\_$  an. c. bitten  $\_\_$  um. d. boten  $\_\_$  auf. **11. Computergangster können ihr Unwesen nicht mehr ohne Folgen \_\_\_\_\_\_**  a. ausführen. b. führen. c. betreiben. d. treiben. **12. Am Schluss \_\_\_\_\_\_\_\_\_\_ er fast alles über den Hacker.**  a. erkannte b. kannte c. konnte d. wusste **13. Der Hacker versuchte in das Sicherheitssystem der Citibank \_\_\_\_\_\_**  a. verbrechen. b. zu brechen. c. einzubrechen. d. zu verbrechen. **14. Das Betriebssystem Windows \_\_\_\_\_\_\_\_\_ das beliebteste Betriebsystem der Welt.**  a. wird b. hat c. ist d. seid **15. Wenn Sie sicher sind, dass Sie gelöschte Elemente nicht mehr benötigen, \_\_\_\_\_\_\_\_ Sie den Papierkorb \_\_\_\_\_\_\_\_\_\_.**  a. kann ausleert b. kann ausleeren c. können ausleeren d. könnt leeren **16. Die im ROM \_\_\_\_\_\_\_\_ Daten können nur gelesen werden.**  a. speicherte b. gespeicherte c. gespeichere d. speichere **17. Man muss zuerst die CD in das CD-ROM Laufwerk \_\_\_.**  a. liegen. b. stellen. c. setzen. d. legen. **18. Es ist ganz einfach, diese CD-ROM \_\_\_**  a. zu installieren. b. installiert zu werden. c. installieren. d. installiert werden. **19. Folgen Sie \_\_\_\_\_\_\_\_\_\_\_ auf dem Bildschirm!**  a. der Anweisungen b. den Anweisungen

c. die Anweisungen d. zu den Anweisungen

## **20. Die Firmen sind \_\_\_\_\_\_\_\_\_ Internet weltweit erreichbar.**

a. auf b. beim c. im d. am

**21. Banken zählen zu den \_\_\_ Zielen der Hacker.** 

a. behutsamen b. beliebigen c. begehrten d. begangenen

### **22. Ich möchte im Internet neue Leute \_\_\_\_\_\_\_\_\_\_\_\_\_\_.**

a. kennenlernen b. kennenzulernen c. kennengelernt d. kennengelernen

23. Ich **diese Texte schon** 

a. habe kopiert b. bin kopiert c. habe gekopiert d. habe kopieren

**24. Klicken Sie \_\_\_\_\_\_\_\_\_\_\_\_\_\_ Dokument!** 

a. in das b. auf das c. auf der d. in die

**25. Ein Virus wurde geschrieben, \_\_\_\_\_\_\_ einen Computer negativ \_\_\_\_\_\_\_ beeinflussen.** 

a. statt zu b. ohne zu c. um zu d. damit

#### **Вопросы для самоконтроля**

1) Was ist ein Computer?

2) Wie unterscheidet man ein Personal Computer von einem Großrechner?

3) Welche Typen des PCs unterscheidet man?

4) Womit ist die Entwicklung der PC verbunden?

5) Nennen Sie die möglichen Einsatzgebiete für moderne Rechner?

6) Wie werden Computer in der Industrie verwendet?

7) Bringen Sie Beispiele der Rolle des Computers in unserem täglichen Leben?

8) Welche Nachteile haben Computer?

9) Haben Sie zu Hause einen PC? Wie verwenden Sie ihn?

10) Arbeiten Sie oft mit dem Computer? Was ist für Sie schwer? Was machen Sie gerne am PC?

# МЕТОДИЧЕСКИЕ УКАЗАНИЯ К САМОСТОЯТЕЛЬНОЙ РАБОТЕ ПО ТЕМЕ 4 «HARDWARE UND SOFTWARE EINES COMPUTERS»

Форма самостоятельной работы: работа с основной, дополнительной и справочной литературой, перевод научно-технического текста. Форма контроля: перевод научно-технического текста.

## МЕТОДИЧЕСКИЕ УКАЗАНИЯ ПО ОБУЧЕНИЮ РАБОТЕ СО СЛОВАРЕМ

Опыт обучения иностранному языку показывает, что одной из самых основных трудностей является неумение работать с текстом и словарем. Правильные навыки работы с текстом и словарем становятся одним из факторов, определяющих качество выполнения письменного задания.

Необходимо вдумчиво и внимательно относиться ко всем оттенкам значений слов и тонкостям грамматических структур, встречающихся в данном контексте. Важно также эффективно пользоваться словарем, быстро находить нужное слово (для чего необходимо знать алфавит иностранного языка, уметь определять основную грамматическую форму данного слова, твердо знать его правописание), уметь разбираться в системе применяемых в словаре помет, знать структуру словарной статьи в данном словаре. Необходимо пользоваться достаточно большим и подробным словарем. Словари большего объема содержат более подробное описание значений слова и более детализированную дифференциацию этих значений.

При поиске незнакомых слов в словаре следует:

1. Определить часть речи и морфологический состав слова (значения некоторых слов следует искать без приставок); выписать начальную форму слова. Найти слово в словаре.

2. Выбрать из словарной статьи подходящее по контексту значение и выписать его. Если нет перевода, который бы в точности соответствовал смыслу данного предложения, выписать ближайший по значению перевод, а также записать свой вариант контекстуального перевода.

Этими записями можно пользоваться при создании окончательного варианта письменного перевода. Важно также уметь применять к тексту элементы лингвистического анализа: анализировать состав слова, производить лексический и синтаксический разборы текста. Очень полезно хорошо разбираться в наиболее распространенных словообразовательных моделях, суффиксах и приставках иностранного языка - это может упростить процесс понимания производных слов. Необходимо постоянно осуществлять перевод иностранных текстов на русский язык.

1. При выполнении перевода текста с иностранного языка на русский важно помнить, что хорошо выполненный перевод почти всегда бывает

несколько длиннее и несколько более подробным, чем оригинал. Поэтому не следует бояться быть многословным, если многословие требуется для точной передачи мысли.

2. Выполнение письменных заданий подразумевает высокую степень грамотности. Поскольку разрешено пользоваться словарем, следовательно, написание любого слова может быть проверено по словарю, и поэтому орфографические ошибки в письменной работе особенно недопустимы.

Работу с заданиями по переводу текста необходимо выполнять следующим образом:

- Прочесть текст целиком, не пользуясь словарем (просмотровое чтение).

- Проанализировать содержание текста, выделяя основные идеи, ключевые слова и понятия.

- Поработать с каждым предложением, выписывая слова из словаря и подбирая необходимые значения (анализирующее чтение).

- Прочесть текст еще раз, последовательно переводя его на русский язык, останавливаясь на местах, трудных для перевода (синтезирующее чтение).

- Написать черновой вариант письменного перевода текста.

Рассмотрим основные методы и приемы технического перевода оригинальной специализированной литературы:

1. Объединение предложений - это прием, состоящий в преобразовании двух (или более) самостоятельных высказываний в одно простое или сложное предложение на языке перевода. Между компонентами высказывания, оформленными на иностранном языке в качестве самостоятельных предложений, иногда обнаруживается весьма тесная смысловая связь. В русском языке с его большей тягой к ясности и точности такие связи обычно получают синтаксические выражения. Поэтому вполне оправдан перевод, в котором 2-3 самостоятельных предложения объединяются в одно сложное (или простое).

Синтаксическая компрессия достигается следующими дополнительными приемами:

- придаточные предложения свертываются в словосочетания;

- устраняются повторы, оформленные как часть сложносочиненного предложения;

- подчинительная связь заменяется на сочинительную при переводе сложноподчиненных предложений с обстоятельным придаточным уступки.

2. Членение предложений - это такой прием, при котором одно исходное предложение (простое/сложное) преобразуется в два (или более) самостоятельных предложения. Причины членения предложения при переводе могут заключаться в следующем:

- перегруженность предложения информацией как одна из причин его членения;

- в характере связи между составными частями сложносочиненного предложения в английском языке; часто эта связь оказывается настолько ослабленной, что при переводе такие сложносочиненные предложения приходится преобразовывать в самостоятельные предложения.

3. Классификация фразеологизмов при техническом переводе включает в себя:

- фразеологические сочетания: отдельные слова здесь сохраняют некоторую смысловую самостоятельность, а значение словосочетаний складываются из значений составляющих его слов;

- фразеологические единства: значение всего сочетания выводится из значения отдельных слов, но при этом отдельные слова по смыслу не самостоятельны и служат для обозначения общего целого значения;

- фразеологические сращения: значение словосочетания неделимо по смыслу и не выводится из значения отдельных слов, входящих в состав данного предложения.

Распознавание фразеологизмов в предложении проводится при логическом анализе строения предложения; основным подспорьем при поиске значений фразеологических сочетаний являются фразеологические словари, словари сленга и идиом.

4. Приемы транскрипции, транслитерации и сохранения графики (непосредственное включение иноязычного слова в текст) как три способа передачи иноязычных имен и названий:

- транскрибирование выполняется в зависимости от языка, к которому принадлежит личное имя или фамилия с учетом указания оригинала;

- транслитерация применяется при передаче сложных имен собственных буквами латинского алфавита, соответственно звучанию конкретного имени собственного на языке оригинала;

- метод непосредственного включения имени собственного в перевод с введением обобщенного слова все чаще используется при передаче английских названий фирм, программных продуктов и аппаратного обеспечения.

## Примеры заданий для самостоятельной работы:

## 1. Lesen Sie den Text.

## Die Bestandteile eines Computers

Systemeinheit  $f =$ , -en – системный блок

fungieren - 1) действовать; 2) исполнять обязанности

Speichermodule - машинная память, запоминающее устройство, накопитель информации

Arbeitsspeicher m - оперативная память

Peripheriegeräte pl — периферийные [внешние] устройства Anschluss m - присоединение, аншлюс; подключение Festplatte  $f$  – жёсткий диск Laufwerk n - дисковод ausstatten - снабжать; наделять; оборудовать, оснащать Diskette  $f = -n = Floppy - Disk$  англ. – дискета Diskettenlaufwerk  $n - \mu$ исковод для дискет [гибких магнитных дисков] Maus  $f =$ , Mäuse – мышь draht $\log$  – беспроводной scrollen - прокручивать изображение в окне, скроллировать Bildschirm  $m - 3k$ ран Zeigerm  $-s = -v_{\text{K}a3a}$ тель klicken - щёлкать, издавать щёлкающий звук Tastatur f = ,-en - клавиатура, клавиши Taste  $f = -n - \kappa \pi a$ виша, кнопка Pfeil m - (e), -е – стрела, стрелка (указатель) Elektronenstrahlröhre  $f = -n - (3\pi R)$ ручевая) трубка; радиолампа Flüssigkristallbildschirm m - жидкокристаллический экран Drucker m -s,  $=$  - печатающее устройство, принтер Tintenstrahldrucker m -s,  $=$  - струйный принтер Ankündigung  $f =$ , -en – объявление, сообщение, извещение Lautsprecher m - громкоговоритель, динамик separat - отдельный, сепаратный; особый, обособленный; специальный

Wenn Sie einen Desktopcomputer verwenden, wissen Sie möglicherweise bereits, dass es kein einzelnes als der «Computer» bezeichnetes Teil gibt. Ein Computer ist vielmehr ein System, das aus vielen zusammenarbeitenden Teilen besteht. Die physikalischen Teile, die Sie sehen und berühren können, werden in ihrer Gesamtheit als Hardware bezeichnet. Software bezieht sich andererseits auf die Anweisungen oder Programme, die der Hardware mitteilen, was zu tun ist. Die unten stehende Abbildung zeigt die allgemeine Hardware in einem Desktopcomputersystem. Ihr System sieht möglich-erweise etwas anders aus, enthält jedoch wahrscheinlich die meisten dieser Teile.

Ein Laptopcomputer besteht aus ähnlichen Teilen, die in diesem Fall jedoch zu nur einem Paket in Notebookgröße kombiniert sind.

Systemeinheit. Die Systemeinheit ist das Herzstück eines Computersystems. Normalerweise handelt es sich dabei um einen rechteckigen Kasten, der unter oder neben dem Schreibtisch aufgestellt wird. In diesem Kasten befinden sich viele elektronische Komponenten, die Informationen verarbeiten. Die wichtigste dieser Komponenten ist der als «Gehirn» des Computers fungierende Zentralprozessor (Central Processing Unit, CPU) oder Mikroprozessor.

**Speichermodule**. Eine weitere Komponente ist der Arbeitsspeicher (Random Access Memory, RAM), in dem von der CPU verwendete Informationen temporär gespeichert werden, während der Computer eingeschaltet ist. Die im RAM gespeicherten Informationen werden beim Ausschalten des Computers gelöscht. Nahezu jedes Teil des Computers ist über Kabel mit der Systemeinheit verbunden. Die Kabel werden an spezifischen Anschlüssen angeschlossen, die sich normalerweise an der Rückseite der Systemeinheit befinden. Nicht zur Systemeinheit gehörende Hardware wird auch als Peripheriegerät bezeichnet.

**Festplattenlaufwerk**. Der Computer ist mit mindestens einem Laufwerk ausgestattet. Laufwerke sind Geräte, die Informationen auf einem Metall- oder Kunststoffdatenträger speichern. Auf dem Datenträger gespeicherte Informationen bleiben auch beim Ausschalten des Computers erhalten. Auf dem Festplattenlaufwerk des Computers werden Informationen auf einer Festplatte gespeichert, d.h. einer starren Plattenscheibe oder einem Stapel von Plattenscheiben mit einer magnetischen Oberfläche. Da Festplatten große Mengen von Informationen speichern können, dienen sie gewöhnlich als primäres Speichermittel des Computers. In dieser Funktion enthalten sie nahezu alle Programme und Dateien. Das Festplattenlaufwerk befindet sich normalerweise im Innern der Systemeinheit.

**CD- und DVD-Laufwerke.** Nahezu alle modernen Computer sind mit einem CD- oder DVD-Laufwerk ausgestattet, das sich meistens an der Vorderseite der Systemeinheit befindet. CD-Laufwerke verwenden Laser, um Daten von einer CD zu lesen, und viele CD-Laufwerke können auch Daten auf CDs schreiben. Wenn Sie ein beschreibbares Laufwerk bzw. einen Brenner besitzen, können Sie Kopien Ihrer Dateien auf leeren CDs speichern. Mit dem CD-Laufwerk können auch Musik-CDs auf dem Computer wiedergegeben werden. DVD-Laufwerke verfügen über alle Funktionen des CD-Laufwerks und können zusätzlich DVDs lesen. Wenn Sie über ein DVD-Laufwerk verfügen, können Sie auf Ihrem Computer Filme sehen. DVD-Laufwerke können Daten auf leeren DVDs aufzeichnen. Wenn Sie über ein CD- oder DVD-Laufwerk verfügen, sollten Sie wichtige Dateien regelmäßig auf CDs oder DVDs sichern. Auf diese Weise gehen bei einem Festplattenfehler keine Daten verloren.

**Diskettenlaufwerk.** Diskettenlaufwerke speichern Informationen auf Disketten, die auch als Floppy-Disks oder Magnetdisketten bezeichnet werden. Im Vergleich zu CDs und DVDs können Disketten nur geringe Datenmengen speichern. Sie rufen zudem Informationen langsamer ab und können leichter beschädigt werden. Aus diesen Gründen werden Diskettenlaufwerke heute seltener eingesetzt als früher.

**Maus.** Eine Maus ist ein kleines Gerät, mit dem Sie auf Elemente auf dem Computerbildschirm zeigen und diese auswählen können. Obwohl Mäuse in vielen Formen erhältlich sind, ähnelt die ursprüngliche Maus tatsächlich einer echten Maus. Sie ist klein, länglich und über ein langes Kabel, das wie ein Schwanz

aussieht, mit der Systemeinheit verbunden. Einige neuere Mäuse sind drahtlos. Eine Maus verfügt normalerweise über zwei Tasten: eine primäre Taste (meistens die linke Taste) und eine sekundäre Taste (normalerweise die rechte Taste). Bei vielen Mäusen ist zwischen den zwei Tasten ein Rad vorgesehen, mit dem Sie in gleichmäßiger Bewegung durch Bildschirme mit Informationen scrollen können. Wenn Sie die Maus mit der Hand bewegen, bewegt sich auf dem Bildschirm ein Zeiger in dieselbe Richtung. Zeigen Sie zum Auswählen eines Elements mit dem Zeiger auf das Element, und klicken Sie dann mit der primären Taste (drücken und loslassen). Das Zeigen und Klicken mit der Maus ist die wichtigste Methode für die Interaktion mit dem Computer.

**Tastatur.** Eine Tastatur wird hauptsächlich zur Eingabe von Text in den Computer verwendet. Wie die Tastatur auf einer Schreibmaschine ist sie mit Tasten für Buchstaben und Zahlen ausgestattet, zusätzlich verfügt sie jedoch über Sondertasten:

Die Funktionstasten in der obersten Reihe führen abhängig vom Kontext unterschiedliche Funktionen aus.

Die Zehnertastatur auf der rechten Seite der meisten Tastaturen ermöglicht die schnelle Eingabe von Zahlen.

Die Navigationstasten, z.B. die Pfeiltasten, dienen zur Bewegung innerhalb eines Dokuments oder einer Webseite.

**Monitor.** Ein Monitor zeigt Informationen anhand von Text und Grafiken in visueller Form an. Der Teil des Monitors, auf dem die Informationen angezeigt werden, wird als Bildschirm bezeichnet. Wie ein Fernsehbildschirm kann ein Computerbildschirm sowohl unbewegte als auch bewegte Bilder anzeigen. Zwei grundlegende Monitortypen werden unterschieden: CRT-Monitore (Elektronenstrahlröhre) und LCD-Monitore (Flüssigkristallbildschirm). Beide Monitore produzieren scharfe Bilder, LCD-Monitore bieten jedoch den Vorteil einer dünneren und leichteren Bauweise. CRT-Monitore sind dagegen im Allgemeinen preiswerter.

**Drucker.** Ein Drucker überträgt Daten von einem Computer auf Papier. Für die Verwendung des Computers ist kein Drucker erforderlich. Wenn Sie einen Drucker besitzen, können Sie jedoch E-Mails, Karten, Einladungen, Ankündigungen und anderes Material drucken. Viele Benutzer drucken auch gerne zu Hause eigene Fotos aus. Die zwei wichtigsten Druckertypen sind Tintenstrahldrucker und Laserdrucker. Sie können in schwarz-weiß oder Vollfarbe drucken und produzieren bei Verwendung von Spezialpapier qualitativ hochwertige Fotos. Laserdrucker sind schneller und im Allgemeinen besser für hohes Druckaufkommen geeignet.

**Lautsprecher.** Lautsprecher werden zum Wiedergeben von Sounds verwendet. Sie können in die Systemeinheit integriert sein oder mit Kabeln angeschlossen werden. Lautsprecher ermöglichen das Wiedergeben von Musik und Hören von Soundeffekten auf dem Computer.

**Modem.** Wenn Sie den Computer mit dem Internet verbinden möchten, benötigen Sie ein Modem. Ein Modem ist ein Gerät, das Computerinformationen über eine Telefonleitung oder ein Hochgeschwindigkeitskabel sendet und empfängt. Modems sind manchmal in die Systemeinheit integriert, Modems mit höheren Geschwindigkeiten werden jedoch meistens als separate Komponenten angeboten.

# *2. Übersetzen Sie den Text.*

# *3. Wessen Funktionen sind das?*

… schreiben Daten auf CDs und DVDs.

… speichert Informationen auf Floppy-Disks.

… überträgt Daten von einem Computer auf Papier.

… speichert Informationen auf einer Festplatte.

… gibt Sounds wieder.

… zeigt auf Elemente auf dem Computerbildschirm und wählt diese aus.

… verbindet den Computer mit dem Internet.

… zeigt Informationen anhand von Text und Grafiken in visueller Form an.

… speichert verwendete Informationen.

… ermöglicht die Eingabe von Zahlen und Buchstaben in den Computer.

# *4. Beantworten Sie die Fragen.*

a) Müssen wir die Ergebnisse noch heute ausdrucken?

Ja, die müssen Sie noch heute ausdrucken.

Nein, die brauchen Sie heute nicht mehr auszudrucken.

b) Muss er die Daten noch heute speichern?

Ja, die muss er

c) Muss er die Daten noch heute kopieren?

 $Nein$ ,

d) Soll ich die Bestätigung jetzt gleich ausdrucken?

 $\text{Ja},\_\_\_\_\_\$ 

e) Soll sie die Personaldaten jetzt gleich eingeben?  $\text{Ja},\_\_\_\_\_\$ 

f) Müssen Sie den Brief noch einmal eingeben?  $Nein,$ 

g) Soll er die Kopien noch heute machen?  $Nein,$ 

h) Müssen die Daten noch einmal kopiert werden?

 $\text{Ja},\_\_\_\_\_\$ 

i) Muss die Bestätigung jetzt gleich ausgestellt werden?

 $Nein,$ 

j) Müssen die Unterlagen noch heute ausgehändigt werden? Nein,  $\qquad \qquad \qquad$ 

*5. Welches Verb passt? Setzen Sie das Verb in der richtigen Form ein.* 

ergeben anschließen sich befinden aufrufen liegen bestehen bezeichnen erfolgen nennen

a) Ein komplettes Computersystem *besteht* aus der Zentraleinheit und den Peripheriegeräten.

b) Ein Rechner erst mit den Ein- und Ausgabegeräten zusammen ein komplettes Computersystem.

c) Bevor man arbeiten kann, müssen Tastatur, Maus und Drucker an die Zentraleinheit werden.

d) Man sagt entweder «ein Programm laden» oder «ein Programm  $\rightarrow$  .

e) Das CD-ROM-Laufwerk \_\_\_\_\_\_\_\_\_\_\_\_\_\_\_\_\_\_\_\_\_ nicht immer im Gehäuse der Zentraleinheit.

f) Die Zentraleinheit wird oft auch als das «Herzstück des Computers»

g) Die CPU, in der alle Rechenoperationen \_\_\_\_\_\_\_\_\_\_\_\_\_\_\_\_\_\_\_\_\_\_\_, ist in einem Gehäuse untergebracht.

h) Disketten werden manchmal auch Floppy's \_\_\_\_\_\_\_\_\_\_\_\_\_\_\_\_\_\_\_\_\_ .

i) Auf einer deutschen Tastatur das Z rechts neben dem T.

#### **Selbstständige Arbeit**

*1. Lesen Sie den Text.* 

 $\overline{\phantom{a}}$  . The set of the set of the set of the set of the set of the set of the set of the set of the set of the set of the set of the set of the set of the set of the set of the set of the set of the set of the set o

#### **Ein Computersystem**

A. Der Computer ergibt erst mit seinen Peripheriegeräten zusammen ein sog. Computersystem. Die Geräte werden − im Gegensatz zu den Programmen − auch als Hardware bezeichnet.

B. An die sog. Zentraleinheit (engl. CPU = Central Processing Unit) werden die anderen Geräte, die Peripheriegeräte (Tastatur, Maus, Monitor, Drucker), angeschlossen. Hier erfolgt die eigentliche Verarbeitung aller Daten. Man hat sie deshalb auch schon das «Herzstück des Computers» genannt. Im Gehäuse der Zentraleinheit (auch Haupteinheit) befindet sich normalerweise auch die Festplatte (auch Hard-Disk im Unterschied zur Floppy-Disk). Außerdem sind hier die Laufwerke, das Disketten-laufwerk und das CD-ROM-Laufwerk, untergebracht.

C. Disketten − manchmal auch Floppy's oder Floppy-Disks genannt − sind das häufigste Mittel zum Speichern von Daten. Es gibt unterschiedlich große Disketten, Standard ist heute die 3,5-Zoll-Diskette. Vorsicht! Man kann von der Größe einer Diskette nicht auf ihre Speicherkapazität schließen. Andere Speichermedien sind die Festplatte und die CD-ROM.

D. Unter «Ausgabe» (engl. Output) versteht man in der «Computer-Sprache» sowohl die Darstellung auf dem Bildschirm als auch das Ausdrucken von Texten mit dem Drucker.

E. Mit der Tastatur − im Englischen als Keyboard bezeichnet − kann man Texte und Befehle (d.h. was der Computer machen soll) in den Computer eingeben. Sie besteht aus einem Schreibmaschinenfeld, das durch Funktionstasten, Steuertasten, Cursortasten und einen numerischen Tastenblock ergänzt wird. Deutsche und amerikani-sche Tastaturen unterscheiden sich durch die sog. QWERTZ- bzw. QWERTY-Anordnung. Ebenfalls zur Dateneingabe dienen Maus, Trackball und Scanner.

F. Mit dem Drucker können Texte, Tabellen usw. ausgedruckt werden. Für den Ausdruck komplizierterer Grafiken und Zeichnungen kann ein Plotter erforderlich sein.

G. Alle Texte, Tabellen, Befehle etc. kann man sich auf dem Bildschirm ansehen. Sie werden dazu auf dem Bildschirm, der Vorderseite eines Monitors, gezeigt oder − wie man auch sagt − dargestellt.

## *2. Welcher Text passt zu welchem Wort? Wie heißen die Teile des Computersystems deutsch?*

- 1) Системный блок
- 2) Дисковод
- 3) Клавиатура
- 4) Мышка
- 5) Экран
- 6) Принтер
- 7) Дискеты
- 8) СД-рум
- 9) Сканер
- 10) Диски
- 11) Монитор

## *3. Woraus besteht das Computersystem, die Zentraleinheit, die Tastatur?*

## *4. Ein Wort passt nicht. Welches?*

Hardware: Drucker − Zentraleinheit − Tastatur − Programm − Monitor Software: Textverarbeitung − Betriebssystem − Programme − Rechner Datenträger: Diskette − CD-ROM − Laufwerk − Festplatte − Floppy-Disk Eingabegeräte: Maus − Drucker − Scanner − Trackball − Tastatur Datenverarbeitung: Ausdruck − Eingabe − Tastatur − Darstellung − Spei-

cherung

Bestandteile der Tastatur: Maus − Schreibmaschinenfeld − Cursortasten − Tastenblock − Funktionstasten

## *5. Steht das sinngemäß so im Text?*

1. Die Wörter «Computer» und «Computersystem» haben die gleiche Bedeutung.

2. In der Zentraleinheit werden die Daten verarbeitet.

3. Die Festplatte und die Laufwerke sind immer mit der Zentraleinheit zusammen in einem Gehäuse untergebracht.

4. Zum Speichern kann man Disketten, Floppy's oder Floppy-Disks verwenden.

- 5. Es werden hauptsächlich 3 1/2-Zoll-Disketten verwendet.
- 6. Wenn die Diskette groß ist, ist auch die Speicherkapazität groß.
- 7. «Ausgabe» ist ein anderes Wort für «Ausdruck».
- 8. Auf der deutschen Tastatur befindet sich das Y nicht neben dem T.
- 9. Ein Plotter ist eine Art Drucker für komplizierte Ausdrucke.
- 10. Die Texte von Übung 1 muss man genau und vollständig verstehen.

## *6. Wozu dienen die Komponenten?*

*Zum Beispiel: Zur Speicherung der Dateien dienen Disketten.* 

- 1. das Ausdrucken von Ergebnissen
- 2. der Anschluss der Peripheriegeräte
- 3. die Darstellung von Computermeldungen
- 4. die Eingabe von Informationen und Befehlen
- 5. die Verarbeitung von Daten und Befehlen
- 6. die Speicherung von Dateien
- 7. die Eingabe von Texten
- 8. das Kopieren von Dateien
- 9. die Ausgabe von Meldungen und Ergebnissen
- 10. die Bearbeitung von Texten
- 11. das Löschen von Dateien
- 12. das Ausdrucken von Texten und Tabellen

## *7. Beantworten Sie folgende Fragen.*

- 1. Welche Begriffe zählen zur Software?
- − Prozessor
- − Textverarbeitung
- − Monitor
- − Betriebssystem
- 2. Am Prozessor erkennen wir...
- − die Farbe des Geräts.
- − die Taktfrequenz.
- − den Preis.
- − die Breite der Busse.
- 3. Welches sind Massenspeicher (beweglich)?
- − Disketten
- − Maus
- − Arbeitsspeicher
- − CD-ROM
- 4. Welcher Drucker arbeitet wie ein Kopierer?
- − Kugelkopfdrucker
- − Laserdrucker
- − Thermotransferdrucker
- − Tintenstrahldrucker
- 5. Die Abkürzung EVA bedeutet...
- − Electric Vision Power.
- − Eingabe-Verarbeitung-Ausgabe.
- − Elektronische Verarbeitungs-Anlage.
- 6. Mit der Maus kann man ...
- − Befehle starten.
- − Texte eingeben.
- − Schrauben festdrehen.
- − Texte markieren.
- 7. Möglichkeiten in einer Textverarbeitung:
- − Zeit umstellen
- − Briefe schreiben
- − Musik hören
- − Schriftarten auswählen
- 8. Welche Begriffe zählen zur Hardware?
- − Malprogramm
- − Programmiersprache
- − Peripheriegeräte
- − CD-ROM
- 9. Computerviren sind ...
- − Antivirenprogramme.
- − völlig ungefährlich.
- − nur für Disketten gefährlich.
- − Killer- bzw. Störprogramme.
- 10. DFÜ bedeutet...
- − Datenfreie Abnahme.
- − Drahtlose Fernübertragung.
- − Datenfernübertragung.

## *9. Übersetzen Sie den Text.*

#### **Verwenden der Maus**

Mithilfe der Maus können Sie mit Elementen auf dem Computerbildschirm interagieren. Dies ist vergleichbar mit dem Umgang mit echten Objekten, die Sie mit den Händen greifen können. Sie können Objekte verschieben, öffnen, ändern, entfernen und andere Aktionen ausführen, indem Sie mit der Maus zeigen und klicken.

Zeigen bedeutet, dass Sie die Maus bewegen, bis der Mauszeiger das Objekt auf dem Bildschirm scheinbar berührt. Wenn Sie auf ein Objekt zeigen, wird häufig ein kleines Popupfenster geöffnet, in dem das Objekt beschrieben wird.

Die Form des Zeigers kann je nach Objekt variieren. Wenn Sie zum Beispiel auf einen Link im Webbrowser zeigen, ändert sich der Zeiger von einem Pfeil in eine Hand mit einem zeigenden Finger.

Bei den meisten Mausaktionen handelt es sich um eine Kombination aus Zeigen und Drücken einer der Maustasten. Sie können die Maustaste auf vier grundlegende Arten verwenden: Klicken, Doppelklicken, mit der rechten Maustaste klicken und Ziehen.

Klicken (einfaches Klicken). Um auf ein Objekt zu klicken, zeigen Sie auf das Objekt auf dem Bildschirm, drücken Sie dann die primäre Maustaste, und lassen Sie sie wieder los.

Klicken wird am häufigsten verwendet, um ein Objekt zu markieren oder ein Menü zu öffnen. Dies wird manchmal auch als einfaches Klicken oder Klicken mit der linken Maustaste bezeichnet.

Doppelklicken. Wenn Sie auf ein Objekt doppelklicken möchten, zeigen Sie auf das Objekt auf dem Bildschirm, und klicken Sie dann zweimal schnell hintereinander. Wenn die beiden Klicks zu weit auseinander liegen, werden sie möglicherweise als zwei einzelne Klicks und nicht als ein Doppelklick interpretiert.

Doppelklicken wird am häufigsten verwendet, um Objekte auf dem Desktop zu öffnen. Sie können zum Beispiel ein Programm starten oder einen Ordner öffnen, in-dem Sie auf das entsprechende Symbol auf dem Desktop doppelklicken.

## *10. Übersetzen Sie den Text.*

#### **Verwenden von Tastenkombinationen**

Ob Sie einen Brief schreiben oder numerische Daten eingeben – die Tastatur ist die wichtigste Methode, um Informationen in den Computer einzugeben. Haben Sie jedoch gewusst, dass nur mit wenigen einfachen Tastaturbefehlen können Sie effizienter arbeiten.

Tastenkombinationen bieten die Möglichkeit, Aktionen über die Tastatur auszuführen. Diese Tastenkombinationen beschleunigen die Arbeit und sind daher gewissermaßen Abkürzungen. In der Tat können nahezu alle per Maus ausführbaren Aktionen oder Befehle mit Tasten auf der Tastatur schneller ausgeführt werden.

In Hilfethemen weist ein Pluszeichen (+) zwischen mehreren Tasten darauf hin, dass diese Tasten in Kombination gedrückt werden müssen. STRG+A bedeutet z. B., dass Sie die STRG-Taste gedrückt halten und dann A drücken. STRG+UMSCHALT+A bedeutet, dass Sie die STRG-Taste und die UMSCHALT-TASTE gedrückt halten und dann A drücken.

Nützliche Tastenkombinationen. In der folgenden Tabelle sind einige der nützlichsten Tastenkombinationen aufgelistet. Eine detaillierte Liste finden Sie unter Tastenkombinationen.

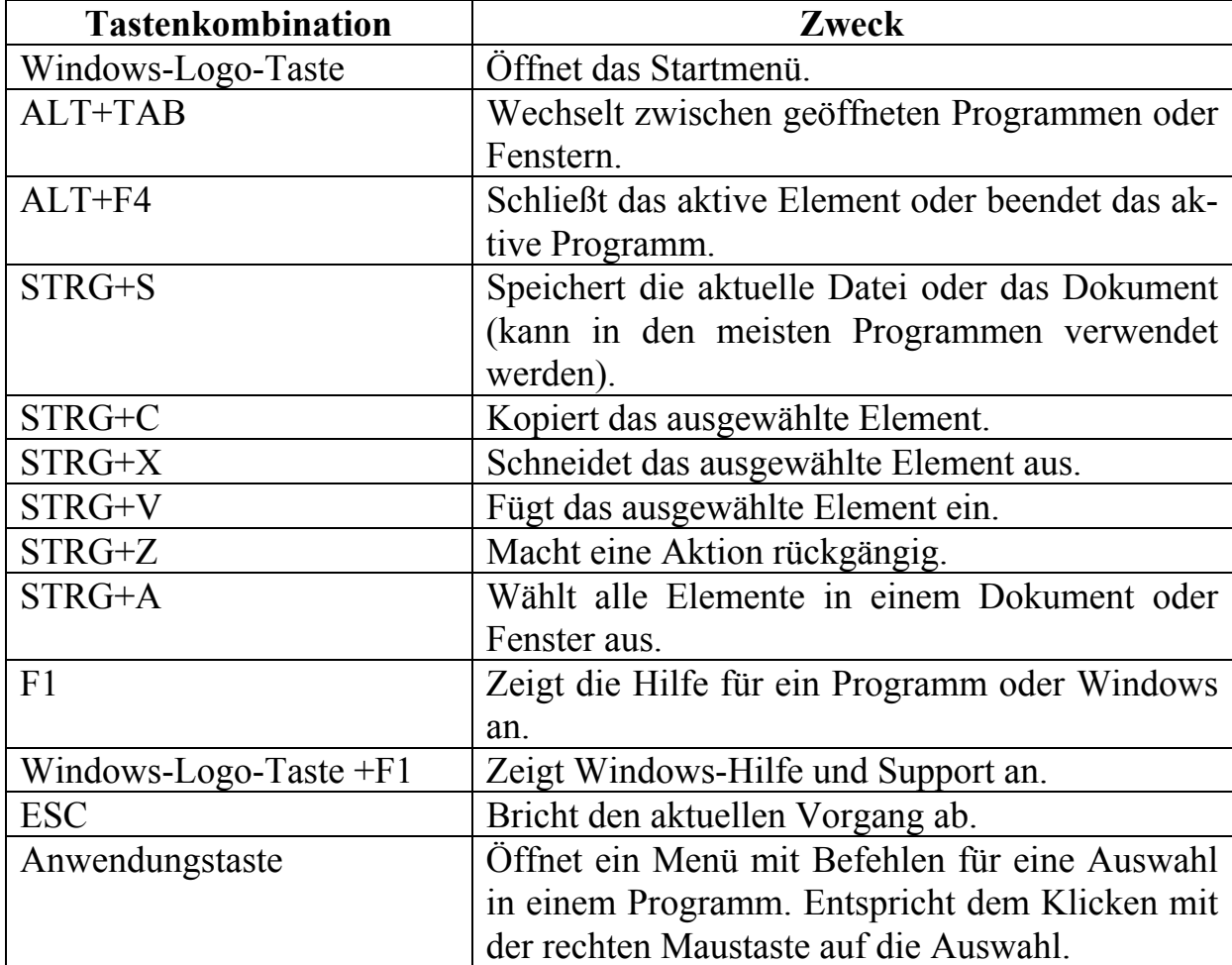

## *11. Übersetzen Sie den Text.*

#### **Softwarepatente**

Ein Softwarepatent ist ein Patent auf eine Methode zur Programmierung oder ein Verfahren zur Verwendung eines Computers. Eine allgemein akzeptierte

genaue Definition des Begriffs hat sich bisher noch nicht etabliert. Befürworter von Softwarepatenten sind etwa Unternehmen, die ihre Produkte gegen Nachahmung schützen wollen. Sie argumentieren, der Sinn von Softwarepatenten sei (wie bei «normalen» Patenten auch), die Entwicklungskosten der Produkte in einer kurzen «Monopolphase» wieder hereinzuholen. Gegner führen an, Algorithmen und Softwaretechnologien seien – anders als technische Erfindungen – ähnlich wie mathematische Erkenntnisse als Wissen einzuordnen und deshalb prinzipiell nicht schützbar. Außerdem seien die Produktzyklen im Computerbereich ungleich kürzer als in anderen Branchen, deswegen bedeute ein Softwarepatent einen unfair langen Stillstand des Wettbewerbes und werde vorwiegend zur Monopolisierung von Märkten verwendet.

Bewegungen. Seit Beginn des Computerzeitalters gibt es Organisationen und Vereinigungen, die sich für Datenschutz, Informationsfreiheit und freie Software einsetzen. Am bekanntesten sind das GNU-Projekt und die Free Software Foundation, die von Richard Stallman ins Leben gerufen wurden. Stallman entwickelte Lizenzen für freie Software und freie Dokumentation, unter welchen viele Projekte, wie auch die Wikipedia, entwickelt werden. In Deutschland genießt vor allem der Chaos Computer Club hohe Bekanntheit.

*Verfahren n -s, = − метод, способ; процесс; система (работы), приём etablieren – открывать; учреждать Befürworter m -s, = – сторонник (чего-л.) Nachahmung f =, -en − подражание; копирование, подделка einordnen − классифицировать, распределять unfair − некорректный, нечестный sich einsetzen (für Akk.) – вступаться за кого-л. etw. ins Leben rufen – создать что-л.* 

## *12. Übersetzen Sie den Text.*

#### **Zukunft des Computers**

Im Moment beschäftigen sich einige Forscher mit der Entwicklung neuer Speichermedien und Recheneinheiten. So werden beispielsweise auf den Gebieten biologischer Systeme und quantenmechanischer Systeme Fortschritte gemacht.

Bei den Biocomputern, auch DNA-Computer genannt, werden DNAs (Desoxyribonukleinsäuren) oder RNAs (Ribonukleinsäuren). Der Nobelpreisträger Richard Feynman, der auch als Begründer der Nanotechnologie gilt, lieferte die ersten Anstöße, dass die Datenverarbeitung durch biologische Moleküle möglich sein muss. Die zugrunde liegende Idee ist hierbei, dass die Vielfalt der Natur nur durch verschiedene DNAs, dem genetischen Code aller Wesen, geschaffen wurde und deshalb als Medium für die Datenverarbeitung in der Natur bereits funktioniert. Die theoretischen Überlegungen zur Leistungsfähigkeiten dieser Computer machen dieses System zu einem wichtigen Forschungsgebiet. Lediglich 6 Gramm DNA in einem Liter Wasser könnten nach diesen Berechnungen eine Speicherkapazität von 3072 Exabyte und eine Rechengeschwindigkeit von etwa einer Million Tera-Operationen erreichen.

Der Quantencomputer verspricht aber auch nicht schlechtere Rechenleistung, ist jedoch auch bisher noch ein theoretisches Experiment. Der Quantencomputer basiert auf den Gesetzen der Ouantenmechanik. Durch die Begebenheiten der Quantenmechanik lassen sich viele Probleme der Informatik schneller und einfach berechnen. Die Quantenmechanik ist jedoch ein sehr umfangreiches und kompliziertes Forschungsfeld, weshalb eine Vertiefung des Themas an dieser Stelle nicht sinnvoll wäre

Ribonukleinsäure (сокр. RNS) – рибонуклеиновая кислота, РНК Anstoß m -es, ..stöße – толчок; повод; стимул; импульс Molekül  $n -$ молекула Überlegung  $f =$ , -en – размышление, рассуждение; соображение Berechnungen pl – расчёты Begebenheit  $f =$ , -en – cobumue Vertiefung  $f = -en - vz$ *nv* бление

## Вопросы для самоконтроля

1) Was ist Hardware?

2) Was ist Software?

3) Wozu dient die Systemeinheit?

4) Wo werden Informationen gespeichert?

5) Mit welchen Laufwerken ist ein Computer ausgestattet?

6) Nennen Sie die wichtigsten Datenträger? Wodurch unterscheiden sie sich?

7) Was ist eine Maus? Wie funktioniert sie?

8) Wie wird eine Tastatur verwendet? Mit welchen Tasten ist sie ausgestat $tet?$ 

9) Welche Funktionen hat ein Monitor? Welche Monitortypen werden unterschieden? Worin besteht der Unterschied zwischen den Monitortypen?

10) Wie wird ein Drücker verwendet? Welche Druckertypen gibt es?

11) Wozu dient ein Lautsprecher?

12) Was ist ein Modem? Wozu wird es benutzt?

# МЕТОДИЧЕСКИЕ УКАЗАНИЯ К САМОСТОЯТЕЛЬНОЙ РАБОТЕ ПО ТЕМЕ 5 «PROGRAMMIERSPRACHEN»

**Форма самостоятельной работы:** изучение основной, дополнительной и справочной литературы, подготовка к аннотированию и реферированию текста.

**Форма контроля**: аннотация, реферат.

# **МЕТОДИЧЕСКИЕ УКАЗАНИЯ К САМОСТОЯТЕЛЬНОЙ РАБОТЕ ПО СОСТАВЛЕНИЮ АННОТАЦИИ**

#### **Понятие аннотация. Функции аннотации**

Аннотация – это предельно сжатая характеристика материала, заключающаяся в информации o затронутых в источниках вопросах.

Несколько отличается не столько по сути, сколько по форме, определение аннотации в немецких энциклопедических источниках. Здесь проводится различие между аннотацией и аннотированной библиографией.

Annotation. Von lat. Annotatio = Aufzeichnung, Vermerk, schriftliche Anmerkung. Sammelbegriff für verschiedene Formen von Anmerkungen zu oder in einer Publikation. Eine verbindliche Normierung der Annotationen gibt es nicht. In der bibliothekarischen Fachliteratur wird unter Annotation überwiegend eine kurze, treffende Erläuterung zu einer Publikation, meist einem Buch, verstanden, die den bibliographischen Angaben beigefügt wird.

Inhalt, Form und Umfang der Annotation können individuell verschieden sein. Sie werden bestimmt vom Verfasser der Annotation, dem Publikationstyp (z.B. Sachbuch, Werk der Belletristik etc.), dem Anwendungsbereich (z.B. Buchhandel, Fachbibliographie, Katalog einer Öffentlichen Bibliothek).

Grundelemente der Annotation sind: Verfasser, dessen Lebensdaten und Fachrichtung, Inhalt und Anlage des Werkes, Thematik, Schwierigkeitsgrad und Ausführlichkeit, Sprache, Stil, Zielgruppe, Ausstattung; Zustand, Angaben über Register und versteckte Bibliographien, Hinweise auf vergleichbare und weiterführende Literatur, eventuell auch Eignungsvermerk.

Eine Annotation kann aus Schlagwörtern, vereinbarten Symbolen, einem oder mehreren Sätzen u.a. bestehen. Kombinationen sind möglich und üblich.

Annotation sollte vor allem informativ sein und die charakterisierenden Besonderheiten eines Buches, Aufsatzes oder Dokuments objektiv beschreibend wiedergeben und subjektive Werturteile möglichst nicht enthalten.

Verwandte Großformen sind das Referat und die Rezension.

Annotierte Bibliographie. Es handelt sich dabei um eine Bibliographie, in der alle oder ein Teil der Titel mit zusätzlichen Erläuterungen (Annotationen) versehen sind.

Typisch für die annotierte Bibliographie sind kurze, informative Anmerkungen von vornehmlich beschreibendem Charakter, wie sie auch bei der eigentlichen Annotation anzutreffen sind.

Von der annotierten Bibliographie sind aber die referierende und die räsonierende Bibliographie abzugrenzen. Gleichzeitig ist die Bestimmung des Begriffes nicht immer eindeutig und Überschreitungen (см. выше «пересечения») sind möglich. Umfang, Inhalt und Form der Annotationen werden durch den Typus der jeweiligen Bibliographie mitbestimmt.

Большое значение аннотация и аннотированная библиография имеют для работы с литературой, различными информационными источниками для работы над составлением научных рефератов, докладов и других научных работ в ходе учебного процесса.

При написании реферата на основе нескольких или множества источников по одной теме или многоаспектного реферата грамотное составление собственной картотеки с аннотированной библиографией источников (или картотеки рекомендательных аннотаций) является непременным условием успеха. При аннотировании иностранного материала данные приводятся на языке подлинника.

#### Методы изложения информации в аннотации

Если в реферате преимущественно используется язык оригинала, то в аннотации содержание исходного текста излагается своими словами, что обеспечивает в большинстве случаев высокую степень обобщения и абстрагирования смысла первоисточника.

Отличительной чертой аннотации является постоянное использование специальных клише, которые часто носят оценочный характер, например: «автор приходит к выводу», «идея заключается в следующем» и т.п.

В немецком языке часто используются пассивные конструкции типа: «es wird berichtet», «es wird betont, behauptet...», «der Text wird mit ... versehen». Широко используются такие клише, как: «der Autor beweist, kommt zu dem Schluß», «der Text enthält...», «die Studie ist... gewidmet», «es handelt sich um / es geht um», «der Text stellt (eine Studie, eine Analyse) dar», «der Autor präsentiert...». Широко применяются также инфинитивные обороты, например: «sind zu finden», «ist zu merken», «es ist zu unterscheiden», «es muß darauf hingewiesen werden» usw.

Такие речевые обороты, или клише, позволяют сжато передавать информацию и унифицировать стиль аннотаций.

#### Вопросы для самоконтроля

- 1. Что понимается под словом «аннотация»?
- 2. Nennen Sie alle Grundelemente der Annotation!
- 3. Was ist eine annotierte Bibliografie?

4. Что представляет собой краткая аннотация?

5. Что такое развернутая аннотация?

6. Каковы основные функции описательной аннотации?

7. Что характеризует рекомендательная аннотация, общая аннотация, специализированная аннотация?

8. Назовите основные этапы аннотирования!

9. Что представляет собой реферативная аннотация?

10. Каков рекомендуемый объем аннотации?

11. Übersetzen Sie ins Deutsche:

– автор приходит к выводу;

– идея заключается в следующем.

12. Übersetzen Sie ins Russische:

– «es wird berichtet», «es wird betont, behauptet...», «der Text wird mit ... versehen», «der Autor beweist, kommt zu dem Schluß», «der Text enthält...», «die Studie ist... gewidmet», «es handelt sich um / es geht um», «der Text stellt (eine Studie, eine Analyse) dar», «der Autor präsentiert...» ;

– инфинитивные обороты: «sind zu finden», «ist zu merken», «es ist zu unterscheiden», «es muß darauf hingewiesen werden».

# **МЕТОДИЧЕСКИЕ УКАЗАНИЯ К САМОСТОЯТЕЛЬНОЙ РАБОТЕ ПО РЕФЕРИРОВАНИЮ**

*Внимательно изучите следующую справочную информацию по тематике занятия:* 

#### **Особенности реферирования иностранных источников**

Начиная работу над рефератом, переводчик должен прежде всего правильно выбрать вид будущего реферата и наиболее целесообразный способ охвата первоисточника.

Важное значение имеет информативность реферативных переводов. Нельзя допустить, чтобы реферат был подменен развернутой аннотацией, как это часто происходит при реферировании иностранных источников.

Необходимо передать не только то, о чем написана работа, но и сущность основных идей оригинала, содержащихся в нем методов, результатов, рекомендаций и предложений. Поэтому переводчик должен быть хорошим специалистом в соответствующей области знания и уметь выявлять наиболее информативные элементы текста.

Процесс работы над текстом первоисточника складывается из нескольких этапов:

1. Ознакомительное (ориентирующее) чтение (Orientierendes Lesen), в результате которого решается вопрос о целесообразности реферирования иностранного материала. На этом этапе переводчик просматривает заглавие, введение, оглавление, выводы, резюме. Затем он бегло читает текст и определяет научно-практическую значимость и информационную новизну источника. Ключевые слова (Schlüsselwörter), содержащиеся в заглавии, введении, рубриках оглавления, выводах создают содержательную установку, активизирующую в дальнейшем процесс осмысления текста.

2. Подбор энциклопедических, отраслевых словарей, справочной и специальной литературы, которые могут помочь переводчику в дальнейшей работе над текстом.

3. Анализ вида первоисточника и выбор аспектной схемы изложения материала в будущем реферативном тексте (общий план изложения, план изложения отраслевой методики реферирования и т.д.).

4. Изучающее чтение текста (kursorisches Lesen oder totales Lesen). Переводчик в данном случае не делает полного письменного перевода текста. Мысленное декодирование иноязычного текста происходит под влиянием установки на реферативный анализ. Необходимость выделения аспектов, обозначенных в плане изложения, активизирует мыслительную деятельность референта и придает ей поисковый характер.

5. Разбивка текста на «аспектные блоки» (разметка текста с помощью удобных для референта-переводчика обозначений).

6. Конструирование (синтез) новых высказываний на родном языке, в краткой лаконичной форме передающих основное смысловое содержание по каждому аспекту (Textrproduktion).

7. Запись фрагментов перевода, полученных в результате вышеописанных преобразований, в последовательности, заданной планом изложения.

8. Критическое сравнение текстов реферата и первоисточника с позиции потребителя и внесение в случае необходимости изменений и дополнений в текст реферата.

9. Оформление и редактирование реферата, когда переводчик должен придерживаться наиболее распространенной структуры, состоящей из трех элементов:

- заголовочной части (библиографическое описание первоисточника);

- собственно реферативной части, передающей основное смысловое содержание первоисточника;

- справочного аппарата (индекс, рубрикационный шифр, информация о таблицах, чертежах, графиках, иллюстрациях и т.д., примечания переводчика, фамилия переводчика или название организации, сделавшей перевод).

Таким образом, при реферировании речь идет, прежде всего, о сплошном чтении первоисточника (totales Lesen), касается ли это использования текстовых частей документа или смысловой интерпретации текста. Главное это выбор информации, относящейся к основным элементам содержания документа, и наиболее компактное ее представление.

Кроме того, в процессе реферирования происходит исключение второстепенных, малосущественных сведений, не относящихся к объекту исследования и его основным характеристикам.

Итак, в процессе чтения документа в целях его последующего реферирования можно выделить три основных этапа:

1. Этап познавательной ориентировки в документе, т.е. ориентировка в текстовой информации в виде «смысловой группировки» и выделения «смысловых опорных пунктов». Понимание текста на этом этапе происходит практически без включения механизма смысловой перекодировки.

2. Этап реконструкции логической структуры и обобщение воспринимаемой информации. На этом этапе происходит перегруппировка сведений по степени их значимости и обобщение информации на уровне всего текста. В результате осуществляются полупродуктивные трансформации, с помощью которых происходит компрессия языкового выражения информации на уровне предложения или его части.

3. Этап свертывания обобщенной информации до уровня реферата. Здесь происходит наиболее интенсивная смысловая перекодировка, следствием которой является компрессия исходного документа на семантическом и лексико-грамматическом уровнях. Происходит выделение наиболее существенной информации и передача ее в форме реферата.

## Самостоятельно изучите лексику для реферирования газетных cmameŭ:

# Lexik zum Referieren

- Die Zeitung / die Zeitschrift / das Magazin ... veröffentlicht in ihrer / seiner Aufgabe vom ... einen Artikel / einen Bericht / eine Mitteilung.

- Der Artikel/Der Bericht/ Die Mitteilung heißt ...
- Auf der ersten/zweiten Seite sind Nachrichten über ...
- $-$  Es handelt sich hier um (Akk)
- In diesem Text geht es um (Akk)
- $-$  Wie die Zeitung meldet, ...
- Wie aus der Meldung hervorgeht, ...
- Die handelnden Personen dieses Textes sind
- Die Hauptperson dieses Artikels ist ...
- Im Artikel wird ... geschildert, dargestellt, wiedergegeben.
- Im Mittelpunkt steht ...
- Im Mittelpunkt des Artikels wird ... gewürdigt.
- Der Autor nimmt Stellung zu ...
- Der Textauszug enthält ...
- Es wird hier mit Ironie/ Pathos/ Sarkasmus geschildert.
- In dem vorliegenden Absatz stellt der Autor ... dar.
- Der Absatz berichtet von

– Meiner Meinung nach ist dieser Artikel/ die Nachricht/ der Bericht/ die Mitteilung besonders interessant/ wichtig/ wissenswert.

#### **Вопросы для самоконтроля**

1. Что понимается под словом «реферат»?

2. Каковы основные функции реферата?

3. Какие типы рефератов различают в учебной и научно-исследовательской практике?

4. Что понимается под смысловым свертыванием текста?

5. Какова структура реферата?

6. Какие способы изложения информации в реферате Вы знаете?

7. Что понимается под экстрагированием?

8. Что подразумевает перефразирование?

9. Что обозначает слово «интерпретация»?

10. Каковы основные принципы реферирования?

### **Примеры заданий для самостоятельной работы**

*1. Machen Sie sich mit dem Inhalt des Textes vertraut. Informieren Sie sich über die Programmiersprachen:* 

### **Programmiersprachen**

Eine Programmiersprache ist eine formale Sprache zur Formulierung von Datenstrukturen und Algorithmen (d.h. Rechenvorschriften), die von einem Computer ausgeführt werden können.

Wenn die ersten Programmiersprachen noch sehr an den Eigenschaften der jeweiligen Rechner orientiert waren (maschinenorientierte Sprachen), verwendet man heute meist problemorientierte Sprachen, sogenannte Hochsprachen. Die in diesen Sprachen geschriebenen Programme können automatisiert in Maschinensprache übersetzt werden. Diese Übersetzung wird von einem Prozessor ausgeführt.

Die in einer bestimmten Programmiersprache erzeugten Anweisungen nennt man Quelltext (oder auch Quellcode). Um auf einem Computer ausgeführt zu wer-den, muss der Quelltext in die Maschinensprache dieses Computers übersetzt werden. Die Maschinensprache ist im Gegensatz zu Hochsprachen und zur Assemblersprache ein für Menschen schwer lesbarer Binärcode.

Die Übersetzung in Maschinensprache kann entweder durch einen Compiler (vor der Ausführung) oder durch einen Interpreter oder JIT-Compiler (zur Laufzeit) geschehen. Oft wird eine Kombination aus beiden Varianten gewählt, bei der zuerst der Quelltext der angewendeten Programmiersprache in einen Zwischencode übersetzt wird, welcher dann zur Laufzeit in Maschinencode überführt wird. Ein Beispiel für einen solchen Zwischencode ist der Java-Bytecode.

Die Bedeutung von Programmiersprachen für die Informatik drückt sich in ihrer Vielfalt und der Breite der Anwendungen aus:

• Maschinensprache, Assemblersprachen oder C erlauben eine hardwarenahe Programmierung

• CNC-Programmiersprachen dienen der Erzeugung von Steuerungsinformationen für Werkzeugmaschinen

• Datenbanksprachen sind für den Einsatz in Datenbanken bestimmt

• Skriptsprachen dienen zur einfachen Steuerung von Rechnern, wie bei der Stapelverarbeitung

• Sprachen mit visuellen Programmierumgebungen erleichtern die graphische Gestaltung von Benutzeroberflächen

• Esoterische Programmiersprachen sind experimentelle Sprachen mit interessanten Konzepten

## *Aufgabe 1. Merken Sie sich die folgenden Wörter zum Text:*

maschinenorientierte Sprache (-n) – машинно-ориентированный язык problemorientierte Sprache (-n) – проблемно-ориентированный язык die Anweisung (-en) – оператор, инструкция

der Quelltext = der Quellcode – исходный текст, текст исходной программы

der Binärcode – двоичный код

der Compiler (-) – компилятор, транслятор

der Interpreter (-) – интерпретатор

der Maschinencode – машинный код

CNC (computer numerical control) – ЧПУ (числовое программное управление)

die Skriptsprache (-n) – скриптовый язык

die Stapelverarbeitung – режим пакетной обработки

die Programmierumgebung – программная среда (оболочка)

die Gestaltung – оформление

die Benutzeroberfläche – 1)операционная среда (оболочка)

2) активная поверхность (сенсорного экрана)

## *Aufgabe 2.Beantworten Sie folgende Fragen zum Text:*

1. Was ist eine Programmiersprache?

2. Was ist für maschinenorientierte Sprachen charakteristisch?

3. Was ist Quelltext?

4. Muss der Quelltext in die Maschinensprache des Computers übersetzt werden?

5. Ist die Maschinensprache für Menschen leicht lesbar?

6. Wie geschieht die Übersetzung in Maschinensprache?

7. Wozu dienen CNC-Sprachen (Datenbanksprachen, Skriptsprachen)?

8. Können Sie ein Beispiel einer esoterischen Programmiersprache anführen?

#### **Die wichtigsten Programmiersprachen unserer Zeit**

#### **C: Die wichtigste Programmiersprache der Welt**

Die weltweit am häufigsten eingesetzte Programmiersprache ist C sowie deren Weiterentwicklungen C++ und C#. Populäre Betriebssysteme wie Windows, Linux oder Mac OS X sind größtenteils in C verfasst. C war ursprünglich speziell für die Systementwicklung konzipiert, wird heute aber auch in vielen anderen Bereichen eingesetzt. Als Erfinder der Programmiersprache C gilt der im Oktober 2011 verstorbene Informatiker Dennis Ritchie, der unter anderem auch an der Entwicklung des Betriebssystems UNIX beteiligt war. Er entwickelte C in den Jahren 1969 bis 1973 an den Bell Laboratories in Murray Hill, New Jersey.

### **Java : Die Antwort auf alle Kompatibilitätsprobleme**

Java ist eine Entwicklung des Computerherstellers Sun Microsystems und wurde in den Jahren 1991 bis 1995 von den Computerwissenschaftlern James Gos-ling, Mike Sheridan und Patrick Naughton entworfen. Java ist die zweithäufigste Programmiersprache der Welt und wird vor allem im Internet, aber auch bei Spielen und Multimedia-Anwendungen eingesetzt. Sie gehört auch zu den verbreitetsten Computersprachen im Bereich der Mobilfunkgeräte und dient dort als Basis der Softwareentwicklung diverser Programme. Java verwendet einen eigenständigen Interpreter, die Java Virtual Machine, und ist somit vollständig plattformunabhängig. Die Java Virtual Machine ist übrigens in C++ geschrieben.

## **Das Fundament des modernen Internets: PHP**

PHP ist vor allem für die Entwicklung von Homepages und serverbasierten Web-Anwendungen eingesetzt. Es ist heute die am häufigsten verwendete Skript-sprache des Internets und wird häufig in Verbindung mit der Datenbank-Programmiersprache MySQL eingesetzt. PHP wurde vom grönländischen Programmierer Rasmus Lerdorf entwickelt, der die Skriptsprache 1995 im Alter von 26 Jahren veröffentlichte.

#### **JavaScript: Dynamik für Webseiten**

JavaScript wurde vom heutigen technischen Leiter der Mozilla Foundation,

Brendan Eich entwickelt und 1995 veröffentlicht. Anders als PHP wird JavaScript im Browser des Anwenders ausgeführt und eignet sich besonders für die zeitnahe Manipulation von Inhalten sowie zum Versenden von Formulardaten. Trotz des ähn-lichen Namens ist JavaScript keine Weiterentwicklung von Java, sondern ein eigen-ständiges Projekt des Browserherstellers Netscape, heute als Mozilla Foundation be-kannt.

#### **Python: Der leicht verständliche Allrounder**

Während andere Programmiersprachen oft für spezifische Anwendungsbereiche bestimmt sind, so ist Python ein echter Alleskönner. Der niederländische Softwareentwickler Guido van Rossum schuf Python in den Jahren 1989 bis 1991 als Nachfolger der Lernsprache ABC. Python zeichnet sich durch eine besonders klare und leicht verständliche Syntax aus und bietet für angehende Pro-
grammierer einen guten Einstieg in die Welt des Softwareentwicklung. Die Sprache eignet sich für un-terschiedliche Arten der Programmierung. Python wird auch als Skriptsprache eingesetzt, prominente Beispiele hierfür sind Google und Youtube.

## *Aufgabe 1. Merken Sie sich die folgenden Wörter zum Text:*

die Kompatibilität (kompatibel) – совместимость (совместимый) das Mobilfunkgerät (-e) – портативная радиостанция eigenständig = unabhängig – самостоятельный, независимый die Homepage = die Startseite – начальная страница MySQL – свободная система управления БД die zeitnahe Manipulation – управление в режиме реального времени der Anwendungsbereich (-e) – область (сфера) применения sich auszeichnen – выделяться, отличаться prominent – видный, значительный, авторитетный

## *Aufgabe 2. Beantworten Sie folgende Fragen zum Text:*

- 1. Welche Weiterentwicklungen hat die Programmiersprache C?
- 2. Welche Betriebssysteme sind in C verfasst?
- 3. Wann und von wem wurde C entwickelt?
- 4. Wo wird die Programmiersprache Java eingesetzt?
- 5. Wann und von wem wurde Java entwickelt?
- 6. Was ist die Java Virual Machine?
- 7. Wo wird die Programmiersprache PHP eingesetzt?
- 8. Wann und von wem wurde diese Programmiersprache entwickelt?
- 9. Ist JavaScript eine Weiterentwicklung von Java?
- 10. Wessen Projekt ist JavaScript?
- 11. Wozu wird die Programmiersprache Python eingesetzt?
- 12. Wann und von wem wurde Python entwickelt?
- 13. Welche Programmiersprachen beherrschen Sie?

## *Aufgabe 2. Annotieren Sie den Text.*

### *Aufgabe 3. Geben Sie den Inhalt des Textes wieder.*

*Aufgabe 4. Schreiben Sie ein Kurzreferat des Textes.* 

## МЕТОДИЧЕСКИЕ УКАЗАНИЯ К САМОСТОЯТЕЛЬНОЙ РАБОТЕ ПО ТЕМЕ 6 «INTERNET»

**Форма самостоятельной работы:** работа с основной, дополнительной и справочной литературой, подготовка к дискуссии.

**Форма контроля**: дискуссия на тему «Преимущества и недостатки интернет-технологий».

*Дискуссия* представляет собой публичное обсуждение какого-либо спорного вопроса, проблемы; спор. Двумя важнейшими характеристиками дискуссии, отличающими её от других видов спора, являются публичность (наличие аудитории) и аргументированность. Обсуждая спорную (дискуссионную) проблему, в которой каждая сторона, оппонируя мнению собеседника, аргументирует свою позицию.

## **МЕТОДИЧЕСКИЕ УКАЗАНИЯ ПО ОРГАНИЗАЦИИ ДИСКУССИИ. ПРИНЦИПЫ ОРГАНИЗАЦИИ ДИСКУССИИ**

Принципы организации дискуссии предопределяют и устанавливают поведение сторон в словесном противоборстве. Они помогают наладить взаимодействие участников и регламентируют весь процесс дискуссии, следовательно, принципы дискуссии являются необходимым знанием для продуктивного исследования проблемы. Принцип – основа, правило поведения, организационное начало, руководящая идея, установка.

**Первый принцип** – содействие возникновению альтернативы. Альтернатива – одно из двух или нескольких возможных решений, необходимость выбора между взаимоисключающими возможностями, каждая из противостоящих идей, концепций, гипотез.

Необходимое условие диалектического метода – противоречие как источник различных мнений, предпосылка движения и развития мышления. Это противоречие возникает в результате столкновения альтернатив, когда одна концепция входит в отношение отрицания с другой позицией. Мышление без альтернативы превращается в обсуждение единственного, диалектический метод лишается своего содержания, обедняется.

Поэтому первый принцип обязывает организатора способствовать плюрализму (множественности) мнений, путей решения проблемы. Не считайте одно первоначальное мнение самым продуктивным, не узнав взглядов других дискутирующих. Организаторы дискуссий должны создавать механизм выдвижения разумных альтернатив и для этого в регламенте обсуждения предусматривать выступления сомневающихся, оппонентов, лидеров других групп, работающих над той же проблемой. Без альтернативы нет противоположности - нет источника столкновения мнений и, значит, дискуссия скоро придет в тупик.

Первый принцип предопределяет готовность людей к противоборству, к восприятию других подходов, новых идей, к терпимому отношению к инакомыслящим. Каждая сторона имеет равное право претендовать на истину и на выдвижение инициатив. Игнорировать этот принцип - значит, губить новое мышление на корню, пренебрегать диалектикой в самом начале решения проблемы. В результате вырабатывается неприятие чужих мнений и стремление к однообразию жизни. В конечном итоге пренебрежение первым принципом приводит к безраздельному господству единственного мнения, игнорированию творческих личностей, пресечению инициативы, преследованию инакомыслящих, отсутствию исследования как существенного признака дискуссии.

Итак, простое обсуждение единственного предложения нельзя считать дискуссией в широком смысле, для которой требуется альтернатива.

Второй принцип заключается в опасении бездумного единодушия. Такое единодушие можно понимать как полное согласие, безоговорочное одобрение, следование навязываемому образу мышления и действия; результат манипулирования сознанием, слепой веры и поклонения чемулибо. Единодушие родственно единству мнений, но они достигаются разными путями. В дискуссии нас должно интересовать единство мнений как исход борьбы взглядов. Без тщательного продумывания и рассмотрения с различных сторон любой проблемы, без взвешивания «за» и «против» к обобщению не придешь.

Второй принцип предопределяет возможность исключения серьезных заблуждений, противодействует манипулированию сознанием, обеспечивает атмосферу для критики.

Третий принцип диктует конструктивную критику. Критика и самокритика - метод раскрытия противоречий, коренной принцип преобразовательной деятельности. Противоречия в суждениях разрешаются путем разбора выступлений, анализа его в процессе оппонирования. В критике проявляется закон диалектики «отрицание отрицания».

Третий организационный принцип обязывает проверять на прочность любую альтернативу, разрушать спекулятивную аргументацию, активно защищать истину, разрушать стереотипы в мышлении. Формула конструктивной критики выглядит так: не только «нет», но «почему нет» (показ необоснованности тезиса, несостоятельности аргументации) и предложение (альтернатива). Эта формула является основой конструктивного подхода в дискуссии.

Третий принцип предопределяет возможность исключения ошибок в суждениях, выводит мысль на правильную дорогу к истине, предотвращает провалы доказательств, ограждает от заблуждений и необоснованных выводов, способствует развитию критического мышления.

Последствия пренебрежения третьим принципом: человек не может убедиться в истинности той или иной альтернативы и способен принять абсурдную концепцию за руководство к деятельности.

Успех дискуссии во многом определяется искусством общения, умением ведущего эффективно взаимодействовать с участниками. При ведении дискуссии следует придерживаться **четырех основных правил**:

1) Ведущий должен выслушать точки зрения всех выступающих, проанализировать их и сформулировать свое решение по обсуждаемой проблеме.

Если у ведущего уже существует устойчивое мнение по теме, которую предстоит обсудить, ему не следует его высказывать в начале совещания, так как цель дискуссии – не подтвердить его собственное мнение, а найти правильное решение.

Если ведущий все же высказал в начале дискуссии свою позицию, реакция участников на нее может быть различной. Одни, мгновенно сориентировавшись, выскажутся в пользу мнения ведущего, только другими словами. Это делается, как правило, психологически тонко и достигает цели. Другие участники обычно считают себя обязанными возразить, даже если их мнение совпадает с мнением ведущего. Третьи, чувствуя себя неуверенно, не найдут мужества высказать собственную точку зрения.

Так, поторопившись высказать свое мнение, ведущий попадает в трудную ситуацию. Он невольно, даже если не хочет этого признавать, становится защитником своих взглядов. Дальнейшее обсуждение теряет смысл, потому что не многие ведущие способны публично признавать ошибочность первоначальных суждений и изменять их на основе аргументов, высказанных подчиненными.

2) Ведущий должен уметь слушать участников. Так он даст понять участникам, что их мнение для него важно. Уметь слушать – это и воздерживаться от контраргументов в ходе изложения участником своей позиции.

Ведущий делает грубую ошибку, если одергивает участника, который, по его мнению, говорит что-то неправильное. Или, наоборот – хвалит других участников, аргументы которых он считает правильными. Тем самым ведущий создает обстановку разногласий между участниками дискуссии. В скором времени они поймут, что лучше во всем соглашаться с ведущим и не перечить ему.

Ведущий должен поощрять самостоятельное мышление участников, даже если их позиции не совпадают с его собственной. Если же он считает высказывание участника неправильным, то целесообразно обсудить его открыто: пусть коллеги решат, кто прав.

3) Чем больше приводится аргументов по обсуждаемой проблеме, тем шире поле для поиска решения. Не все принимают активное участие в дискуссии. Причину такого поведения надо искать в организации дискуссии и ходе обсуждения вопросов. Возможно, ведущий неумелой постановкой

вопросов или плохо продуманной вступительной речью спровоцировал участников на пассивное поведение в работе или участик не до конца понял смысл вопроса.

4) Ведущий должен уметь прислушиваться к высказываниям участников. Рекомендуется подвести участников к тому, чтобы они не просто высказывали свое мнение, а выявляли сильные и слабые стороны различных предложений и пытались решить обсуждаемый вопрос даже в обход собственной точки зрения.

Ознакомьтесь с клише для ведения дискуссии. Обратите внимание на структуру и стилистику фраз:

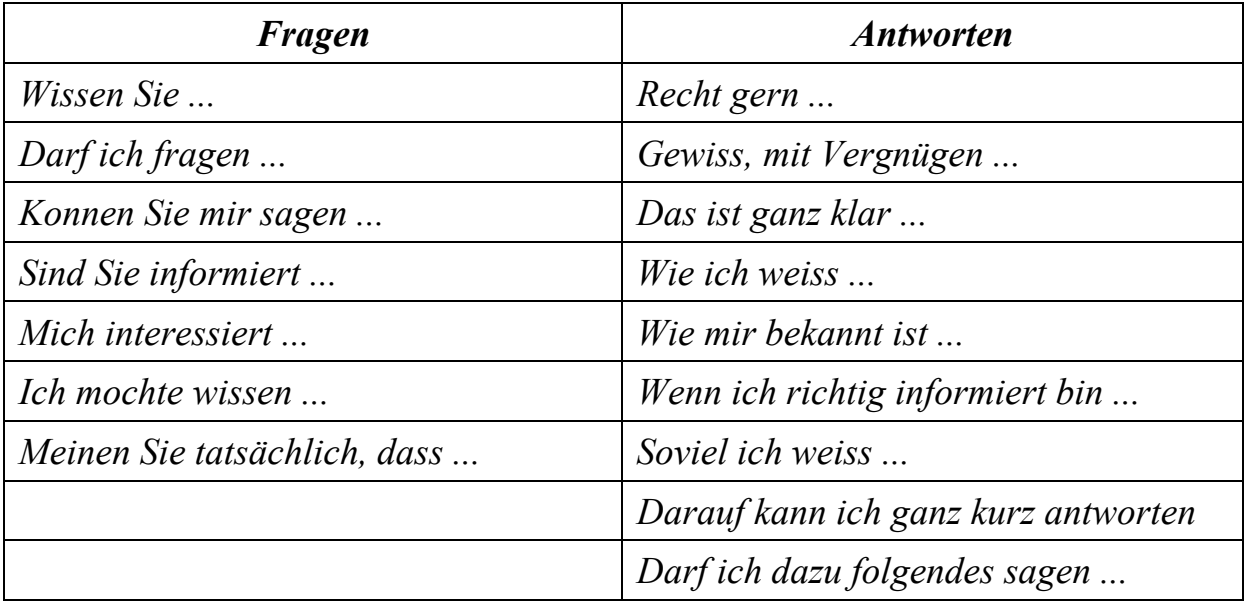

#### Примеры заданий для самостоятельной работы

1. Lesen Sie den Text.

### **Grenzloses Netzwerk**

ermöglichen  $-(c)$ делать возможным; дать возможность, способствовать Telnet = TELNET, telnet англ. - базовая сетевая услуга, позволяющая абоненту Internet дистанционно подключаться к другим удалённым станикиц

Usenet англ. - система телеконференций Internet (NetNews)

WWW = World-Wide Web = weltweites Dateinetz = «Всемирная паутина», Сеть - глобальная гипертекстовая система, использующая Internet в качестве транспортного средства

Mitteilung f =, -en  $(\langle p| > \text{cokp. Mitt.}) - \text{coofmeme}$ , уведомление; передача (сведений), извещение, известие

TCP / IP = Transmission Control Protocol / Internet Protocol − протокол управления передачей

E-Mail = Electronic MAIL − электронная почта

chat англ. − дружеский разговор; беседа; болтовня

ICQ (I Seek You) − программа ICQ, «Аська», программа интерактивных конференций через Internet

AOL = America Online − национальный провайдер Интернет

Browser англ. − браузер, веб-обозреватель; программа просмотра

HTTP = Hypertext Transfer [Transport] Protocol - протокол передачи гипертекста, протокол http

 $FTP = File Transfer Protocol - протокол передачи файлов, протокол FTP$ link англ. − связь; соединение

Heutzutage ist das Internet kaum mehr wegzudenken und gewinnt weiter an Bedeutung. Immer mehr Menschen nutzen das weltweite Netz, um sich zu informieren, sich mit anderen auszutauschen, Informationen bereitzustellen, kreativ zu werden, Kontakte zu knüpfen oder zu «shoppen». Aber wie funktioniert das riesige globale Netzwerk überhaupt?

Das Internet (von englisch interconnected network), kurz das Netz, ist ein weltweites Netzwerk bestehend aus vielen Rechnernetzwerken, durch das Daten ausgetauscht werden. Es ermöglicht die Nutzung von Internetdiensten wie E-Mail, Telnet, Usenet, Dateiübertragung, WWWund in letzter Zeit zunehmend auch Telefonie, Radio und Fernsehen. Im Prinzip kann dabei jeder Rechner weltweit mit jedem anderen Rechner verbunden werden. Daten werden im Internet von Server-Computer zu Server-Computer übertragen − oft über Kontinente hinweg. Zwischen den Computern können Mitteilungen, Informationen und andere Daten hin und her geschickt werden. Viele Anwender-PCs verbinden sich dabei nach der telefonischen Einwahl mit Server-Computern, die Daten zwischenspeichern. Viele Server sind dann wieder miteinander verbunden und tauschen ständig ihre gesammelten Daten aus. Daten, das kann übrigens fast alles sein: Texte, Bilder, Musikstücke, Videos, Computerprogramme usw.

Verschiedene Daten werden auf verschiedenen Wegen durchs Internet geschickt. Auf ihrer Reise von einem Computer irgendwo auf der Welt zu einem PC zu Hause werden die großen Dateien in sehr kleine Pakete aufgeteilt. Die einzelnen Pakete wandern dann vom Ursprungscomputer über verschiedene Server auf einen Computer. Jedes Paket nimmt einen anderen Weg. Das Internet-Übertragungsprotokoll TCP/IP stellt eine Liste der Pakete und ihrer Wege durchs Internet auf, die am Ende wieder zu der Ursprungsdatei zusammengesetzt werden. Wenn ein Paket verloren geht oder kaputt ankommt, dann wird es vom letzten Server neu geliefert. Sobald alle Pakete angekommen sind, wird die Datei zusammengesetzt − als Webseite, E-Mail oder Musikstück.

Eine Art von Daten sind Webseiten. Das www (World Wide Web, weltweites Dateinetz) ist eine riesige und immer weiter wachsende Ansammlung von Webseiten, die miteinander verlinkt sind. Milliarden von Webseiten, die aus Texten, Bildern, Grafiken, Videos und Sounds bestehen, warten darauf, abgerufen zu werden. Doch das Internet ist mehr als das www.

Es gibt spezielle Sprachen (Protokolle) für die verschiedenen Dateien. Und natürlich gibt es auch spezialisierte Programme, die genau diese Sprachen verstehen können. Ein E-Mail-Programm wie Outlook Express oder Outlook zum Beispiel kann E-Mails empfangen und verschicken. Zum Chatten braucht man (meistens) einen Chat-Client wie ICQ, den Microsoft Messenger oder den AOL Messenger. Und ein Browser-Programm (Internet Explorer, Netscape, Mozilla, AOL Browser, T-Online Browser oder Opera) ist programmiert worden, um Webseiten des www mit dem Hypertext Transfer Protocol (http) zu entschlüsseln.

Nebenbei beherrschen einige Programme aber auch noch Fremdsprachen: So versteht zum Beispiel ein Browser auch das Dateiübertragungsprotokoll FTP. So kommt es, dass man über das www auch Programme und Lieder herunterladen kann. Es gibt viele Wege, um eine Datei vom einen Ende zum anderen zu schicken. Mittlerweile ist das Internet weiter stark gewachsen und alle Daten sind noch feiner miteinander vernetzt.

### *2. Übersetzen Sie den Text.*

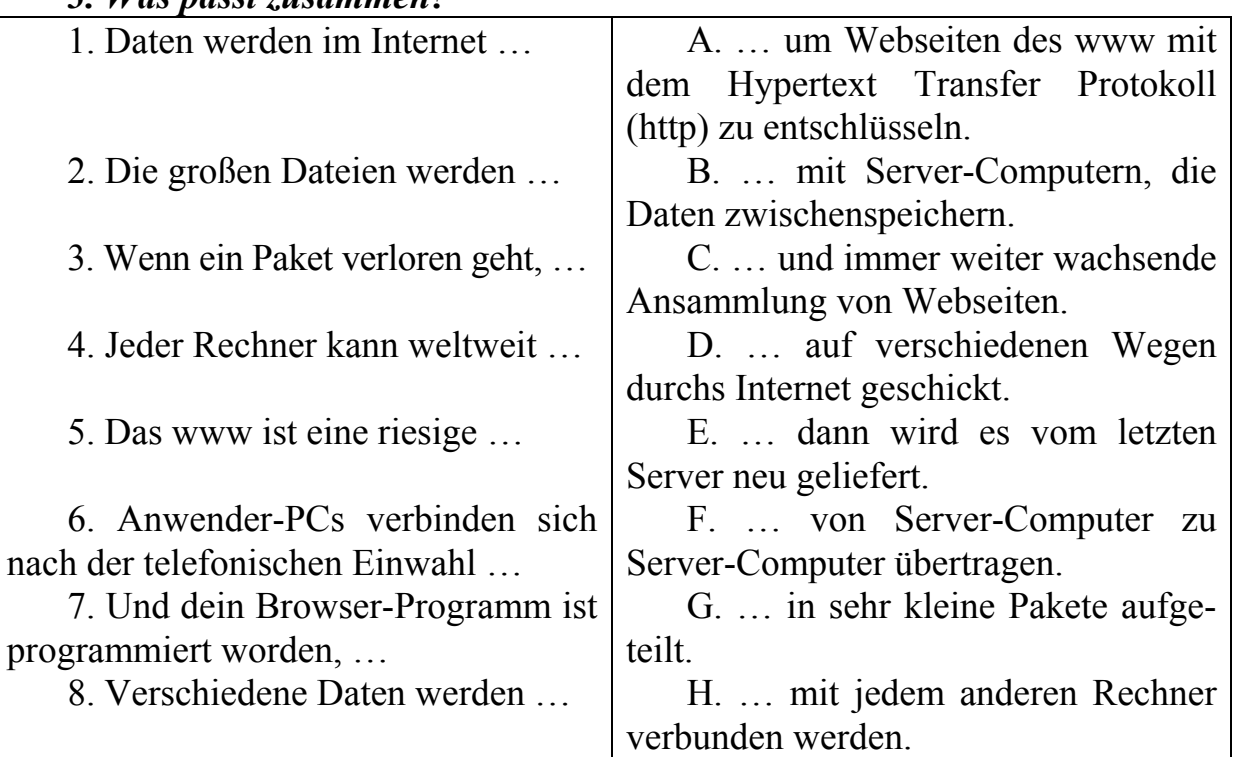

#### *3. Was passt zusammen?*

## *4. Lesen Sie und übersetzen Sie den Text.*

## **Argumente Pro und Contra Internet**

Die «Shell Jugendstudie 2006 » ergab, dass die allermeisten Teenager ihre Freizeit mit «im Internet surfen» verbringen (neben «Musik hören» und «Fernsehen»). Was ist von dieser Entwicklung zu halten? Manche sind optimistisch und begrüßen die Chancen des Zeitalters digitaler Kommunikation. Andere dagegen warnen davor, dass wir uns voll und ganz dem Computer ausliefern. Und eine dritte Gruppe nutzt einfach die neuen Möglichkeiten, ohne sich weiter irgendwelche Gedanken zu machen.

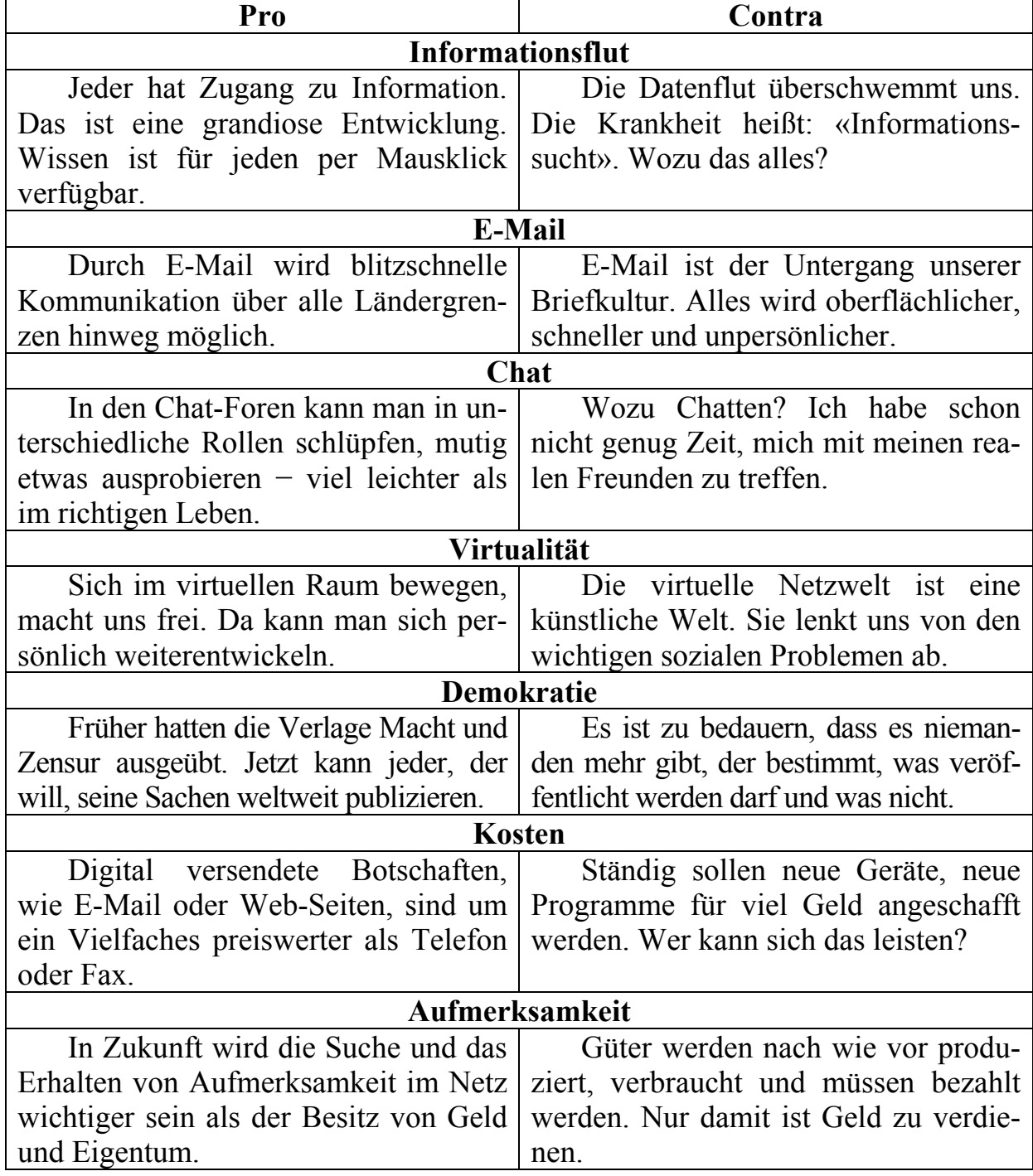

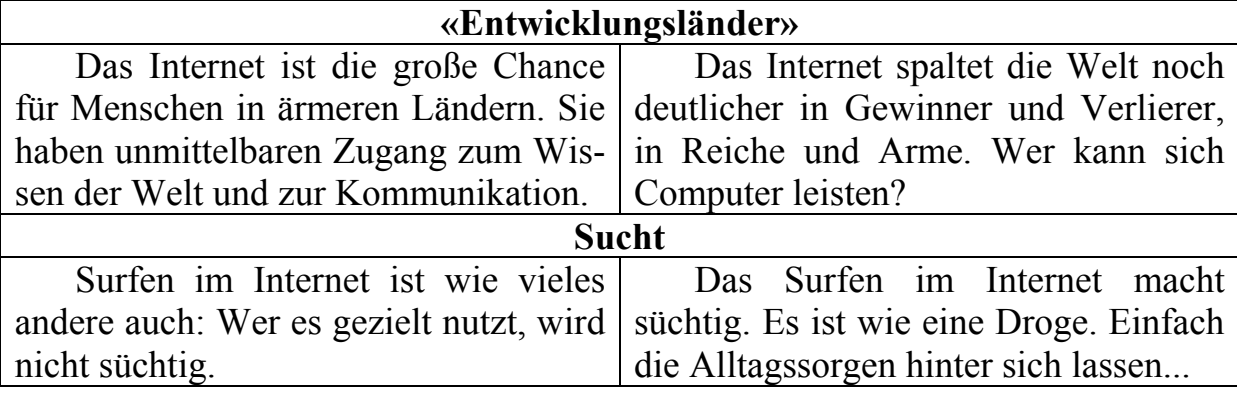

#### *5. Was meinen Sie? Schreiben Sie Ihre Meinung.*

1. Was sagen Sie zu den Argumenten Pro und Contra? Wie denken Sie darüber?

2. Wie verändert das Internet unser Leben?

3. Können wir noch zwischen virtueller Welt und wirklicher Welt unterscheiden?

4. Haben Sie viele Kontakte im Internet?

5. Hilft Ihnen das Internet im Studium? Wie?

6. Wird es in der Zukunft durch die Erweiterung des Internets leichter, die Ausbildung zu bekommen?

7. Wird die Arbeitslosigkeit in den entwickelten Industrieländern durch die Erweiterung der Computernerze ansteigen oder zurückdrängen?

8. Wird die Erweiterung der Computernerze in der Welt zur Steigerung des Lebensniveaus der Weltbevölkerung führen?

#### **Selbstständige Arbeit**

#### *1. Lesen Sie den Text.*

#### **Keine Eile mit dem E-Business**

Im E-Business herrscht Aufbruchsstimmung, die Handelsvermittler warten ab. Die Möglichkeiten des elektronischen Handels im Internet werden jedenfalls von den klassischen Handelsvertretern nur zögernd genutzt. Nach Worten von Horst Platz, Präsident der Zentralvereinigung Deutscher Wirtschaftsverbände für Handelsvermittlung und Vertrieb, sei die Erwartungshaltung unter den rund 60000 Industrievertretungen, Handelsagenturen und Vertriebsbüros «ohne Euphorie».

Die Meinungen seien eher kontrovers: Auf der einen Seite werde E-Commerce als Bedrohung des konventionellen Vertriebs gesehen. Auf der anderen Seite wachse die Überzeugung, dass das Internet ein nicht zu unterschätzendes Hilfsmittel für den Vertrieb sei. Gleichwohl könne es den persönlichen Kontakt zu den Kunden nicht ersetzen.

Der Zentralverband habe dazu eine Studie vom Institut für Handelsforschung der Kölner Universität erarbeiten lassen, sagte Platz. Danach rechnete etwas mehr als ein Drittel der befragten Unternehmen nicht mit einer Gefährdung ihres angestammten Geschäfts durch E-Business, zehn Prozent dagegen schon. Der Rest sei unentschieden. Jede zweite Handelsvertretung wird der Umfrage zufolge zum Jahresende über eine eigene Web-Seite verfügen. Die damit verfolgten Ziele sind aber vorrangig: die Erhöhung des eigenen Bekanntheitsgrades, die Verbesserung der Kommunikation mit den vertretenen Unternehmen und den Kunden sowie die Erschließung neuer Kundengruppen. Insgesamt verfügten inzwischen etwa zwei Drittel der befragten Un-ternehmen über einen eigenen Internet-Anschluss, weitere 12 Prozent wollten den Anschluss bis Jahresende einrichten.

Vor allem in den Bereichen Investitionsgüter und Grundstoffe werde das Internet für Bankgeschäfte, Recherchen und zum Datenaustausch genutzt. Bestellungen und Verkauf von Gütern und Waren erfolgten allerdings noch immer konventionell.

#### *2. Beantworten Sie folgende Fragen:*

- 1. Wer ist Horst Platz?
- 2. Kann E-Commerce den persönlichen Kontakt zu den Kunden ersetzen?
- 3. Wer hat die Studie über E-Business gemacht?
- 4. Zu welchen Ergebnissen kam die Studie?
- 5. Wie viele Handelsvertretungen haben eine eigene Internet-Seite?
- 6. Welche Ziele wollen die Unternehmen mit der Web-Seite erreichen?
- 7. Was wollen 12% der befragten Unternehmen einrichten?
- 8. In welchen Branchen wird das Internet besonders genutzt?
- 9. Was wird eher traditionell verkauft?

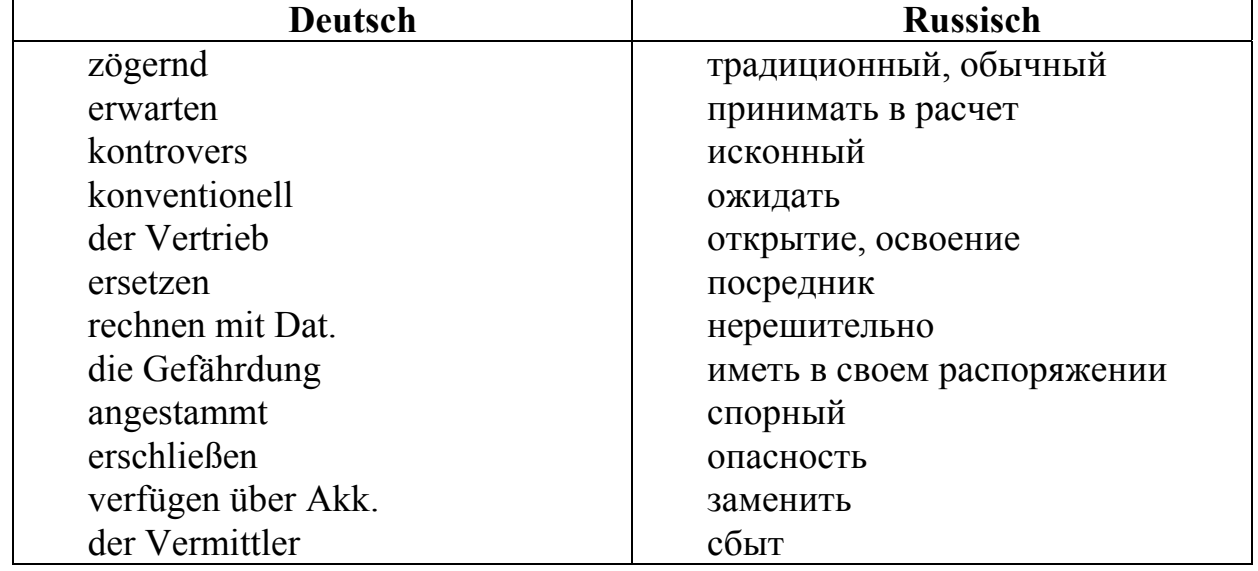

## *3. Finden Sie die richtige Übersetzung.*

#### *4. Überprüfen Sie im Text, ob diese Information richtig oder falsch ist.*

1. Der Internethandel wird von klassischen Vertriebsunternehmen nur wenig genutzt.

2. Die Handelsvertreter sind von den Möglichkeiten des Internets begeistert.

3. Die Mehrzahl der Vermittler fürchtet einen Rückgang des konventionellen Vertriebs.

4. Alle Unternehmer verfügen über eine eigene Web-Seite.

5. Die meisten Web-Seiten dienen ausschließlich der Verbesserung des Kontaktes zu Kunden und Unternehmen.

6. Alle Firmen verfügen über einen eigenen Internetzugang.

7. In einigen Branchen werden die Möglichkeiten des Internets besonders häufig genutzt.

8. Güter und Waren werden heute von Kunden meistens per Internet bestellt und gekauft.

#### *5. Übersetzen Sie den Text.*

#### **Twitter, Facebook, Blogs & Co. – alles nur Geschnatter?**

Über Twitter, Facebook, Blogs & Co. kann heute jeder in Echtzeit die Welt mit den neuesten Nachrichten versorgen – oder ihr einen Bären aufbinden. Welche Rolle spielen Social News im Medienmix von morgen?

Twitter ist eine Schnatterente, eine Tratschtante. Ob zur Notlandung eines Flugzeugs auf dem Hudson River, zum Amoklauf von Ansbach, zu Wahlergebnissen oder zum Tod von Michael Jackson: Twitter weiß zu allem etwas zu berichten und das meist vor allen anderen. Auf Twitter.com bekommt man Live-Augenzeugenberichte zu Themen zu lesen, die Menschen bewegen – vornehmlich Katastrophen, technische Neuheiten und möglichst pikante Details aus dem Leben von Prominenten, aber auch Nachrichten und Meinungen zum aktuellen politischen Geschehen. Millionen von Menschen nutzen diesen Mikroblogdienst, um sich oder andere zu informieren und mit ihnen zu diskutieren.

Social News besonders kritisch prüfen. Das klassische Gefälle zwischen Sender und Empfänger einer Nachricht existiert im Web 2.0 nicht mehr. Nutzer von Social Media können selbst publizieren und direkt auf die Beiträge anderer reagieren. Das Wissen und die Meinungen Vieler fließen so zusammen. Social Media bergen potenziell einen enormen Wissensschatz. Theoretisch könnten die Beiträge verschiedener Beobachter zusammen ein wahres Bild schaffen. Doch wird die schöne neue Welt der «Weisheit der Vielen» regelmäßig von bewussten Falschmeldungen gestört, die sich zudem rasend schnell verbreiten. Und dagegen scheint kein Kraut gewachsen.

Zu schnell schweifen die Diskussionen der Nutzer ab, zu subjektiv geprägt sind die Inhalte. Twitter ist zwar eine schnelle Quelle, doch gerade bei aktuellen Ereignissen spekulieren die Augenzeugen stark. Von bewusst lancierten Irreführungen ganz zu schweigen. Als Journalist sollte man Social News als Quelle deshalb immer besonders kritisch prüfen – auf die Gefahr hin, mit einer Meldung eben auch mal nicht der Erste zu sein. Denn umgekehrt ist der Vertrauensverlust in die eigene Glaubwürdigkeit vorprogrammiert.

### *6. Übersetzen Sie den Text.*

## **Freier Download gegen Geld: Braucht Deutschland eine Kulturflatrate?**

Die Diskussion um die Einführung einer «Kulturflatrate», die Internet-Nutzern gegen eine monatliche oder jährliche Gebühr gestattet, Songs oder Filme herunterzuladen und zu tauschen, ist in eine neue Runde gegangen. Grund dafür sind die Ergebnisse eines Kurzgutachtens, das die Bundestagsfraktion von Bündnis 90/Die Grünen Mitte 2009 vorstellte.

Die Studie wurde vom Institut für europäisches Medienrecht (EMR) erstellt. Auf 70 Seiten kommt sie zu dem Schluss, dass die Einführung einer Kulturflatrate «nicht gegen die Grundrechte der Schöpfer» verstoße. Vielmehr sorge sie dafür, «dass diese einen angemessenen Ausgleich für die Vervielfältigung ihrer Werke erhalten», so die Verfasser.

Um dieses Ziel zu erreichen, ist nach Vorschlag der Studie eine Verwertungsgesellschaft zu gründen, die die zusätzlichen Erlöse gerecht unter den Urhebern verteilt. Damit sei auch eine «Anpassung an die technischen Möglichkeiten des 21. Jahrhunderts» verbunden. Auch würden die Nutzer von Tauschbörsen entkriminalisiert und Ermittlungsbehörden entlastet. Zugleich gibt das Gutachten allerdings zu bedenken, dass zur Einführung einer Kulturflatrate das deutsche Urheberrecht geändert sowie im Zuge einer EU-weiten Einführung auch europäische Gesetze harmonisiert werden müssten.

Freiheit für das Internet. Zumindest als Teilerfolg können all jene die Resultate des Gutachtens verbuchen, die seit Jahren für eine Kulturflatrate plädieren – darunter auch die Anti-Globalisierungsbewegung Attac. Befürworter verstehen das Internet eben auch als ein Medium, in dem offen und demokratisch der möglichst freie Zugang zu Inhalten gefördert wird. Attac tritt deshalb dafür ein, dass «die im Augenblick ausufernden geistigen Monopolrechte in die Schranken gewiesen werden» – und hinterfragt, ob die Unterhaltungsindustrie für den Vertrieb von Inhalten «überhaupt noch benötigt wird». Im Gegenzug will Attac den Urhebern, die in den letzten Jahren bei der illegalen, aber auch der legalen

Verbreitung ihrer Werke immer öfter leer ausgingen, eine pauschale Vergütung aus einer Gebühr für Internet-Anschlüsse anbieten.

#### *7. Referieren Sie den Text.*

#### **Forscher warnt: «Computer spielen verändert die Hirnstruktur»**

Der Göttinger Hirnforscher Gerald Hüther warnt vor einer realitätsfernen Prägung der Gehirne von Kindern, wenn sie zu viel Zeit mit Handy und Computer verbringen.

Der Autor des gerade erscheinenden Buchs «Computersüchtig» warnte in der Neuen Osnabrücker Zeitung, der exzessive Gebrauch der neuen Medien hinterlasse im Gehirn tiefe Spuren.

«Im Klartext heißt das: Die Einführung einer neuen Kulturtechnik, in diesem Falle SMS und Handys, die Jugendliche besonders intensiv nutzen, hat dazu geführt, dass sich ihr Hirn entsprechend strukturiert.»

Die Zahl computersüchtiger Kinder und Jugendlicher wird auf 100.000 geschätzt. Nach Angaben des Neurobiologen kommt es im Gehirn zur Bildung von «Autobahnen». Anfänglich dünne Verbindungswege im Gehirn würden durch intensive Nutzung immer dicker und seien am Ende gar Autobahnen: «Die sind dann so beschaffen, dass man, wenn man einmal drauf kommt, nicht wieder runterkommt», sagte Hüther.

Der Wissenschaftler erklärte, Betroffene müssten nur einen Computer sehen, schon hätten sie das Bedürfnis, sich davor zu setzen. Mit jeder Stunde aber, die Kinder vor dem Computer verbrächten, fehle ihnen eine Stunde, um ihr Gehirn für die Anforderungen im wirklichen Leben weiterzuentwickeln, warnte der Hirnforscher.

Ähnlich wie konkrete Tätigkeiten beim Computerspiel würden auch die virtuellen Vorstellungswelten von den Kindern aufgenommen und verinnerlicht. «Ist dieser Prozess weit fortgeschritten, finden sich die Kinder und Jugendlichen in der realen Welt nicht mehr zurecht», sagte Hüther.

«Das Gehirn wird so, wie man es benutzt. Wir müssen uns deshalb fragen, ob wir die Verantwortung für die Strukturierung des Hirns unserer Kinder weiter allein den Werbestrategen der Hersteller von Handys und Computerspielen überlassen wollen.»

*warnen – предостерегать, предупреждать Prägung f =, -en – чеканка, тиснение exzessiv – чрезмерный, преувеличенный Verbindungsweg m (е)s, -e – соединительный путь runterkommen – вернуться назад*

*Anforderung f =, -en – требования, претензии, запросы verinnerlicht – запечатленный, прочувствованный, осознанный*

#### *8. Referieren Sie den Text.*

#### **Liebe im Internet**

Warum der virtuelle Flirt gefährlich sein kann? Fantasievoll, blumig, charmant. Chatten macht Spaß, alle duzen sich, sind nett, ungezwungen, arglos. Manche sind sogar so arglos, dass sie ohne lange zu überlegen Telefonnummern oder gar Adressen austauschen, um sich im wahren Leben zu begegnen. Es gibt leidenschaftliche Chatterinnen und Chatter, die es nicht wahrhaben wollen, abwinken, an Panikmache und Medien-Inszenierungen glauben.

Die Absichten der Chatter sind nicht immer klar. Da bei der Plauderei am Bildschirm die Gesprächspartner gesichtslos sind, ist ein gesundes Misstrauen angemessen. Jemand, der sich «Latinlover» als Nickname zulegt, hat vermutlich eindeutige Absichten, ebenso wie «Hosenlatz», «Affäre gesucht» oder «Mann im Schrank».

Schwieriger wird es bei Personen, die sich «Himbeere», «Herr Rossi», «Denkerstirn» oder «Caprisonne» nennen. Gerade, wer im Internet auf Partnersuche ist, sollte das wissen. Ein Blick in einen Chatroom erlaubt einen tiefen. Einblick in die Befindlichkeiten, Wünsche und Fantasien der Bevölkerung.

Bei Männern ist nur jede fünfte Selbstaussage im Chat wahr. Das ist allen bekannt, dass im Internet mehr gelogen wird als im wahren Leben. 80 Prozent der Angaben von Männern waren falsch, ebenso 35 Prozent der Informationen, die von Frauen stammen. Die Schwindeleien reichen von falschen Fotos bis hin zur komplett erfundenen Biografie. Solange der Flirt rein virtuell bleibt, mag es witzig sein, eine falsche Identität vorzuspielen. Bei einem Kontakt, der in die Realität wechseln soll, sind Täuschungen jedoch problematisch.

*sich duzen − разговаривать на «ты» arglos − доверчивый leidenschaftlich − страстный Absicht f =, -en − намерение Plauderei f =, -en − болтовня Misstrauen n -s − разочарование Befindlichkeit f =, -en − состояние Schwindelei f =, -en − надувательство, обман, ложь Täuschung f =, -en – обман, заблуждение, ошибка; иллюзия*

### **Вопросы для самоконтроля**

1) Was ist das Internet?

2) Welche Möglichkeiten gibt das Internet?

3) Wie verbinden sich Anwender-PCs?

4) Beschreiben Sie Wegen von verschiedenen Daten durchs Internet.

5) Was sind Webseiten? Wie nennt man eine riesige Ansammlung von Webseiten?

6) Nennen Sie Programme, die E-Mails empfangen und verschicken helfen.

7) Welche Programme brauchen Sie zum Chatten?

8) Welches Browser-Programm verwenden Sie um eine Information zu finden?

# РУКОВОДСТВО И КОНТРОЛЬ САМОСТОЯТЕЛЬНОЙ РАБОТЫ СТУДЕНТОВ

В зависимости от вида самостоятельной работы рекомендуется использовать различные формы руководства преподавателя:

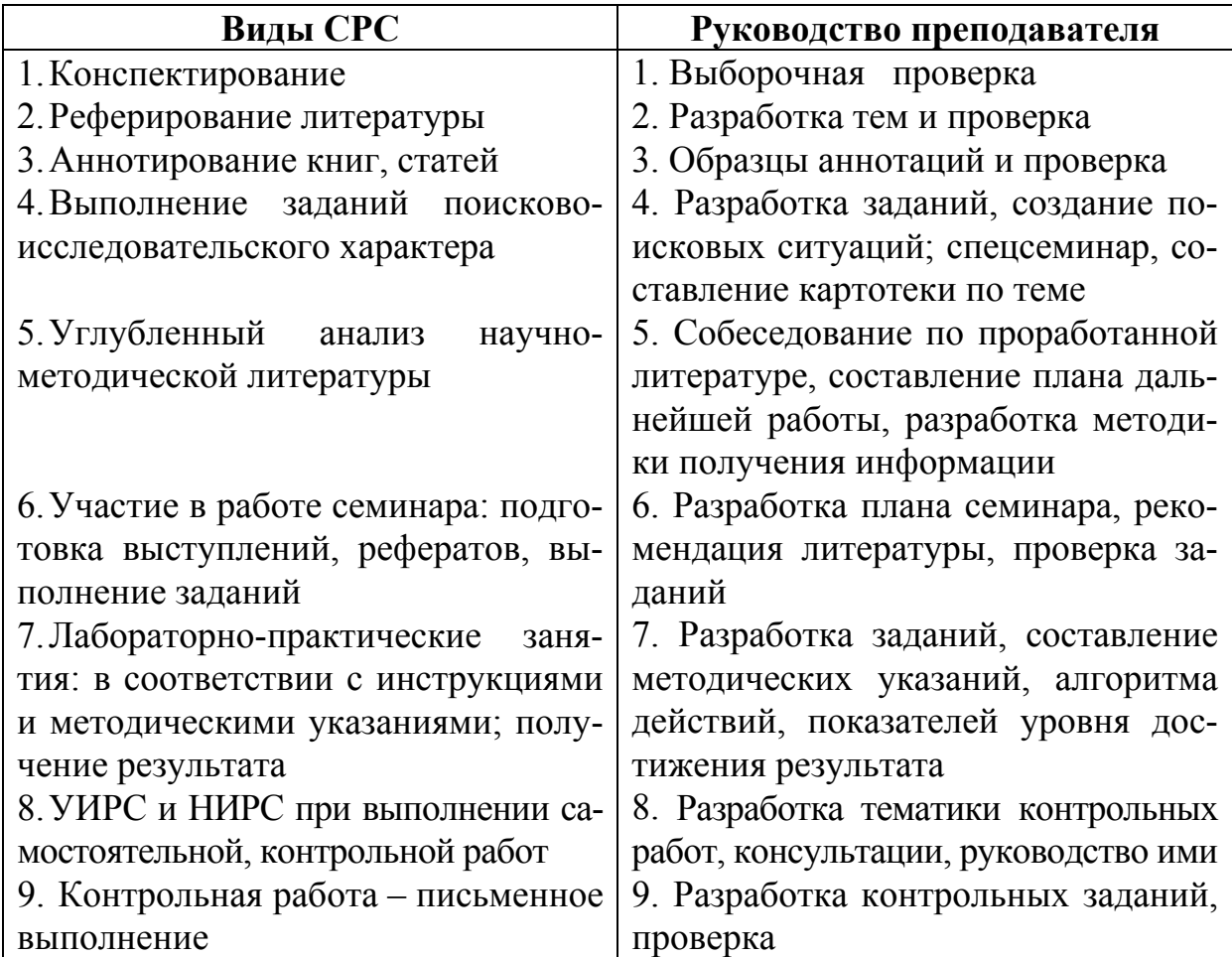

**В качестве контроля** самостоятельной работы могут использоваться следующие формы:

- индивидуальные беседы и консультации с преподавателем;
- проверка рефератов и письменных докладов;
- коллоквиумы;
- проверка письменных отчетов;
- тестирование;
- проверка знаний на промежуточном этапе;
- проведение письменных контрольных работ с их проверкой;
- проверка конспектов источников, монографий и статей;
- выборочная проверка заданий;
- разработка заданий, создание поисковых ситуаций;
- собеседование по проработанной литературе и т.д.

## **ЗАКЛЮЧЕНИЕ**

В условиях более плотного сотрудничества с зарубежными государствами иностранный язык становятся всё более востребованным. Он используется на деловых встречах, конференциях, для официальной переписки. Будущие специалисты должны знать не только непосредственно иностранный язык, но и всю специфическую терминологию профессионального иностранного языка.

Профильный характер материала, на основе которого построены все тексты и задания учебно-методического пособия по самостоятельной работе, способствует формированию и развитию у обучающихся словарного запаса на иностранном (немецком) языке по общеобразовательной и профессиональной технической тематике; навыков чтения немецкой аутентичной литературы и документации с целью поиска необходимой информации; умений монологических и диалогических высказываний на иностранном языке.

Языковой материал, положенный в основу пособия, готовит магистрантов к коммуникации в устной и письменной формах на иностранном языке для решения задач межличностного и межкультурного взаимодействия.

Представленное учебно-методическое пособие по самостоятельной работе способствует совершенствованию исходного уровня владения иностранным языком и достижению необходимого и достаточного уровня коммуникативной компетенции для практического применения иностранного языка в профессиональной деятельности направления подготовки 09.04.02 «Информационные системы и технологии» и дальнейшего самообразования.

Использование пособия диктуется целями и задачами современного обучения иностранному языку, а именно – формирование навыка профессиональной готовности на иностранном языке. Оригинальный текстовый материал учебного издания носит профессионально-направленный характер и способствует формированию профессиональной мотивации магистранта.

Автор надеется, что предложенное учебно-методическое пособие по самостоятельной работе окажет реальную помощь выпускникам в плане деловой коммуникации в сфере профессиональной деятельности.

## БИБЛИОГРАФИЧЕСКИЙ СПИСОК

1. Алференко, Е.В. Grundlagen der Computertechnik [Текст]: метод. указания по немецкому языку / Е.В. Алференко. – Воронеж: АНОО ВПО ВИВТ, РосНОУ (ВФ), 2011. – 49 с.

2. Алференко, Е.В. Internet und Rechnernetze [Текст]: метод. указания по немецкому языку / Е.В. Алференко. – Воронеж: АНОО ВПО ВИВТ, Рос-НОУ (ВФ), 2011. – 71 с.

3. Клочкова, Е.С. Немецкий язык специальности информатика и вычислительная техника [Текст]: учеб. задания / Е.С. Клочкова, О.Н. Мартынова. – Самара: Изд-во Самар, гос. аэрокосм, ун-та, 2007. – 52 с.

4. Крупнова, Н.А. Краткая грамматика немецкого языка (Теория и практика) [Текст]: учеб.-метод. пособие / Н.А. Крупнова. – 2-е изд. – Арзамас: Арзамасский филиал ННГУ, 2014. – 111 с.

5. Лелюшкина, К.С. Немецкий язык. Профессионально-ориентированный курс [Текст] / К.С. Лелюшкина. – Томск: Изд-во Томского политехнического университета, 2010.

6. Ломакина, Н.Н. Немецкий язык для будущих инженеров [Текст] / Н.Н. Ломакина. – Оренбург: ОГУ, 2010.

7. Платонова, С.В. Немецкий язык для IT-студентов = Deutsch für IT-Studenten [Текст]: учеб. пособие / С.В. Платонова. – Екатеринбург: Издво Урал. ун-та, 2015. – 116 с.

8. Хайт, Ф.С. Пособие по переводу технических текстов с немецкого языка на русский [Текст]: учеб. пособие для средних специальных учебных заведений / Ф.С. Хаит. – 5-е изд., испр. – М.: Высш. шк., Издательский центр «Академия», 2001.

9. Ханке, К. Немецкий язык для инженеров / Fachdeutsch fur Ingenieure. [Текст] / К. Ханке, Е.Л. Семенова. – МГТУ им. Н. Э. Баумана, 2010.

10.Baumert, A., Texten für die Technik: Leitfaden für Praxis und Studium. [Text] / А. Baumert, А. Verhein-Jarren. – Springer, 2012.

11. Der Brockhaus – Computer und Informationstechnologie [Text]. – Leipzig, Mannheim: F.A. Brockhaus GmbH, 2003.

12. Dreyer, H, Lehr- und Übungsbuch der deutschen Grammatik – aktuell [Text] / H. Dreyer, R. Schmitt. – О. St.: Hueber Verlag, 2009.

13. Fischer Peter. Lexikon der Informatik / Peter Fischer, Peter Hofer. – Berlin, Heidelberg : Springer-Verlag, 2008.

14. Hüffel C. Handbuch – Neue Medien [Text] / C. Hüffel, A. Reiter. – CDA Verlag, 2008. – 352 s.

15. Walder, U. Informatik 1 [Text] / U. Walder. – Institut für Bauinformatik, Technische Universität Graz, 2009. – 288 s.

16. Wissen, wie es geht! Mit Spaß und Sicherheit ins Internet. Handbuch des Internet-ABC e.V. für Lehrerinnen und Lehrer mit Arbeitsblättern und didaktischen Hinweisen für den Unterricht [Text]. – 2010. – 223 s.

## **ОГЛАВЛЕНИЕ**

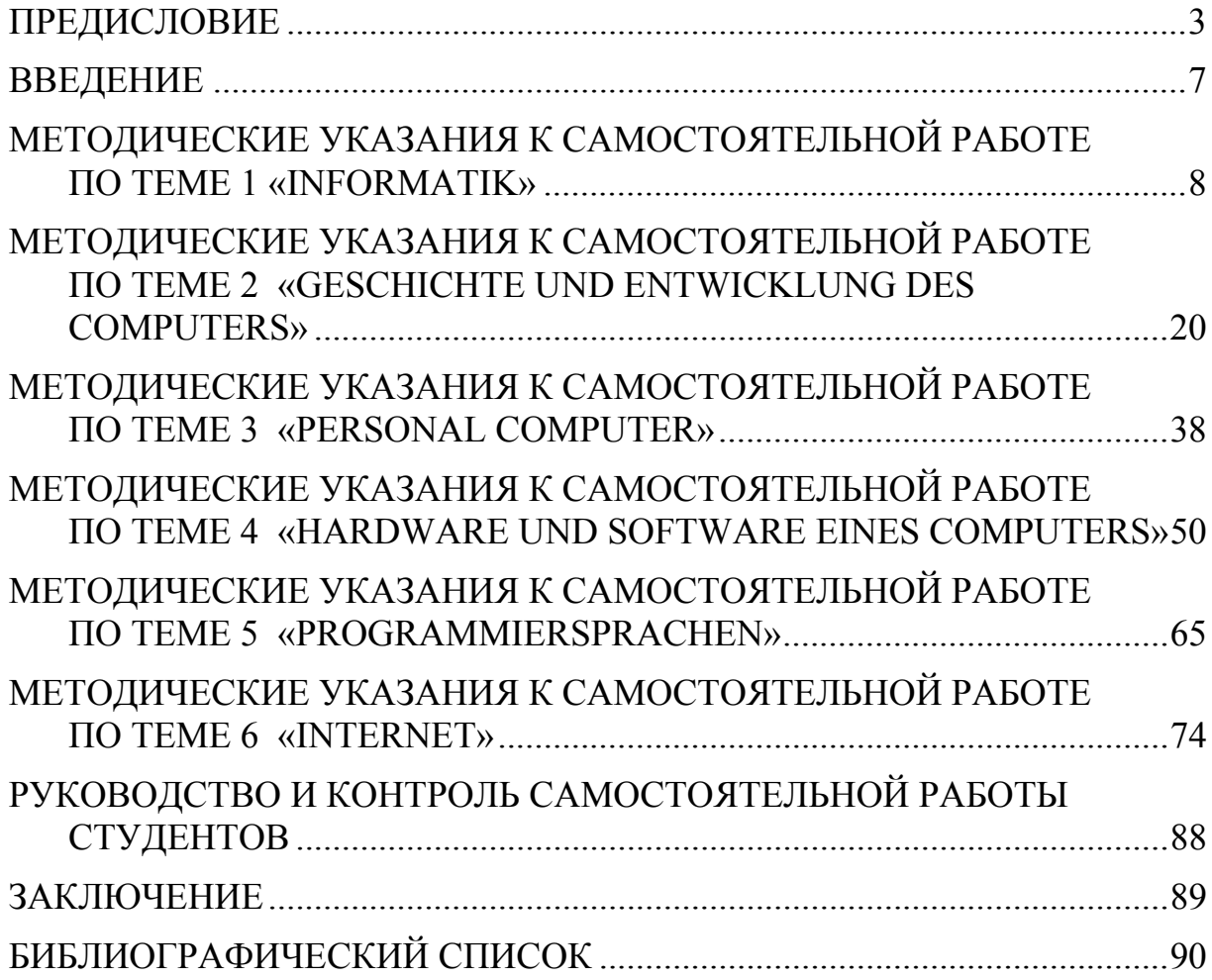

Учебное издание

Каргина Елена Михайловна

## ТЕХНИЧЕСКИЙ ИНОСТРАННЫЙ ЯЗЫК В ПРОФЕССИОНАЛЬНОЙ ДЕЯТЕЛЬНОСТИ

НЕМЕЦКИЙ ЯЗЫК

Учебно-методическое пособие по самостоятельной работе для направления подготовки 09.04.02 «Информационные системы и технологии»

В авторской редакции Верстка Т.А. Лильп

 $\mathcal{L}_\text{max}$  , and the set of the set of the set of the set of the set of the set of the set of the set of the set of the set of the set of the set of the set of the set of the set of the set of the set of the set of the

Подписано в печать 31.10.16. Формат  $60\times84/16$ . Бумага офисная «Снегурочка». Печать на ризографе. Усл.печ.л. 5,35. Уч.-изд.л. 5,75. Тираж 80 экз. Заказ №680.

> Издательство ПГУАС. 440028, г. Пенза, ул. Германа Титова, 28.

 $\overline{\phantom{a}}$  ,  $\overline{\phantom{a}}$  ,  $\overline{\phantom{a}}$